# BEST AVAILABLE COPY

 $\mathcal{P}_{\mathbb{Q}_{\geq 1}}$ 

 $\frac{1}{2}$ 

 $\bar{\beta}$ 

*r <sup>i</sup>* AD-754 1Ö8

VISUAL FEEDBACK AND RELATED PROBLEMS IN COMPUTER CONTROLLED HAND EYE COORDINA-TION

Aliaron Gill

Stanford University

Prepared for:

Advanced Resoarch Projects Agency

October 1972

**DISTRIBUTED BY:**

**National Technical Information Service U. S. DEPARTMENT OF COMMERCE 5285 Port Royal Road, Springfield Va. 22151** STANFORD ARTIFICIAL INTELLIGENCE PROJECT MEMO AIM-178

STAN-CS-72-312

 $\checkmark$ 

VISUAL FEEDBACK AND RELATED PROBLEMS N COMPUTER CONTROLLED HAND EYE COORDINATION 7541 **BY** AD **AHARON GILL** 

> SUPPORTED BY ADVANCED RESEARCH PROJECTS AGENCY ARPA ORDER NO. 457

> > OCTOBER 1972

JAN 22

1973

# COMPUTER SCIENCE DEPARTMENT

School of Humanities and Sciences

STANFORD UNIVERSITY

Reproduced by NATIONAL TECHNICAL **INFORMATION SERVICE** S Department of Commerce

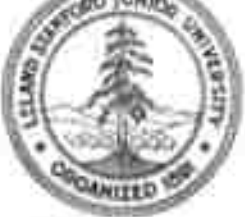

OCTOBER 1972

网络小龙

STANFORD ARTIFICIAL INTELLIGENCE PROJECT MEMO AIM-178

COMPUTER SCIENCE DEPARTMENT REPORT CS-312

#### VISUAL FEEDBACK AND RELATED PROBLEMS IN COMPUTER CONTROLLED HAND EYE COORDINATION,

by

#### Aharon Gill

A set of programs for precise manipulation of simple planer bounded objects, by means of visual feedback, was developed for use In the Stanford hand-eye system, The system includes a six degrees of freedom computer controlied manipulator (arm and hand) and a fully instrumented computer controlled television camera.

The Image of the hand and manipulated objects is acquired by<br>the computer through the camera, The stored Image is analyzed using a corner and line finding program developed for this purpose, The analysis is simplified by using all the information available about the objects and the hand, and previously measured coordination Simple touch and force sensing by the arm help the errors. determination of three dimensional positions from one view.

The utility of the information used to simplify the scene analysis depends on the accuracy of the geometrical models of the camera and arm, A set of calibtration updating techniques and brogram was developed to maintain the accuracy of the camera model relative to the arm model,

The precision obtained is better than ,1 inch. It is fimited by the resolution of the Imaging system and of the arm position measuring system.

This research was supported in part by the Advanced Research Projects Agency of the office of the Secretary of Defense under Contract vo.  $SD - 183.$ 

The views and conciusions contained in this document are those of the author and should not be interpreted as necessarily representing the official policies, either expressed or implied, of the advanced Research Projects Agency or the U.S. Government.

In the USA, Available from the National Technical Reproduced Information Service, Springfield, Virginia 22151,

#### **ACKNOWLEDGEMENTS**

First I would like to thank my thesis supervisor, Professor Jerome Feldman, for his excellent suidance, especially his good sense of timing in being encouraging, critical or non-interfering at the right moments.

The accomplishment of this thesis was possible to a great extent through the devoted halp of a large number of people at the Artificial Intelligence Project headed by Professor J, McCarthy whose Imagination and vision created the project. The persons I would like to thank are too numerous, but I thank each of them individually.

This thesis is another step in the development of the Hand-Eye System, The system is a product of several years of team work, directed by Professor Feldman. During my work I have used Ideas and programs developed by members of this team, especially: R. Paul, K. Pingle, V. Scheinman, I, Sobel and J.M. Tenenbaum. I enjoyed a very fruitful Interaction with all the members of the group and would like to thank them all.

Thanks are also due to the other members of the<br>reading committee, Professors M.E. Hellman and C. F. Quate for their useful comments.

I am very grateful to the Armament Development Authority of the Israell Ministry of Defense which financed my studies at Stanford.

Last, but not least, I thank my wife, Rama, for her understanding, consideration and selfless devotion that made  $it$ all possible.

î.

## **TABLE OF CONTENTS**

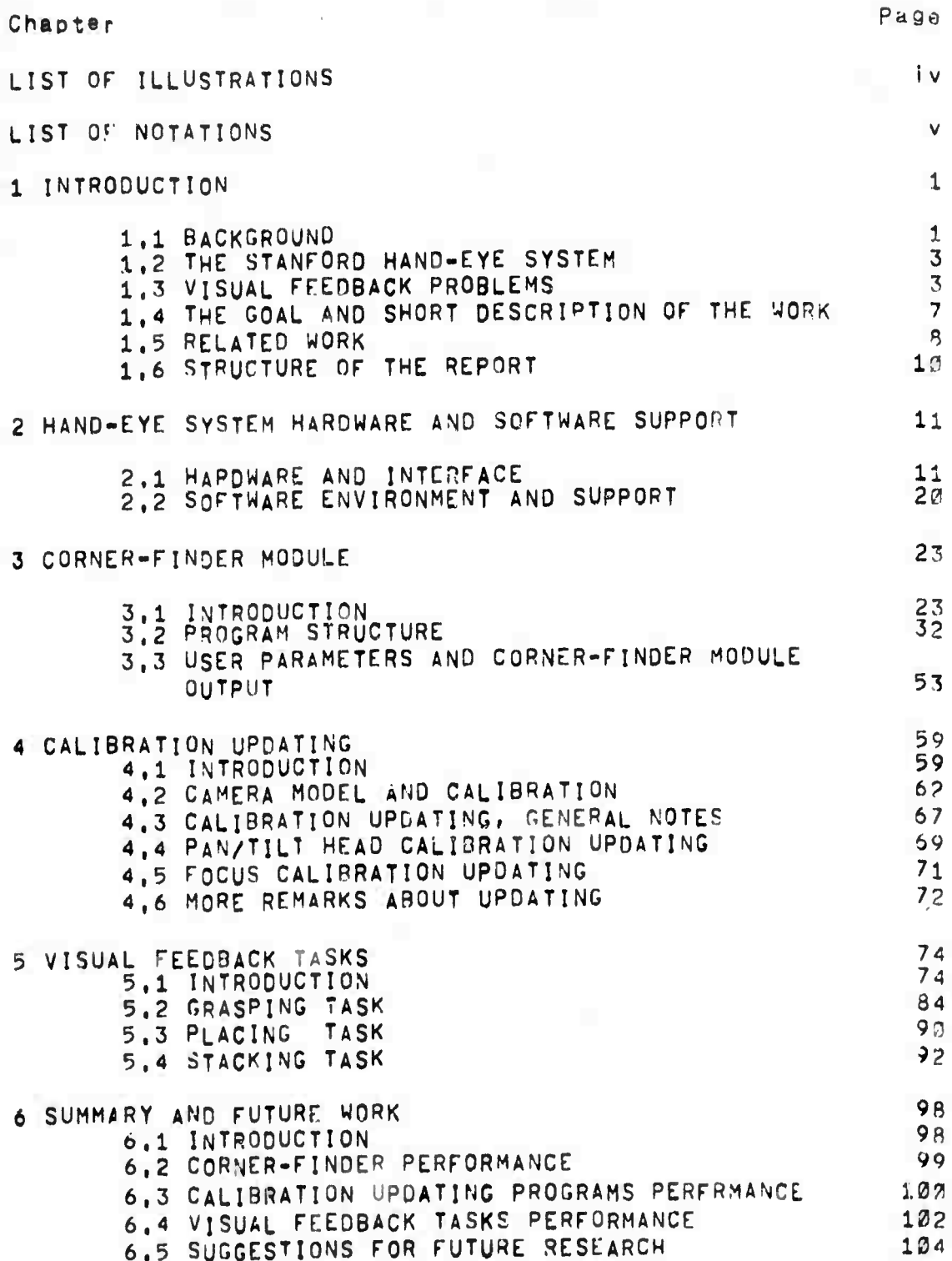

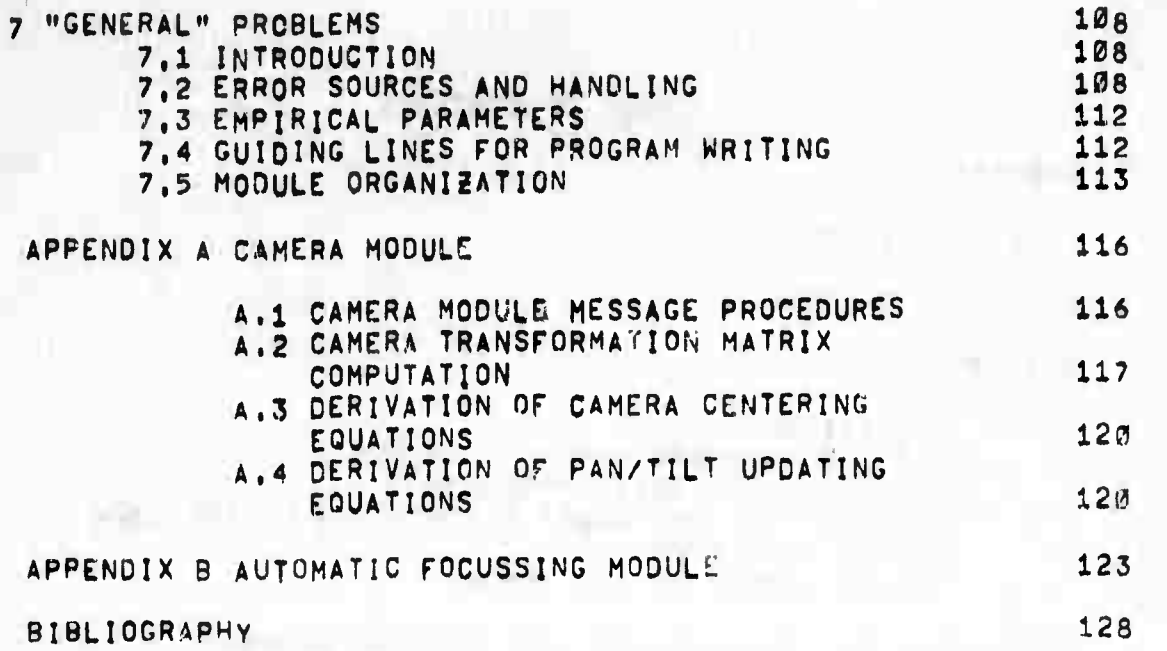

 $\mathcal{C}_{\mathcal{A}}$ 

 $\odot$ 

 $\ddot{\mathbb{C}}$ 

Ū

 $\hat{\mathbb{C}}$ 

 $\tilde{\xi}^{\prime}$ 

 $\begin{pmatrix} 1 \\ 0 \\ 0 \\ 0 \end{pmatrix}$ 

 $\tilde{\psi}$ 

 $\overline{\mathbb{O}}$ 

 $\overline{\mathbb{O}}$ 

 $\circ$ 

 $\mathbb{O}$ 

**TANK AND THE LIGHT** 

**Liste** 

with the first line of the

Little Deaths

### LIST OF ILLUSTRATIONS

#### Page Figure  $\Delta$ 1 Hand-eye system hardware<br>2 Organization of program modules and storage  $\circ$  $12$ 3 Clips setting 4 Image coordinate system and window specification  $14$ 5 Pan/tlit rotational and translational movements 16  $18$ 6 Touch sensors 7 Illustration of the different meanings of the 26 term corner  $29$ 8 Examples of histograms  $31$ 9 gxamples of simple corners 10 gxample of the inference of the presence of  $31$ compiex corners 11 Block-diagram of FINDIMAG 33 35 12 Operation of SETCLIP 36 13 Example of the effect of snipping clips  $37$ 14 Example of maxima selection in SLICE 38 15 Example of bounds selection in SLICE  $40$ 16 operation of PERIMETER  $42$ 17 Operation of FOLLOW 45 18 Operation of PRUNE  $46$ 19 Example of a vertex outside the window 20 Example of the operation of STARTCORNER 50  $51$ 21 Block-diagram of SRCHIMAG 52 22 Spiral search in SRCHIMAG 54 23 Example of contra-match following 55 24 Example of the need to recenter 58 25 Corner-finder results display 63 26 Camara external model 65 27 Camera internal model  $70$ 28 The hand as seen by the camera 85 29 Block-diagram of hand-mark location 86 30 Sweeping motion of the fingers 88 31 Grasping task 89 32 Grasping task (pictures)  $9<sub>1</sub>$ 33 Placing task 93 34 Stacking task 35 Stacking task (pictures) 94 95 36 Inserting various objects into holes 37 painting schemes for visual feedback 191 38 Effects of large coordination errors in the grasping 105 and stacking tasks 115 39 Examples of modules organization structure 40 Block-diagram of the automatic focussing module 124

#### LIST OF NOTATIONS

In the following list E or Ei, where I is an<br>stands for an algebraic expression, The following Integer, "strange" symbols are used instead of subscripts, superscripts and other symbols which are usually not used in  $line.$ 

SQRT(E) - the square root of  $E_1$ - E1 raised to the power of E2.  $E1E2$ ABS(E)  $-$  the absolute value of  $E$ . - E1 multipiled by E2.  $E1 + E2$  $=$   $E1$  d]v]ded by  $E2$ ,  $E1/E2$ INV(CR3)- the Inverse of the matrix CR3.

The following abbreviations are used in the report:

o.c.s. - came a coordinate system coordinate system  $C.3.7$ c.t.c. - camera table coordinates h.c.s.- hand coordinate system h.t.c.- hand table coordinates I.c.s. - Image coordinate system t.c.s.- table coordinate system u.t.c. - user table coordinates

.

**A** 

 $\bigcirc$ 

#### **CHAPTER 1« INTRODUCTION**

1.1 **Background** 

m.

٠

÷

×

**Th« genepa| field of rsaeapch, of which this work is t part» is called Robotics, It rhymes with Aeronautics and Electronics and has the same connotations i.e. a field of englneerlnu complex enoueh to deserve Its own name, In my opinion It Is a natural outgrowth of the field of System« Engineering, Henoe <sup>I</sup> would like to start with a discussion of systems In general and then describe the distinct features of robots.**

**We can Informally define a system as follows: A oollection of elements which has a goal.** The following **comments wt|| give more substance to the deflnltioni**

**<a) Every systami especially a comolex one, Is constructed of sub-systems, each with Its own goal which Is l«8S Inclusive than that of the parent system. If we subdivide the system Into pieces which are small enough <sup>w</sup>e will have devices» each having Its own function, (The distinction between subsystem and device or between goal and function la Intuitive and not formal and Is done to helo UB In organizing our thoughts,**

**(b) We can divide «ach systam Into three major subsystems! I) A sensory subsystem which senses the relevant variables In the environment In which the system Is operating, and the internal state of the system Itself. II) <sup>A</sup> declslcn-makjng subsystem which combines the cutout of the sensory subsystem, the goal ano stored Information to decide what to do next, III) An effector subsystem which actually carries out the actions specified by the decision-making subsystem, one of the main aspects that make system design and amlysls complicated and Interesting Is the fact that the environment presents to the system many random and tim« varying elements. Only some of them, hopefully the most Important, <sup>a</sup>Pe measured directly by the sensory subsystem.**

**<c) During the design phase and after, the analysis of system performance Is done by using many tools! I) Mathematical analysis of the system model) II) Simulation of the model on a computer) III) Experiments with <sup>a</sup> breadcoard model IV) Experiments with an operational syat«m, (Tne research reported here, for example, consisted mitnly of deilgn and experiments of a breadboard model, the hand-ey« system at Stanford, which Is described later),**

**(d) when the structure of a system does npt Includt any human elements (It Is then called an automatic system), the goal that the system can accomplish Is very specific and**

**.s bullt very d§«p Into th« structure of th« system, An MrPfftftt autcnttje pilot, for «xampi«, cannot ba switched to oMot ships, T^a Prlnclpla of operation, the tnsthod of design and analysis, ato. wight be vary similar, but ths hardware «no the software differ enouoh to make the switch Imposstb|e,**

ĩ.

L.

 $\mathcal{L}_{\mathcal{A}}$ 

-0

t.

 $\overline{C}$ 

 $\bigcap$ 

 $\cup$ 

**We now proceed wjth a definition of a robot! <sup>A</sup> robot Is a versatile automatic system In the sense that It can achieve many different (probably related) goals tt the samt time or at different tlmts, with no change or with very minor change3 in Its structure,**

**The following two examples will illustrate tha meaning ef the above daflnitlon, These were ohosan s'nce th« dev«|opm«nt of these systems is peing <sup>t</sup>etlv«iy pursued py Industry.**

**/ i.i <i<sup>l</sup> Mt<sup>C</sup> 8 E^lorer« Itotvi« of the time de|«y (minimum of 4 mlnut«s rcund trio), dir«ct m«nu«l control («s on th« Russisn lunar «xplerer) Is not practical, Th« «xpioror should carry out by itself « variety of tasks given to It by Its controller, For exampiei n«vigatIon, rock collection, soil aamole analysis. The tasks are afferent but related in th« sense that all Involve Interaction with th« t«rraini big rocks should be avoided, Interesting rock« should b« collected, rooks should b« pushsd ««Ida to dig for sell samol«,, distinctive Poek formation» o«n h«|D I-navigation, •• n**

**(b) Assembly ^line workarl In this case manual eontrol will defeat the purpose of building one. The tasks inciudet mating parts» Inserting and tightening screw«, rlvettlng, <sup>w</sup>t|dlng« painting, t20],**

**Th« versatility of the robot dsmand« v«r«ttlilty of** the three major subaystems. Currently the most sultable **eandldata for a versatile decision-making subsystem Is « general ^uroosa digital eomouttr. In tha daalgn of tns other subsystems the temptation to build an anthrooomofph'e system Is v«ry strong, In addition to tha often heard »eisons concerning the oDtimizatlon of mother nature over minions of years, <sup>I</sup> would like to add two morei**

**(a) Communloatlen between robots and the goal setters would be mueh easier if they could share sensory sxperlene«,**

**(b) »ceommodatleni In the assembly line example the ability of the robots to move In spaoes, to use tools, and to handle parts» all designed for human uaa, would be a major asset.**

The major human sensory device is the eye, For<br>other reasons (availability of T.V equipment  $th$   $\vert s \vert$ ∴for and example) equipping the robot systems now in development with vision sense is universal practice. It is coupled with an and hand device (at Stanford [10], M.I.T, U. of arm Edinburgh [3], and in Japan: E.T.L [13] and Hitachi [6]), or with mobility (at Stanford [24] and S.R.I [16]).

Some of the problems encountered in the development of robots and which are dealt with in the rusearch reported here will be described in the context of the robot project at Stanford.

1.2 The Stanford hand-eye system

hardware of the system consists of a computer The controlled T.V camera and mechanical arm. Both are rigidly connected to a table which is the systems's work space (see Over the years a set of programs have  $Figure 1.$ been control the various devejoped which do the following: parameters of the camera, plan and execute trajectories of the arm [17], analyze scenes which consist of several simple planar bounded objects partially obscuring each other [19], [7], determine colors and manipulate the objects to change their position and orientation (including stacking), (Currently there is work in progress to analyze scenes which also include curved objects such as tools [1]).

1,3 Visual feedback problems

The various tasks of the hand-eye system are carried<br>out in a "gross" sequential fashion as follows: First the scene is analyzed to determine the objects it includes and position, orientation and  $color.$ Then the their manipulations needed are planned and executed, If some of the parameters changed by the manipulations have to be found again, the scene analysis is repeated. The execution of the ganipulation is not monitored by the vision sensor (the TV samera) in any way, This manner of operation is in principle Imprecise, uneconomical and sometimes relatively "catastrophic", These somewhat strong allegations will be explained next.

Precision: We will explain the Issue of precision by example, The precision with which a stack of cubes is  $\mathbf{a}$ bullt is determined by the following parameters:

(a) The precision of locating the cubes initially, This location is computed from the location of their image In the Image plane and the mathematical model of the camera that we have, there are five factors which affects this

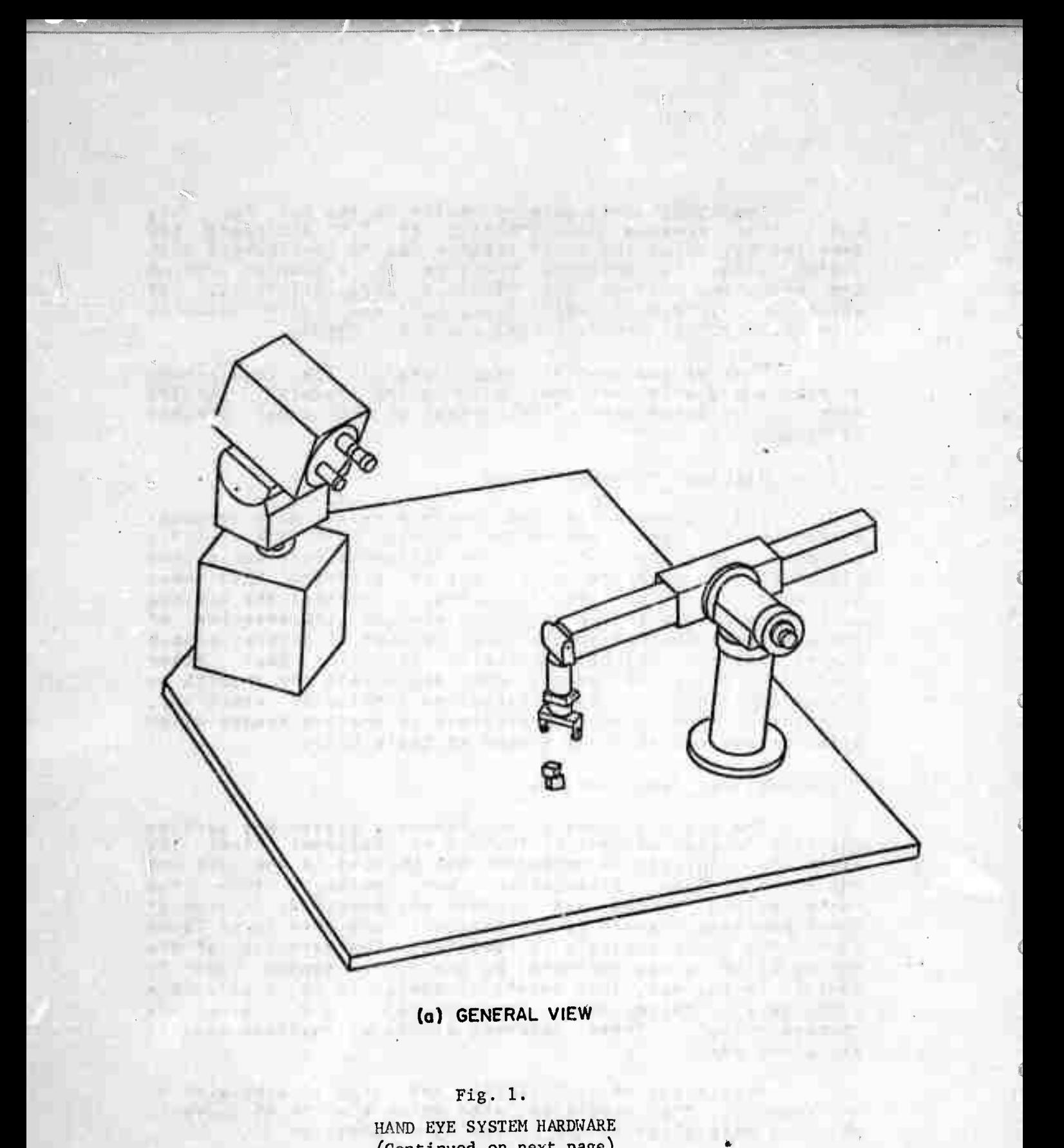

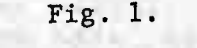

 $\frac{1}{2}$ 

(Continued on next page) 

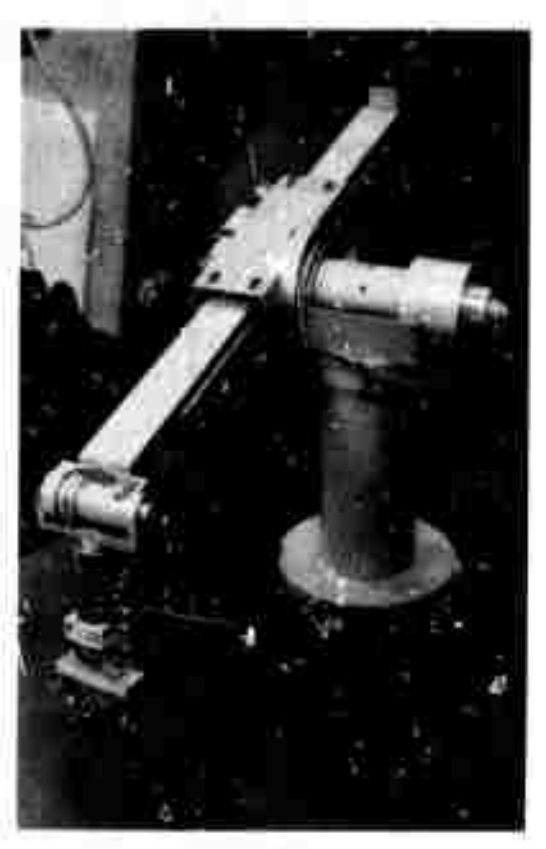

**(b) ARM**

北

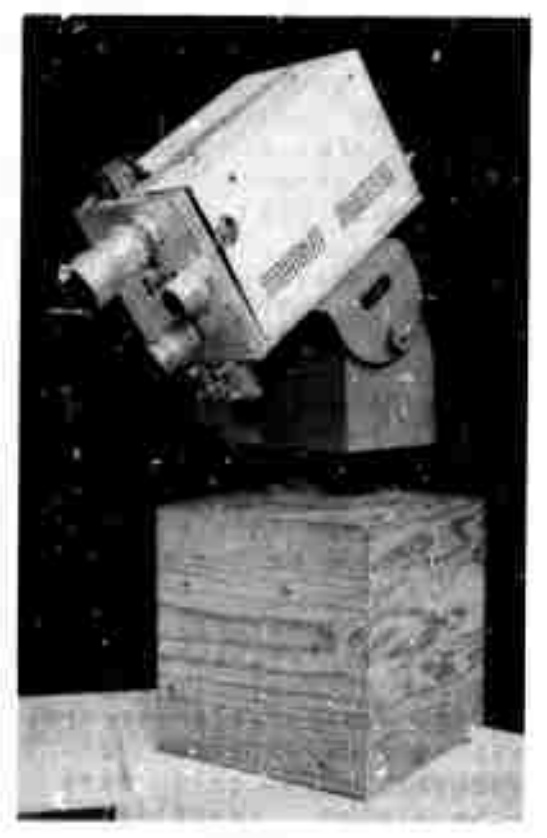

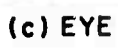

Fig. 1. CONTINUED.

precision: 1) The quality of the image. II) the precision of the scene analyzing routine which located the Images of the cubes. III: The quallty of the mathematical model of the camera, IV) the precision of the invariant parameters of the camera which are determined by a calibration program described later. V) The quality of measurements of the variable parameters of the camera such as the pan and tilt angles.

(b) The precision of manipulation, Here we have four factors: The first three are similar to III, IV, V above pertaining to the arm. The fourth is the precision of the arm servo program.

The resultant error may be more than we  $0Rn$ tolerate.

foonomics: When a scene is analyzed and then changed by manipulating some of the objects it includes, we know (and the program can know) fairly well how the new scene looks, A general scene analyzer, when called to analyze the new scene would not make use of this information, A scene analyzer that can make use of this information and look only for the remaining differences which are caused by the Imprecision discussed above, would be much more economical.

 $\epsilon^{-1}$ 

 $\mathcal{L}^{\mathcal{A}}$ 

 $\longrightarrow$ 

Catastrophe: Consider again the ouce stacking gravity of the top cube is outside the top face of the bottom cube, the top cube will fall off when it is released<br>by the hand, The cube is released so that the hand can be<br>moved away in order to simplify the soene for the coneral scene analyzer. Any scheme to avoid catastrophes will need the canability to analyze scenes which include the hand, the fairly good knowledge of the position and Again orientation of the hand could help in the scene analysis.

The natural solution to the above deficiencies is to use visual feedback. I call this solution "natural" because It is extensively employed by humans, The limiting factors of the manipulation errors, when visual feedback is used, are the resolution of the image and the arm servo, The accuracy in this case is inherently better than for "open-loop" operation. The problems generated  $b$ the "open-loop" mode of operation, and the posibility of using visual feedback as a solution have been known by<br>researchers in robotics, However, the implementation of the solution had to walt for the accumulation of knowledge and technological know-how to reach the right stags, I was fortunate to start working with the hand-eye group of the Artificial Intelligence Project at Stanford when this stage was attained.

1.4 The goal and short description of the work.

The goal of the research reported here was to give the hand-eye system some visual feedback capabilities for the tasks carried out by the system at that time, i.e achieve precise grasping, placing and stacking of objects (mainly qubes).

The work was divided into three parts, developed in approximately chronological order, although changes were made as the work in later parts advanced:

(a) Development of a simple scene analyzer which can find lines and corners in a small part of the image frame<br>utilizing as much information as is given to it at all levels of its operation. This analyzer, which we will call the corner-finder, is suitable for the visual feedback tasks.

(b) Development of calibration updating programs. These programs are needed to maintain the calibrated mode; of the camera at its best against deterioration over time. It is a general principle of feedback systams that the complexity and effort needed of the feadback part of the loop is inversely proportional to the precision that can be attained by the forward part of the loop, In our case this relation is not smooth since a small change of precesion (especially when the precision is on the same order of magnitude as the dimensions of the objects handled) can mean a qualitative change in the nature of the feedback part of the loop. These programs make use of the corner-finder of part (a), The callbrated model, although partially deteriorated, is still good enough so that information supplied by it can be used by the corner-finder.

(c) development of visual feedback task programs the corner-finder of part (a) and relying on the using precision of the forward part of the loop maintained by the programs of part (b),

As an example we will give here a simplified<br>description of the stages of operation when a cube (A) is Grasped, with visual feedback, and then stacked on another cube (B) of the same size, again with visual feedback, (The numbers after each step refer to figure numbers):

(a) The hand is brought over A, (32(III)).

(b) The fingers are closed till one of them touches the cube as determined by touch sensors on the fingers. (32(IV).

(c) The hand is located in the image using the corner-finder and the error of its position relative to the cube is computed.

**Cd) The fInger s are opened» (32(V))» and the error corrected by !ncre dentil novemtnt of the arm (32(VI>), Steps (b) to (d) are « peated till tne errors are reduced below <sup>a</sup> fliven t^resholdi T hen** *th* **e cub« Is gripped. (32(VIII)),**

**(e) The to** *o* **edge <sup>s</sup> of td« bottom cube are located In the Imege,**

**(f> A Is b rought above 8, (35(lv>).**

*19)* **<sup>A</sup> tl D laced on B using force feedback, (35(7)).**

**{h) The ha nd Is located again In the Image, and then the visible edges of the bottom face of A,**

**(I) T\*f DO sltlon errors are calculated, A It lifted, (35(VI)), and the errors are corrected (35<VII), Steps (g) to (I) ar» repeeted, till the errors are reduced below <sup>a</sup> given threshold. (35(VII m.**

usually the feedback loops are executed only twice.

One of the main problems that we had to solve was the analysis of the complex scene, containing the hand and at least two more objects, to measure the small errors to be corrected, To achieve this doal the corner-finder was Huch effort was put into maintaining the designed, accuracy of the calibration of the system, by designing the<br>calibration undating programs and using other schemes described later.

**Two existing programs! the camara oonvrolls automatlo focussing program were modified for use In and the carts (b) and (c) pf the work. (Set Figure 2).**

**1.5 Related work**

**The wor^ described "ere Is In part a direct outgrowth o f the work don« at Stanford by I,Sobe| and Ideas suggested by him C?6], Parts are extensions of the research done at Stanford by J.M,Tenenbaum C28D, The work Is also closely reiateQ and make\* us« of programs developed by my co-workers «t Stanford, «specially «.Paul who developed the arm trajectory plannlns and control «nd K.Plngle who helped oevelop and maintain the utM'ty Programs and the hand-«y« syst«m monitor, (See Figur« 2).**

**Two oth«r efforts In visual feedback should be rr«ntloned herej**

**(a) The heroic efforts of W.Wlchman wno five prs aflo at Stanford tried to davsloo visual f««db«ck capability without th» support and «nvlronment that w« now «njoy. In Wlchman^s system a general scene analyzer was us«d to d«t«rfflin« the error of stacking two cubes, aft«r the h«nd was r«movBd from th« scsna. Than th« hand was brought In**

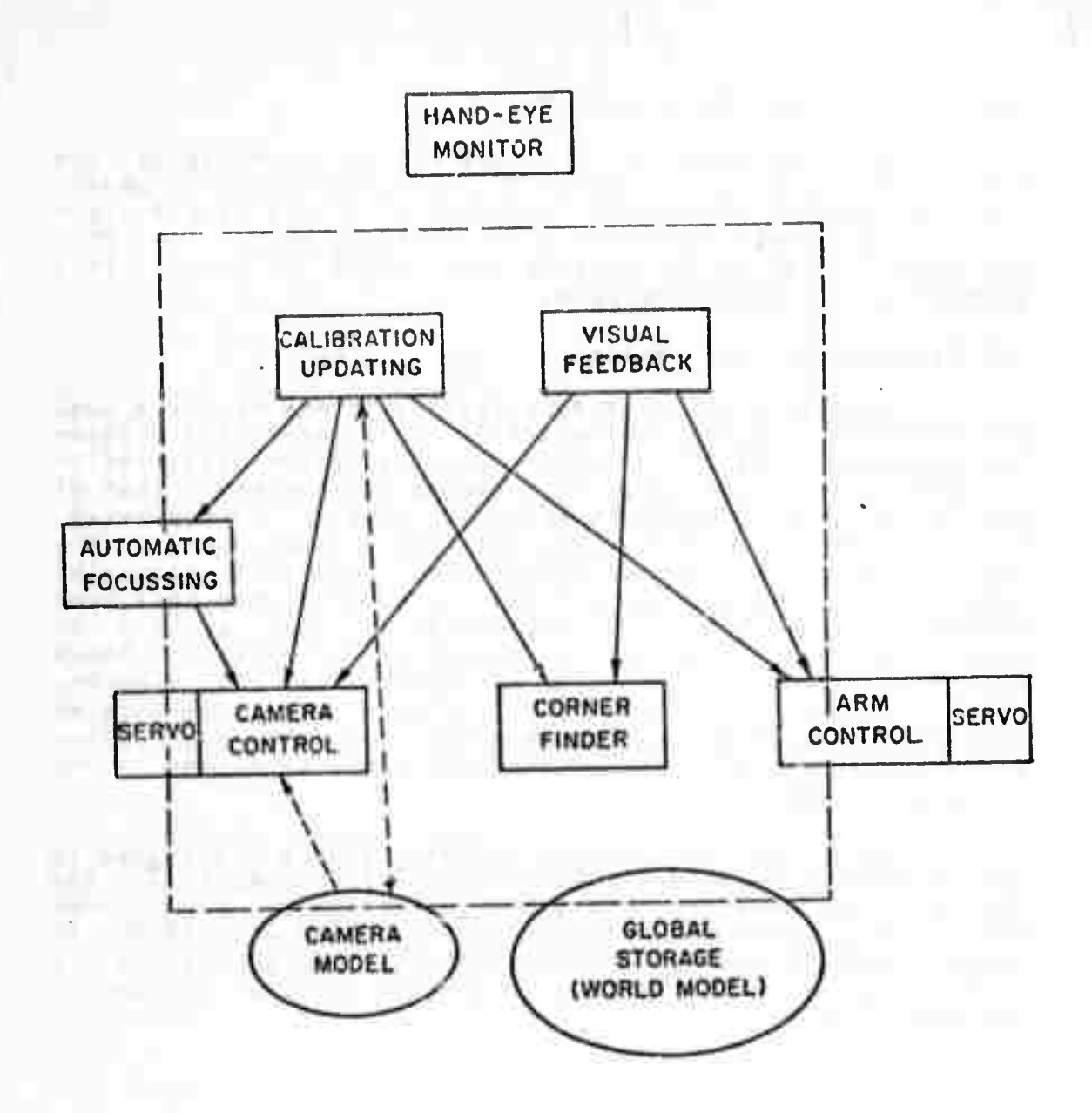

- Messages ঌ
- --> Information store and retrieve

(All modules store and retrieve information from Global Storage)

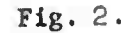

ORGANIZATION OF PROGRAM MODULES AND STOFAGE

**• gain to coTtct the «rror« C29].**

**(b)** Work done by the Artificial Intellgence and **Robot arouo at E.T.L (E lactrettohnloaI Laboratory) in Japan. The task oarrlad out ti tha Insertion of a long sguar\* block Into a square hoja C25]. Tha bjock Is long enough so that the hand holding It la outside the field of view. This slmollfles the sc«ne analysis.**

#### **1.6 Structure of the report**

**Chanter 2 Includes deeorlDtlons of the htrdwar« used and aoftwsr« sueport, In chapter <sup>3</sup> the comer-f Inder program Is described in detail, chapter <sup>4</sup> contains the description of the cal:brat'on updating programs and chapter <sup>5</sup> that of the various vlgual feedback tasks. Chapter 6 summarizes the results and suggests possible future developments! The descriptions of the camera control and automatic focussing programs are left to appendices. Chaoter <sup>7</sup> describes some general problems concerning the design of robot systems in particular and large scale crograng In general. These problems, or examples o\* them» surfaced during the research. Many of the" remain unsolved. In some cases» comments on the principles of solutions are given with the description of the particular Imp IementatIon of these solutions in the current programs,**

**Guide to the casual reader: Readers interested In the corner-finder should read Section 2,1,2» Chapter 3# and Section 6.2, Readers interested In calibration shruld read Section 2,1, Chaoter <sup>4</sup> and Section 6,3, Those Interested In visual feedback and not tn the details of how the scenes are analyzed, should read Chapter 2» Section 4,i,2, Chapter 5 and Section 6,4,**

**10**

CHAPTER 2: HAND-EYE SYSTEM HARDWARE AND SOFTWARE SUPPORT

2.1 Hardware and interface

2.1.1 General notes

have two goals in the following hardware We description, One is to give a general idea of the hardware Involved to facilitate the understanding of the work described, The other is to describe in detail the subsystems and parameters which have had a marked effect on this work.

2.1.2 Imaging system.

The imaging device is a commercial vidicon T.V with standard raster scan (525 lines, 60 fields/sec, **Camera** 112 Interlace), The video signal has a dynamic range of 0-1 volt (amplifier saturation and a special limiting circuit keeps the signal from being higher), The p-to-p noise in the video signaj is approximately 60 mv, hence the signal to noise ratio (maximum signal to r, m, s noise) is approximately The video signal is sampled at the rate of 333  $60:1.$ samples/line and 256 lines/field, Only one of the two fields is sampled. The number of samples/line was chosen so that the vertical and horizontal distances between samples on the vidicon face is equal. Sometimes we call the sampling points, "cells" since the sampled values actually correspond to the average intensity absorbed by a small cell on the vidicon face,

The samples are converted to 4 bit numbers (2-15). packed 9 In a word and shipped directly to core memory via a fast (24 Mblts/sec) channel. The channel bit rate limits the number of bits/sample since no local fast buffer is The sampling resolution is approximately 602/inch used. or the vidicon face which corresponds to 1,5 mrads with a 1 inch focal length lens.

The digitizing process is flexible in the sense that specify to the A/D converter which interval of the We can full video signal dynamic range (1v) to use as its OWN. The Interval is specified in multiples of 1/8 range. full volts, The location and width of the interval is specified by two parameters TCLIP and BCLIP which will be called the "clips", (See Figure 3), By using 8 contiguous intervals each 1/8 volts wide, we can effectively have 6 bits. This is close to the maximum useful number of bits because of the signal-to-noise ratio mentioned above.

We should note that the vidicon camera was designed with tolerances suitable to an adaptable human looking at a monitor connected to the camera in closed circuit, The

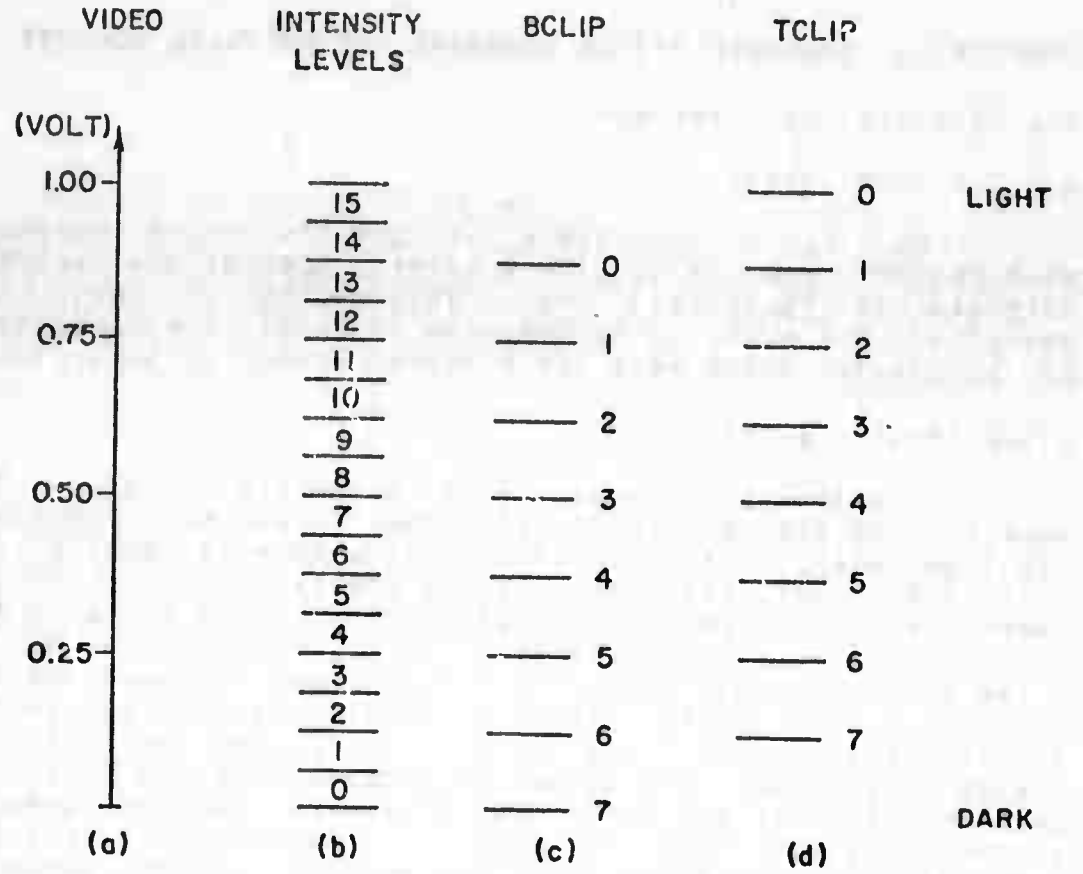

- **(a) Video signal**
- **(b) Corresponding intensity levels with clips open (TCLIPS - 0, BCLIP - 7).**

デア・ディー

**DOLL LID** 

- **(c) nCLIP settings**
- **(d) TCLIP settings**

Fig. 3 CLIPS SETTING 12

tolerances that we would like it to have as a measuring device are much stiffer.

In crder to conserve storage space we can specify part of the total number of 256+333=85248 samples to which store, This part is called a "window" and is specified by the first and last line (FLINE and LLINE) and the first and last sample on a line (LSIDE and RSIDE), The window is always rectangular and parallel to the scarned reactangle. The number of lines the window includes is called its "height" and the number of samples/line is called its "width", Each sample point can be specified by its coordinates in the "image coordinate system" (i.c.s.). (See Figure 4), The maximal size window, i.e the one which Includes all the samples, is called the "frame", The 4 bit number stored for each point is called simply the "intensity" at this point.

From time to time we mention also "actual intensity"<br>which is the intensity of light reflected from the object in the direction of the camera, The actual Intensity is determined by the lighting conditions and the reflective properties of the object and, to a lesser degree,  $tha$ reflective properties of the surrounding background and other objects, This Intensity could be measured by a ilght-meter situated near the camera.

For a given lens and filter (we have a number of<br>there are two factors which most affect the video each) signal ievel, One is the aperture which is not controlled by the computer and is usually left full open to get the maximum amount of light, The other factor is the vidicon target voltage, When the automatic target voltage setting circuit (also called the automatic sensitivity circuit) is operated it changes the target voltage so that the video signal corresponding to the highlights of the scene will be Just below the maximum level (1 volt). When more flexibility is needed, the target voltage can be changed by the computer [2g], In this case we have to take care not to "burn" parts of the vidicon face.

2.1.3 Camera control

る

 $\frac{1}{2}$ 

G

 $\frac{dR}{dR}$ 

名

\$

\$

The following camera parameters can be changed by the computer. They all have read-out connected to the computer so that the change is controlled,

(a) The lans used can be changed by rotating a turret with 4 lenses of different focal lengths,

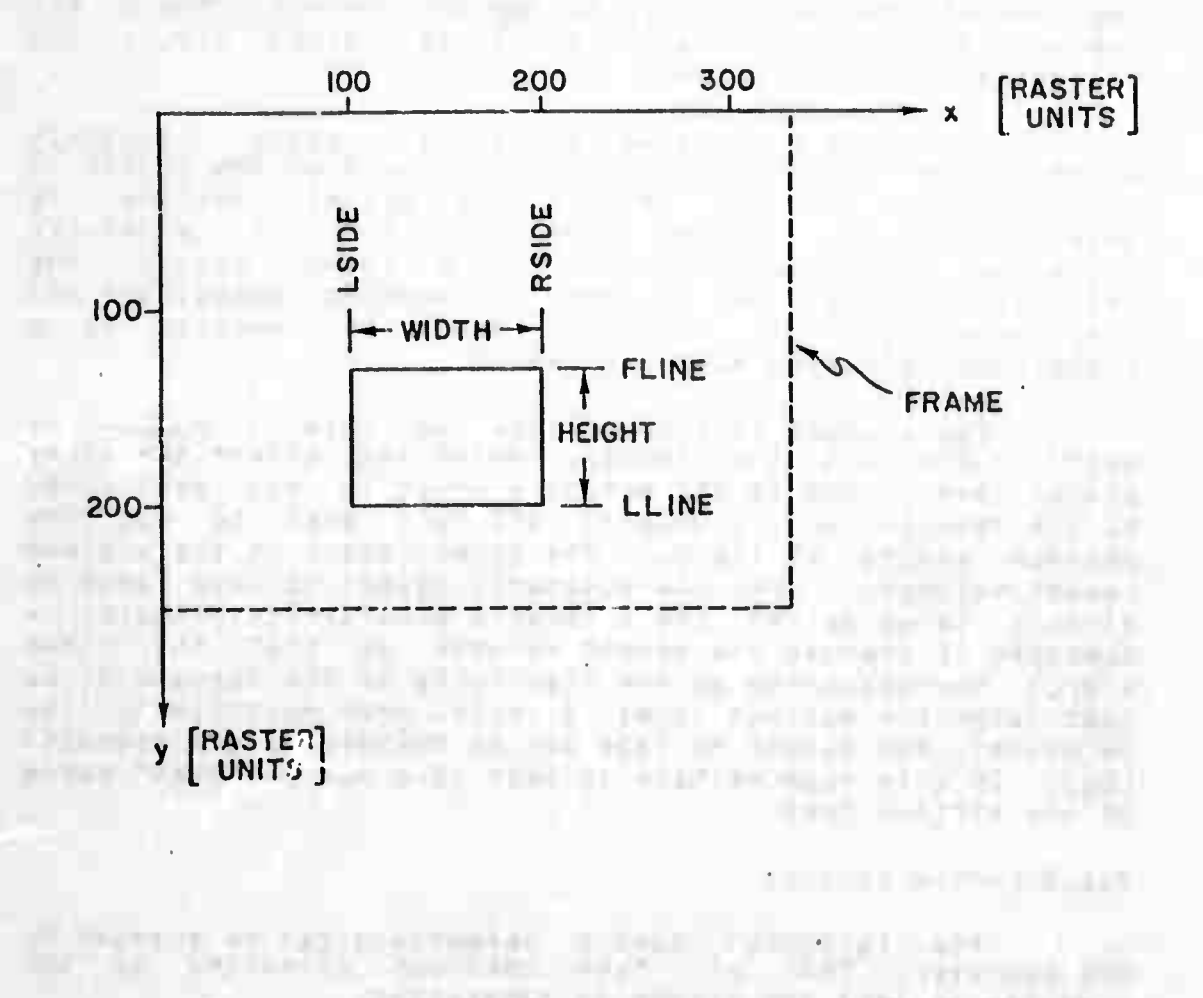

The Committee of the Committee

**L. Barry Ave** 

91 A 194 H 11  <u>nany ara-</u>

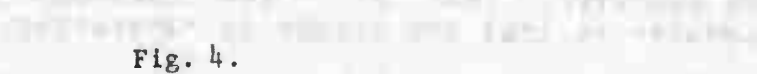

IMAGE COORDINATE SYSTEM (I.C.S.) AND WINDOW SPECIFICATION **LETT TETWA** 

(b) The distance between the lens center and the face of the vidicon can be changed. This is done by moving the whole vidigon. This distance determines the range at<br>which the camera is focussed. This method of focussing was<br>chosen so that one mechanism is needed instead of the four that would be needed to control the focussing ring of each lens separately, Also, the longer focal length lens can be focussed at shorter randes than is normally attained.

**(c) The pan and tilt and as of the caners can** be changed, **This produces a translational** as well as **changed, THls Droducat • tram lat iona <sup>I</sup> at wall as rotational movamant. (Saa Flgura** *5), For* **axa^olai whan us'ng tha <sup>l</sup> |nch lens, whan th« camara Is panned so that an object which apoaarod at the extrom« l«H of the frame Mill row aopear at tha extreme right» the lens center Is translated by aoprox Imati» ly** *2,5* **Inches,**

**The can, tilt and focus ssrvoet are of the samojlng, on/off with threshold (dead-zons) type, with constant rates (.06 rad/sec In tMtr ,13 rsd/s«c In pan and .012 tnch/ssc In vldloon movement). The sampling rate Is 60 samp|es/sec, The thresholds (full) eorrsspond to** *1/3* **depth-of-f!•|d for foeus and <sup>3</sup> mrads In pan and tilt.**

**(d) <sup>A</sup> color filter» which Is Inserted between the lens and the vldlcon face, can be changed by rotat ng a wheel with 4 filters ( red, grfen, blue and clear).**

**2,1,4 Arm hardwfir\* and control**

**Ths srm has 6 degrees of freedom, which neans that within structural constraints It can position the hand at any location In Its wording soaco and with any orlentatlon**  $L231.$ 

**The control of tn« arm Is mjch mors sophisticated than that of the her« very brlef|y. camera [173,C18,, and will be described**

**The arm hai two rotary Joints ("shoulder" Joints), followed by a prlsmat'c Joint» followed by three more rotary .'olnts ("wrist" Joints), sndlng In a hand. All Joints are actuated by 0,C electric motors, The toraue generated by each motor is oontrolled by vary ng the voltage oulse width supplied to It, On each Joint resolution potentlometar suoplyl the computer via an A/0 converter, On each Joint there Is there Is an ••Infinite" ng position information to also a brake to hold It In Its position after It stoos.**

**The potentiometer readings are sampled 60 times/sec. The position and computed veioc'ty are compared to the desired values for this Instant of tlma, and then the**

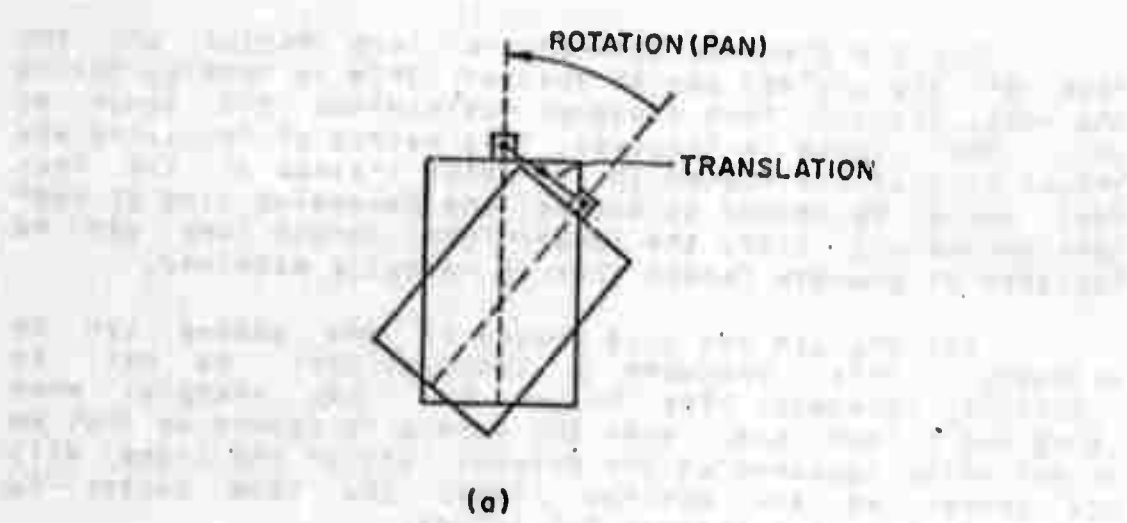

**SERVER PRESERVATION CONTROLLER** المراجع والمنادرين المتماسي والموجود والجراح الروابع

**U**

 $\perp$   $\perp$ 

 $\mathcal{L}$  )

**LEARNERS** 

and the real angles several

copro s

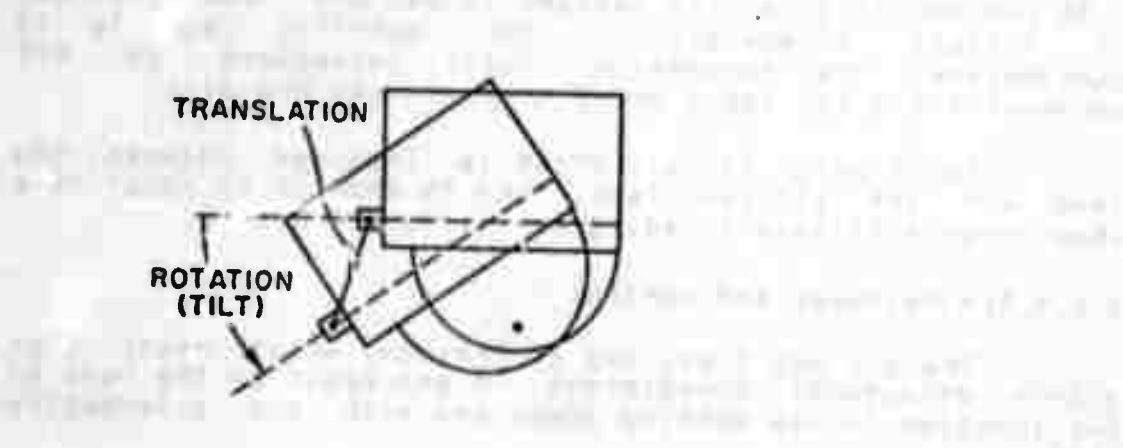

**(b)**

**(a) Top view**

ELW SEL

**CONTRACTOR** 

**(b) Side view**

**"'^ •-II** *mi*

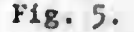

the property performed and the property of the Miller and the property of the control of the control of the control of

**Fig. 5. PAN AND TILT ROTATIONAL AND TRANSI.ATIONAL MOVKMENTS,**

necessary terque is computed for each joint taking into account the varying weight and moment of inertia loading each joint, At the end of the trajectory the remaining error is nulled.

Typical trajectory execution takes less seconds, the accuracy of positioning over the table is, 1 to than 4 .2 Inch. The repeatability of the servo. (limited by the resolution of the potentiometers and the A/D converter), is .03 to .05 Inch.

The hand consists of two opposing fingers which are opened and closed together so that the midpoint between them remains fixed relative to the arm. This generates a sweeping and gripping motion in the direction of the fingers. movement.

the opening between the fingers, the control program offers other options which are very useful in the visual feedback tasks described in Chapter 5:

(a) Grasping: The fingers<br>opposing force exceeds some threshold. fingers are closed till the

(b) Placing: The arm is moved straight down (with or without a grasped object) till the opposing force exceeds some threshold.

The inside part of each finger is protected by a<br>rubber cushion which serves also as an anti-slipping device. Each of the cushions contains a touch sensor, actually a contact which opens when the Finger is pressed lightly (about .1 oz, is needed) against an object, (See Figure 6), We then say that the touch sensor is "activated". When the touch sensors are enabled, the arm and fingers motions are stopped immediately when a finger touches something. Otherwise the sensors readings are ignored, This "reflex" is the touched object. These touch sensors were devised by V. Soheinman to help in the visual feedback tasks. An ensemble of similar sensors situated on all sides of the fingers and at selected points on the arm could be used as a self-protecting and exploring device [2],

A black rectangle is painted on the outside face of each finger. We will call it the "hand-mark". It helps in the recognition of the hand in the scene,

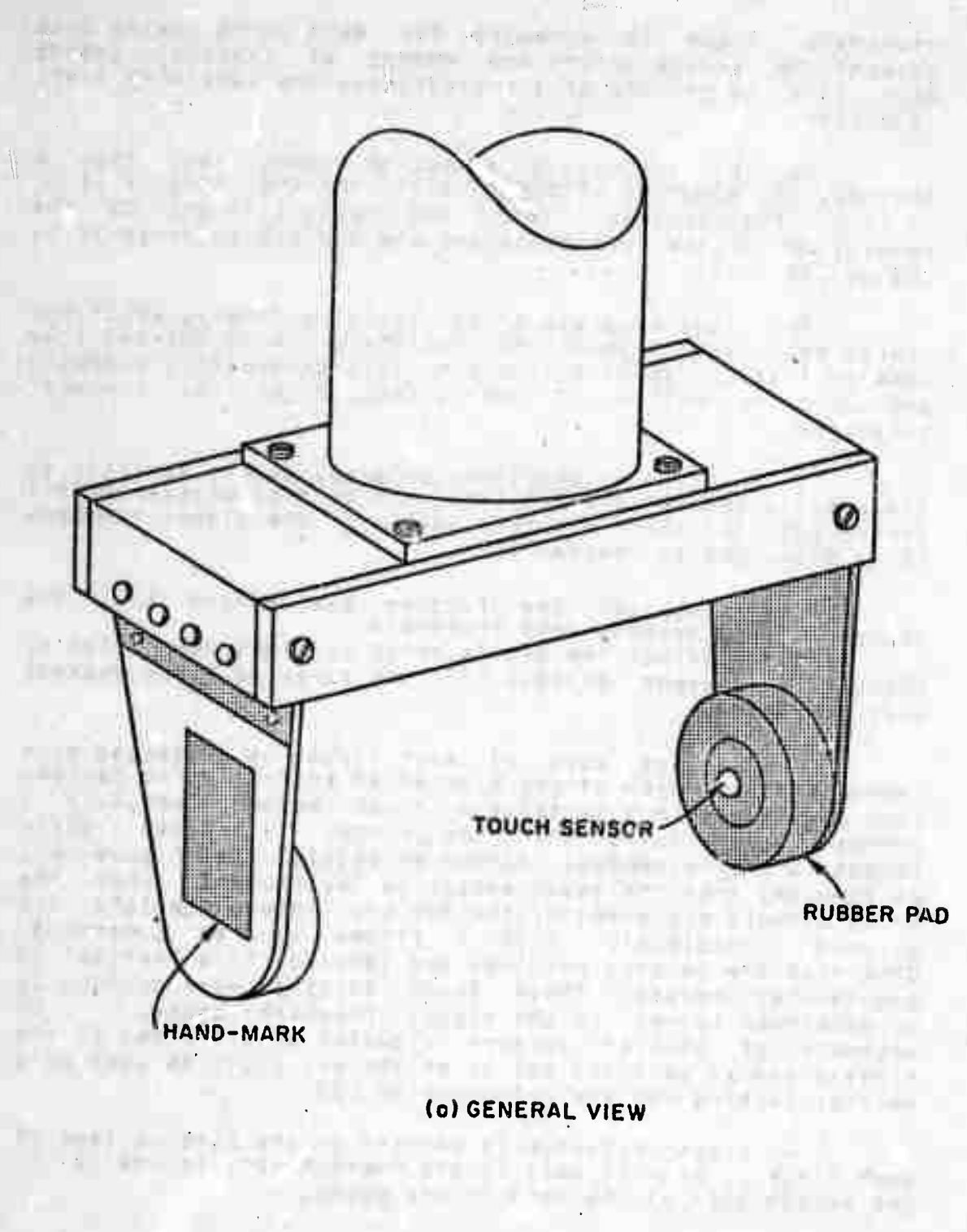

 $\left\langle \right\rangle$ 

## Fig. 6.

TOUCH SENSORS (Continued on next page)

18

 $\mathcal{Z}_{\mathcal{A}}$ 

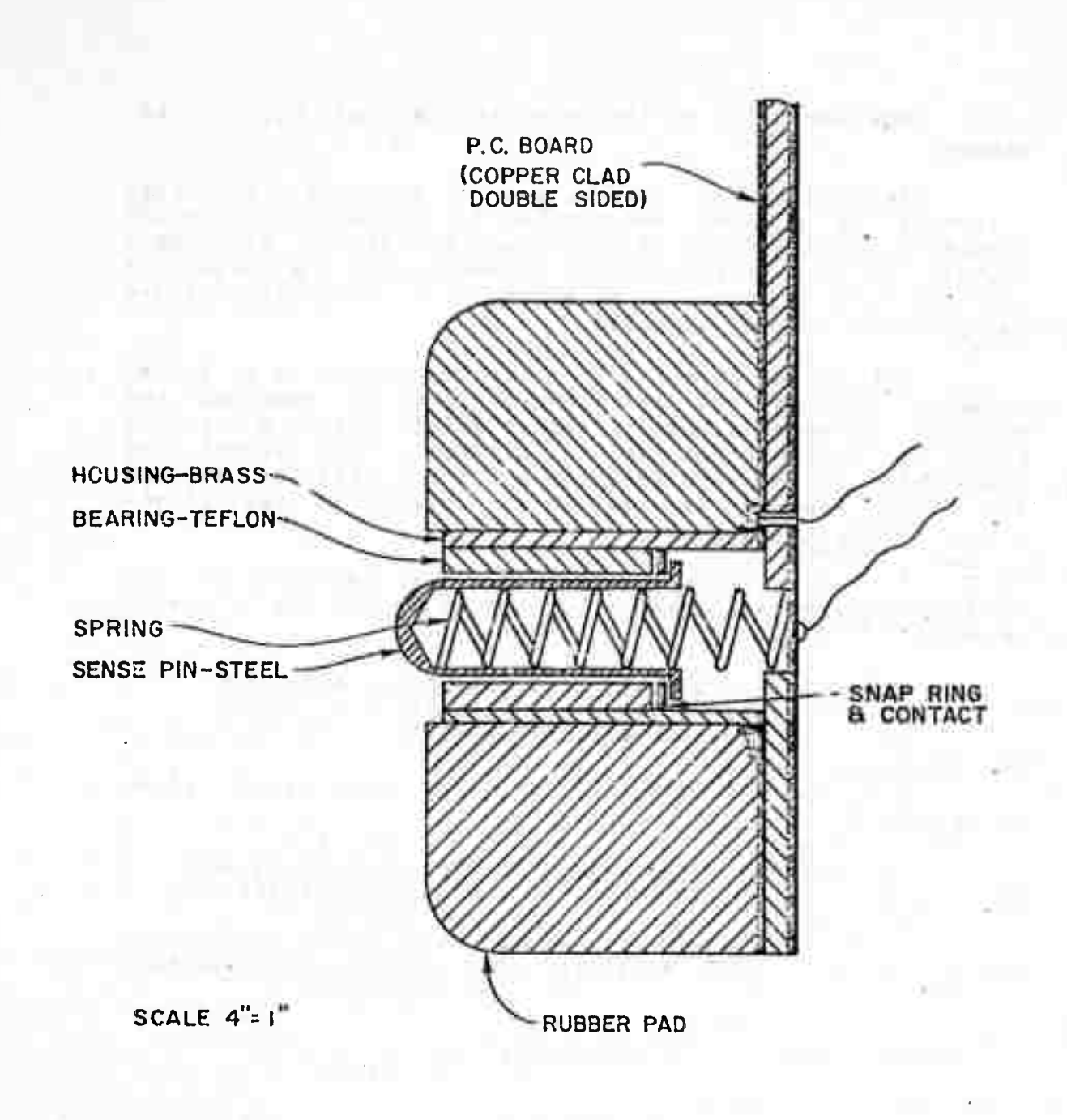

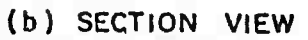

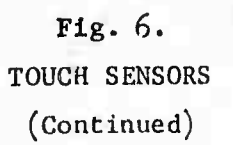

**THE REAL** 

**stages: The ooentlon of the arm Is carrftc! out In two**

**<«) Trtjfotopy fltnentlonj <sup>A</sup> sequence rrovements Is p|anrid «nd cheeked for vlolttlon of needed structural constraints, going through the tablet etc, Each segment of the trajaetory Is planned undep the assumot ion that the last segment will bs successfuly como eted before this segment will be executed. of Its own**

**One of the segments that can be planned is a "wait" segment In which the arm control program receives and executes commands directly without going through a olannlng phase, The motions that can be realized In this segment are those wh oh do not significantly ohage the position of the arm, This feature Is used In the correction phase of the visual feedback tasks.**

**(b) Trajectory executionl The segments of the trajectory are executed In turn until one of the following happensi**

**Jl) The last segment Is successfully axeoutsd,**

**2) The program reaces <sup>a</sup> planned watt segment,**

**Ü**

**(3) The program detects an error or malfunction of the hardware, (4) On« of the touch sensors Is activated ( after**

**being enabled),**

In the last two cases the control program enters a<br>wait state which is equivalent to a planned wait segment,

**When a "proceed" command Is given In the wait state, the execution of the trajectory Is resumed In the next** <sup>i</sup> **segment,**

**2.2 Software environment and support**

**2,2,1 General notes**

»-«

*~^^~^^—mm*

In principle the software environment in which the **set of Ideas and programs evolved should be Irrelsvant! since the jdaas and solutions are hopefully general enough to have scientific merit of their own, in practice however t Is not so and the Ideas ano solutions are at least influenced by the software environment, We can look on the** 80<mark>ftWare en</mark><br>Within Which within which the hand-eye system has to operate, which also **Includes such factors as lighting conditions, electromagnetic Interference, mechanical vibrations öf the structures, etc.**

**Because o^ Its relevance a short description of the software environment and sucpOrt Is given In the following sectlonsi**

-. *•* <sup>i</sup> , : , : -— *mam* \_ *>~~~.*

**2.2.2 The time-sharing system**

**The Artificial Inteligence Lab computing facility includes the following components!**

**(a) POP-10/32. Main processor» Olgltaj Equipment Corpus**

**(b> handles the I/O devices, The hand and camera sery programs ar« executed on this processor in real time and <sup>i</sup> para jleI to the main orogram executed on the main orocessor. Auxiliary processor« 0EC\*s pDp-6, whic^ An nterrupt clock is connected to the auxiliary processor and makes it possible to execute the programs which are in rea time mode at the rat« of 62 times/sec,**

**core memory of 256 Kwords (36 bit words). (c) Fast accessed directly by both orocessr/';s. The memory can be and various other channels. The slz» of swapping channel Is currently limited by the system to WK, the user Programs**

**system Is operated In <sup>a</sup> time-sharing r.iode (d) The which are active but do not have space in only, All the Jobs the fast core are swapped to a special disk (at a rate of 600 word/msec), The number of Jobs sharing the system are rarely less than 10 and frequently more than 30,**

*is)* **The back-up storage Is <sup>a</sup> set of disks wn«r« are kept for each user. These files can be o-ograms, flies compiled versionsi dumps (i.e core images), results their Transfer between the discs and core memory Is 2,5 slower than swapping, t imes etc,**

**(f) Hard-copy cutout devices: <sup>A</sup> line printer anö <sup>a</sup> <sup>p</sup> letter. oiglta x-y**

**The main user** *WO* **device 1\$ a keyboard and <sup>a</sup>** (9) **tor. There are two kinds of display monltOfti o ISP ay mon random access CRT type and the other is a raster one is a tor type. Both can display alphanumeric text line <sup>d</sup>rawlnOs, The line drawings are more pleasing on CRT type and vice-versa for text, currently <sup>t</sup> h ere are tha International Inc. ) and six CRT tyoe displays (Information** sixty-four Tv type displays (Data Disc Inc.). In addition a **of various k)nds are connected to the number of teletypes scan and TV mon system,**

**2,2,3 Languages**

**The high level language used in the programs described here is SAIL which is a variant of ALGOL with an associative data structure and its manipulations added C27],**

*mm mm*

**When** speed is important (although the compiler is **efficient),** or when writing parts of programs to be executed **on tha PDP-6, assambly language fs used.**

**A numbar of lISP variants. FORTRAN IV and othsp languages are available In tha system but wert not used in the current wofk,**

**2.2,4 Tha Hand-Eye Monitor C9]**

**Most of tha proflrams nftdad to run hand-aye tasks,** for **example** the pan/tilt calibration updating program **described In Chaptar 4, art too larQt to fit Into the fast**  $m$ **emory**. The above mentioned program's size is 130 Kwords. **MOrt complicated oroflrams need c|ost to 900 Kwords, In order to bt able to run. tht programs ara broktn Into parts, called "modults", that art small tnough to fit Into the wtmory, Most of thtst modules art gtntral tnough to bt used In various tasks.**

**These modules art run as pstudo-Jobt In tht time sharing aystam, Usually taoh Job has Its own I/O dtvlct, In order not to consume a large numbtr of displays (UP to 8 ourrtntly) and for tha oonvenltno« of tht user all the wodulas can communlcata with tht ustr via a slnglt I/O dtvlot. Usually It Is a CRT typt display monitor since |Ina drawings art heavily usad as condenstd and meaningful outputs,**

**Tha communication batwttn tht modujts Is done in two ways!**

**(a) Ssndino "massagts" bttwatn the modules, Each rrtssaga Includes tha sender and Inttnded rtcipitnt names, tha name of tht Procedure tht stndtr asks the redolent to execute and the parameters needed by this procedure,** 

**(b) A|ttrlng tha valuta stored In memory calls In a special area of the memory, cailed the "world model", which can bt accessed by all modults, The variables in this part of tha mamory ara oallad "global" variablts.**

**Tht proortm that handlts ai| the communication» among ustr, modults, tht tjmt sharing systtm, I/O device and** the world mosel is called the Hand-Eya Monitor. To carry out **a iipaetflc task the following modules art usually used: <sup>A</sup> "drlvtr" modult which "knows" about the task, a number of utility modules (t,g, tht oorntr-f Indtr dtserlbed in Chapter 3, oamtra controlltr. co|or-f Indtr» har-i controlltr) and the hand-tyt monitor, Tht construction of a general ourposo drlvtr which would bt able to plan and execute a family of tasks Is a major concern and activity of A,I. research,**

. . ' .

### **CHARTER 3J CORNER-TINDER MODULE**

**3,1 Introduction**

**3.1,1 General not«s**

**The ouroose of the corner-M nder Is to find lines and corners (which »re the main features of olanar bounded objects) In a small »rea of th» frame, utilizing Information about the features to the extent given to It. As such. It Is not » general scene analyzer (even In the context of planar bounded objects),and although It can be used as part of one, It will be uneconomical to do so, The cornor-fIndar operates by analyzing part of the area (a window) at a time and moving the analyzed wlndow <sup>a</sup> control led search pattern when needed,**

\_ *wm*

**Most of the scene analyzers used in robot orojects operate In two steps: (a) Extract a line drawing from vhe**<br>**lmage** (b) **Anglyze** the line drawing. The lines are **Image,** (b) Analyze the line drawing, The lines **actually bejndarles between Image regions of different characteristics. Two main types of scene analyzers using simple Intensity Information have been developed over the years!**

**boundar Image p olnts, Boundary points are points with relatively large gradients, Then a direction perpendicular to the gradlen t Is followed to get tha next point to be analyzed, Tha ad vantage of this scene analyzer Is that It does not have to process all tha points In the frame, It falls at points where the gradients are weak, at very share corners or when two lines come close together [123,C19], (a) The "gradient follower" type looks for les of regions by analyzing Intensity gradients at**

**on some similarity criterion to form regions. Rules are then used <sup>t</sup> o merge regions Into bigger regions. Boundary points are def Ined slmoly as points adjacent to two regions. The dlsadva ntage of this type Is that every point In the frame Is proc eased several times C4]. (b) fne "region grower'' type aggregates points based**

**The corner-finder uses Ideas from both t^ese iypes. It makes rouah checks on the existence of regions In the analyzed area. For this purpose each point within t^e area Is processed simply to form th» Intensify histogram of( the area, Thai It follows boundaries of regions by using a dissimilarity criterion, No gradient type processing Is used so that continuity Is not lost at points of weak sradlent, sharp corner, etc. General scene analyzers do not use any prior Information because ther« Is no reason for them to assume the existence of such information. On the other hand**

the corner-f; wr described here uses prior information down to ite lowest lovele. It can use as much information as given to it but does not require complete information for proper functioning. The design philosophy is to use and check against prior information at the earliest possible moment.

These introductory remarks are followed by the<br>definition of terms used throughout and a more detailed description of the underlying assumptions and design philosophy, Then we present the details of the workings of (FINDIMAG) and the search controller the analyzer Last we deedribe the paramaters controlled by (SRCHIMAG). the user, the format of the message procedure and program output.

3.1.2. Definitions of some terms

The term "corner" is used to describe a number of related entities :

(a) A corner of a physical planar bounded object, Including the vertex, the edges and the faces associated with this corner. The "location" of the corner refers to the location of the vertex given by its three coordinates in a coordinate system tied to the table. (See Figure 7(a)).

(b) The Image of the physical corner as encoded in the stored intensities. (See Figure 7(b)).

(c) An approximate line drawing of the image which Is the output of the corner-finder program. The line segmente emanating from the vertex and truncated by the window perimeter are called again "edges" of the corner. The "location" of the corner refers to the location of the vertex of the line drawing given by its two coordinates in the Image coordinate system. We distinguish between two kinds of corners : "simple" corners which have only two edges, which will be called "sides", and "complex" corners which have more than two edges, (See Figure 7(c) and 7(d)). The corner-finder can find only simple corners directly. Complex corners can then be constructed from simpler<br>corners, Generally, the vertices and edges of simple corners found in the image will not completely coincide even If the simple corners are parts of the same complex corner. Therefore we will merge them to form a complex corner if they are "close" (within some tolerance), and especially if there is some external information which indicates the existence of a complex corner rather than that of several separate simple corners, (See Figure 7(e)),

**From \*irt on tht worl eorn^r by Itself w||| reftr to slmol» oorn«r o^ thi lln« drawing,**

**The** "inside" of a corner is the region of the image **bounded by th« two sldoa of <sup>a</sup> oomtr «nd Including the angle between** the sides which subtends less than *n* rads. In an **Image of a alanar bounded convex body (not obscuring or obscured by other -sodles) the Insloe of any corner is th» Imago of a Dart of the body and the outside Is the Imege of the surrounding background,**

**Ths a from any oolnt and the other 7(d)), <sup>I</sup> de wh ch Is In <sup>a</sup> counter-clockwise direction inside the corner is called the "first" side Is called the "seeonu" side, (See Figure**

**Whsn the Image no the line drawing will consist ca|I a IIne or corner In the Ine drawing a "feature", udes edges only and no comers of separate lines only, Me**

**If We dsflns the "form" of a feature as follows: If <sup>j</sup>'• ne Is a linsi then the form Is the orientation of the Ine In the Image, If It Is a corner, than the form Is the orl«r,tstion of both sides as given for example by two pairs of direction cosines,**

**3,1,3 Basic assumptions and design philosophy**

**the corn for Its operation or success. The following assumptions guided the develoo^ent of er-fInder. They are net all necessary conditions**

**propertl orlentat at leas t aporoxlmately, Th^y are known either because the properti es of the object which this corner belongs to are known ( because this corner was found before by the same or llr ar programs The reasons that these properties are known sometime s on|y apppoxlmately are of the following <sup>f</sup> avoursi The most Important assumption isthat some of the es of the cornar (e.g location, form and Ion» relative inside to outside intensity) are known for example» the hand Or a specific cube), or**

**(a) incomplete coordination between the hand and the eye, as for example when locking at the hand or at an object problem and some whloh was moved by the hand. This solutions are discussed In Chapters 4 and 5.**

**(b) The pan/tilt »sad of the camera moved, and we cannot Predict accurately the new location of the comer in the image because its range from the camera la not known and the eamera head movement causes translation In addition to**

**Johnson Harry's Committee** 

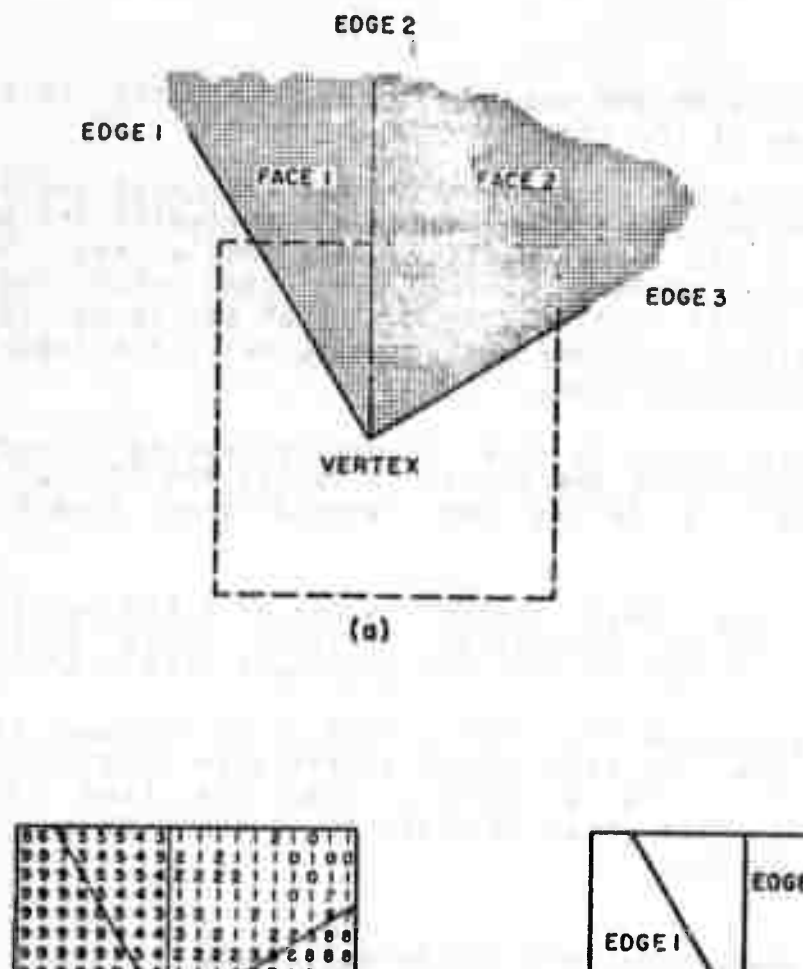

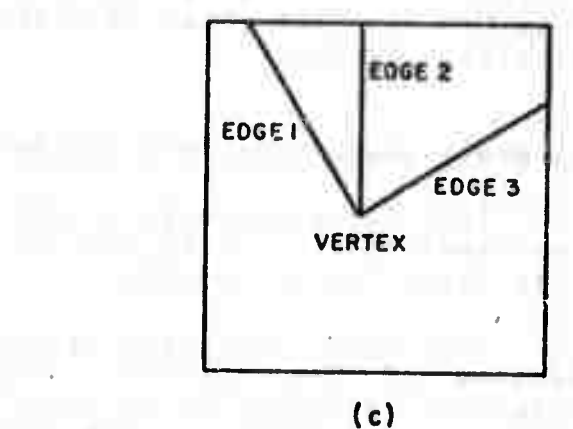

Control (Pro

**(a) Corner of an object**

**NE PUPPITIES** 

- **(b) Intensity map of the image of the corner**
- **(c) Line drawing of the corner (complex corner)**

**r a a a <sup>a</sup> r • <sup>a</sup> <sup>a</sup> <sup>a</sup> <sup>a</sup> aatta7ta aaaatita**

**J99'>**

**»8 999S999989999999 98883998399989 <sup>t</sup>**

**:>99»99999B9999B899 889999899999989999 •ttt\*S0\*S9999999aa 99999a8a999a99aaaa g99B9?9>.' 8999996999**

(b)

 $$ 

**ILLUSTRATION OF THE DIFFERENT MEANINGS OF THE TERM: (Continued on next page) CORNER**

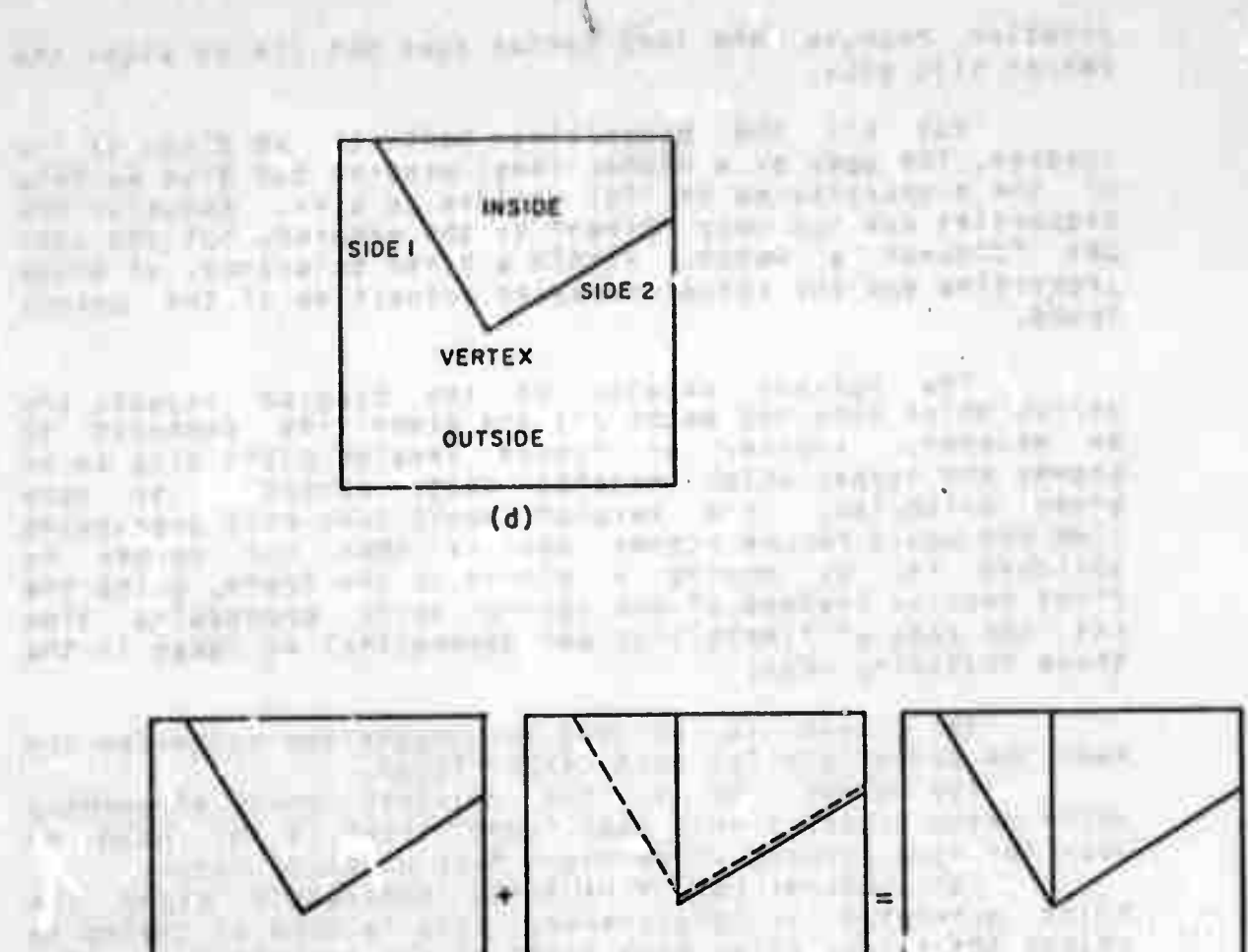

(d) Simple Corner

(e) Construction of a complex corner from two simple corners.

**(«)**

allowed it increased with kindle

**FORMATION IN** 

**Fig. 7- ILLUSTRATION OF THE DIFFERENT MEANINGS OF THE TERM: CORNER (ContinueJ)**

the last of the company of the second terms are a and the company of the company of the company of the company of the company of the company of the company of the
rotation because the lens center does not lie on eithr the pan or tilt axes.

Not all the properties have to be given to the program, The user or a higher level program can give as many of the properties as he (it) decides to give. Actually the properties are not only "given" to the program, but the user can "demand" a match, within a given tolerance, of these properties and the actual measured properties of the corner found.

The ourrent version of the program rejects any corner which does not match all the properties demanded to be matched, Another or future version might give as an answer the corner which matches best, according to some<br>given criterion, This version would take more processing time and would become rather complex when the corner is<br>searched for by moving a window in the frame, using the first version instead of the second saves processing time (at the cost of flexibility and generality) at least in the three following ways!

(a) There is no need to compute the criterion and make the comparison for each corner found.

(u) After one or the regulred number of corners which match properly have been found, there is no need to look for more corners which might have a better match.

(c) A corner can be rejected immediately after the first mis-match. Is discovered, This is done by trying to reject the corner after each stage of the computation using ali the knowledge already available at this stage.

The principle mentioned in (o) is also applied in<br>initial stages of the processing where the program is the trying to reject the hypothesis that there is any corner at all in the enalyzed window, For a trivial example, when it<br>is found that the intensity is almost uniform over the window, the hypothsis is rejected.

A second assumption, which is a nacessary<br>condition, is that each region, defined as a contiguous part of the analyzed window bounded either by the perimeter or by edges, will have almost uniform intensity which is distinct from those of neighbouring resions in the following sense: In the intensity histogram there is at least one noticeable (see description of the block SLICE in Section 3,2,2) minimum between the intensity levels, (See Figure 8), The Intensity is not completely uniform for the following reasons: slight differences in the reflecting properties of surface and lighting, noise in the camera and the quantization of an intermediate intensity level into two adjacant quantization levels by the A/D converter. This

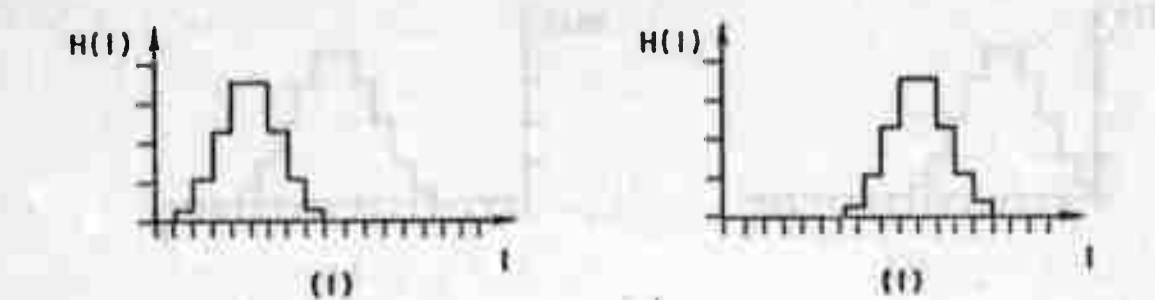

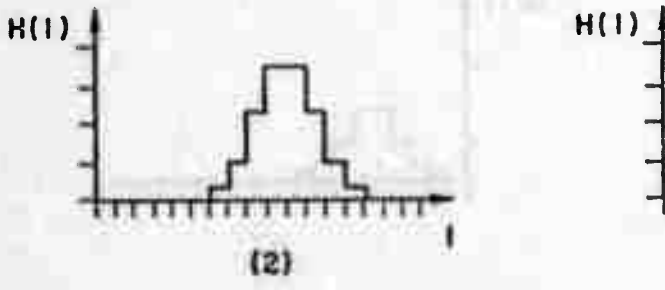

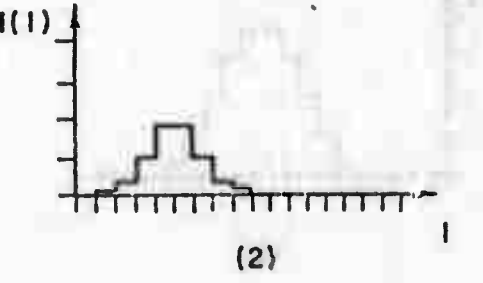

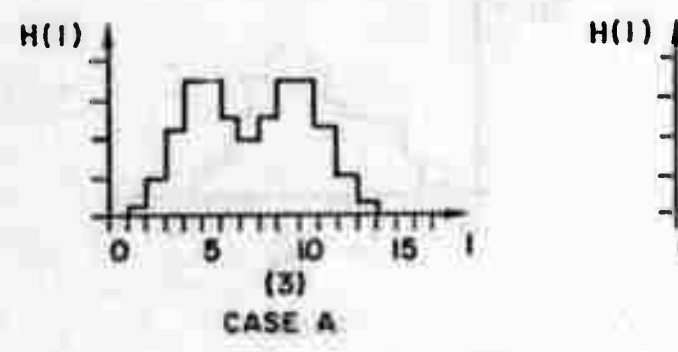

D

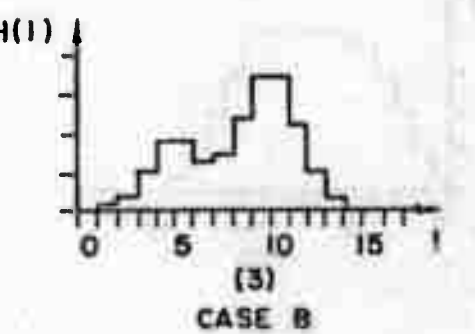

**Cases A and B - Histograms with noticeable minima**

- **(1) Hypothetical intensity of region 1.**
- **(2) Hypothetical intensity histogram of region 2,**
- **(j) Combined intensity histogram of the window.**

## **Fig. 8.**

**EXAMPIES OF HISTOGRAMS (Continued on next page)**

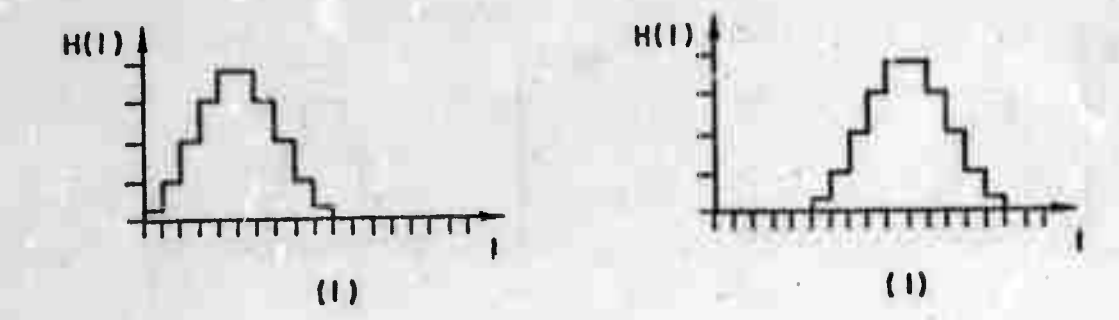

**H(l)**

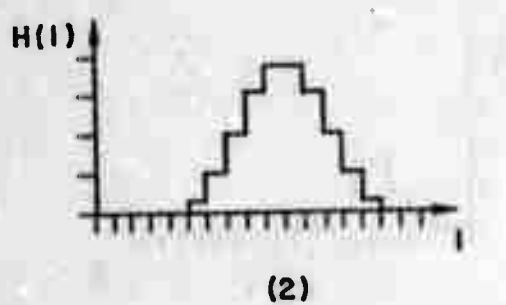

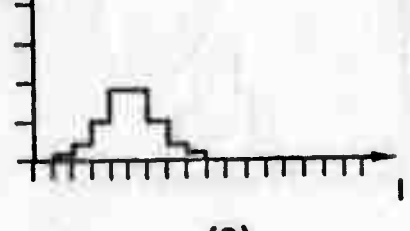

T W

O

 $\bigcirc$ 

O

Ō

 $\cup$ 

**(2)**

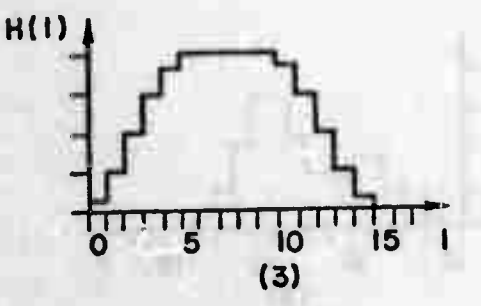

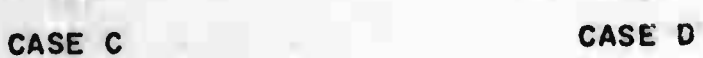

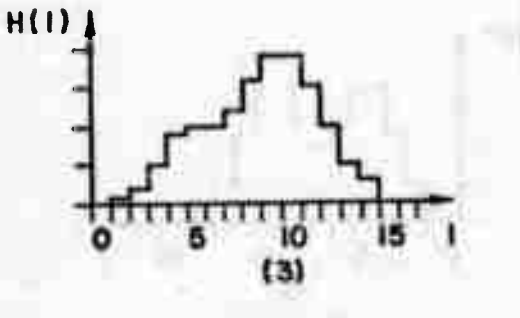

Cases <sup>C</sup> and <sup>D</sup> - Histograms with non-noticeable minima

 $1114$ 

- (1) Hypothetical intensity histogram of region 1.
- (2) Hypothetical intensity histogram of regions  $2$ .
- (j) Combined intensity histogram of the **window.**

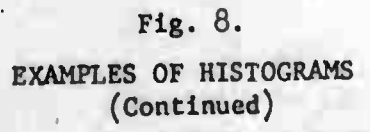

29b

assumption influences the choice of window size,  $(Sea)$ Figure 9), In some cases the presence of a simple corner, which is a part of a complex corner, can be inferred from other simple oorners found in the window, See Figure 12 for an example, This assumption also influences the choice of window size, in most soone analyzers that look for polygons In the image, straight line segments are first fitted to the From these line segments the set of boundary points. presence and locations of corners (simple and complex) are computed, Because of the above assumption, the corner-finder will try to fit either one line segment or two connected line segments (I,e, a simple corner) directly to a set of contiguous boundary points found.

A fourth assumption is that the image of the correr<br>occupies more than a certain fraction of the window area. When a small region is found it is rejected because it is assumed that either it is a noisy patch or that it is an honest-to-God corner but that we do not see enough of it and that it will be subsequently found again when the window is moved around in the frame in search of the missing corner.

We distinguish between two kinds of scenes: One Is relatively simple, for example when looking at the hand<br>alone, (see Figure 28), The other is cluttered, for example when looking at two stacked cubes, the top one still grasped by the hand, (see Figure 35(V);, When we are looking for more than one feature in the window, we implicitly assume that the scene is cluttered. In this case we do not like to search with the simple minded search strategies described later in Section 3,2,3 and leave it to the user or higher level programs to tailor their own search strategies to the cluttered scenes they expect,

Some comments about window size: The window size<br>which is resularly used has a dimension of 18\*18 raster<br>units. When the 2 inch focal length lens is used it corresponds to a field of view of approximately 1 degree which incidentally is the field of view of the sensitive The fovea however has part of the human eye, the fovea. about 5 times more sensing elements in the same field of view [5]. He should note however the human ability to resolve between pairs of lines that are ploser than the distance begween the sensing elements, Carrying the above analogy a little farther we can say that moving the window In the frame is similar to the movement of the eye in the head, while moving the camera is similar to rotating the head,

This size of the window was chosen in order to fulfill the assumptions that the window is smaller than the Image of the object so that each line or corner intersects

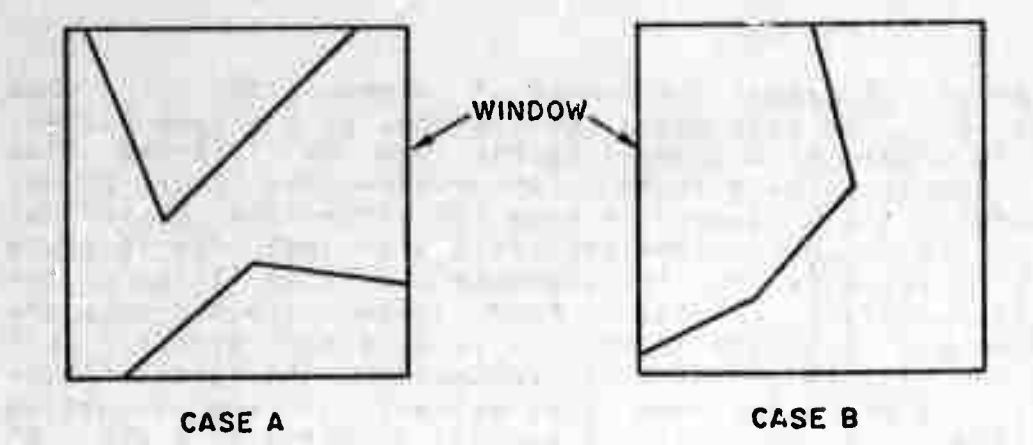

*KJ:*

*0*

**Ö**

*u*

*O*

 $\bigcirc$ 

*o*

*I \*

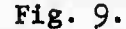

EXAMPLES OF SIMPLE CORNERS WITH SIDES INTERSECTING THE PERIMETER (CASE A), AND NON-INTERSECTING (CASE B)

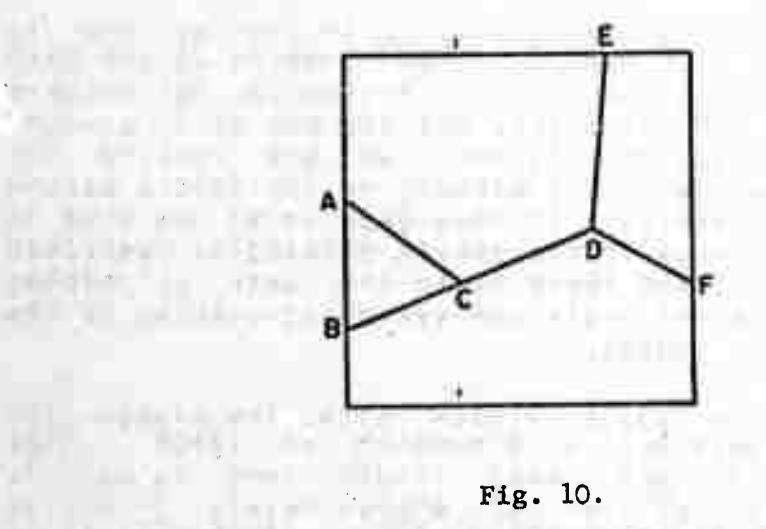

ing as has seen

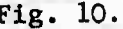

EXAMPLE OF INFERENCE OF THE PRESENCE OF COMPLEX CORNERS

The Control of the Second State Con-

the perimeter of the window, but big enough so that we will have enough boundary points to get a good line fit. Also we want the size of the window to be small enough so that the assumption of almost uniform intensity inside the window is justified.

In our system, when we want to read in a window, we<br>to wait up to 1/30 sec, till this window is scanned have again, Hence we might save time by taking in the part of the frame we want to search all at one time and then run on the stored image. There are two disadvantages: First in memory size and the number of memory cycles, and second, we lose the flexibility of choosing the clip levels for each window independently,

3.2 Program structure

3.2.1 General notes

We start with the description of FINDIMAG because its detalls are needed to understand the description of SRCHIMAG which calls FINDIMAG at various stages, However, FINDIMAG is not directly callable by the same for other modules).

## 3.2.2 Structure of FINDIMAG

The block diagram of FINDIMAG is shown in Figure 11. names of the blocks are by no means exact descriptions **The** of them, Not all the blocks, and not only blocks are<br>distinct procedures in the programming language sense, The descriptions of the blocks follow:

OPENCLIP

The cilp levels are set so that the maximum dynamic range is digitized.

### INPUT

All the parameters (camera number, window location, window size and citp levels) are checked for their legality<br>and then the window is read once into store. If any of the parameters is illegal INPUT exits.

#### **HISTO**

The Intensity histogram i.e for each intensity level (Ø to 15), the number of samples within the window which have this intensity is found.

## **SETCLIP**

clip levels are set so that the dynamic range The brackets the actual range of Intensity levels found in

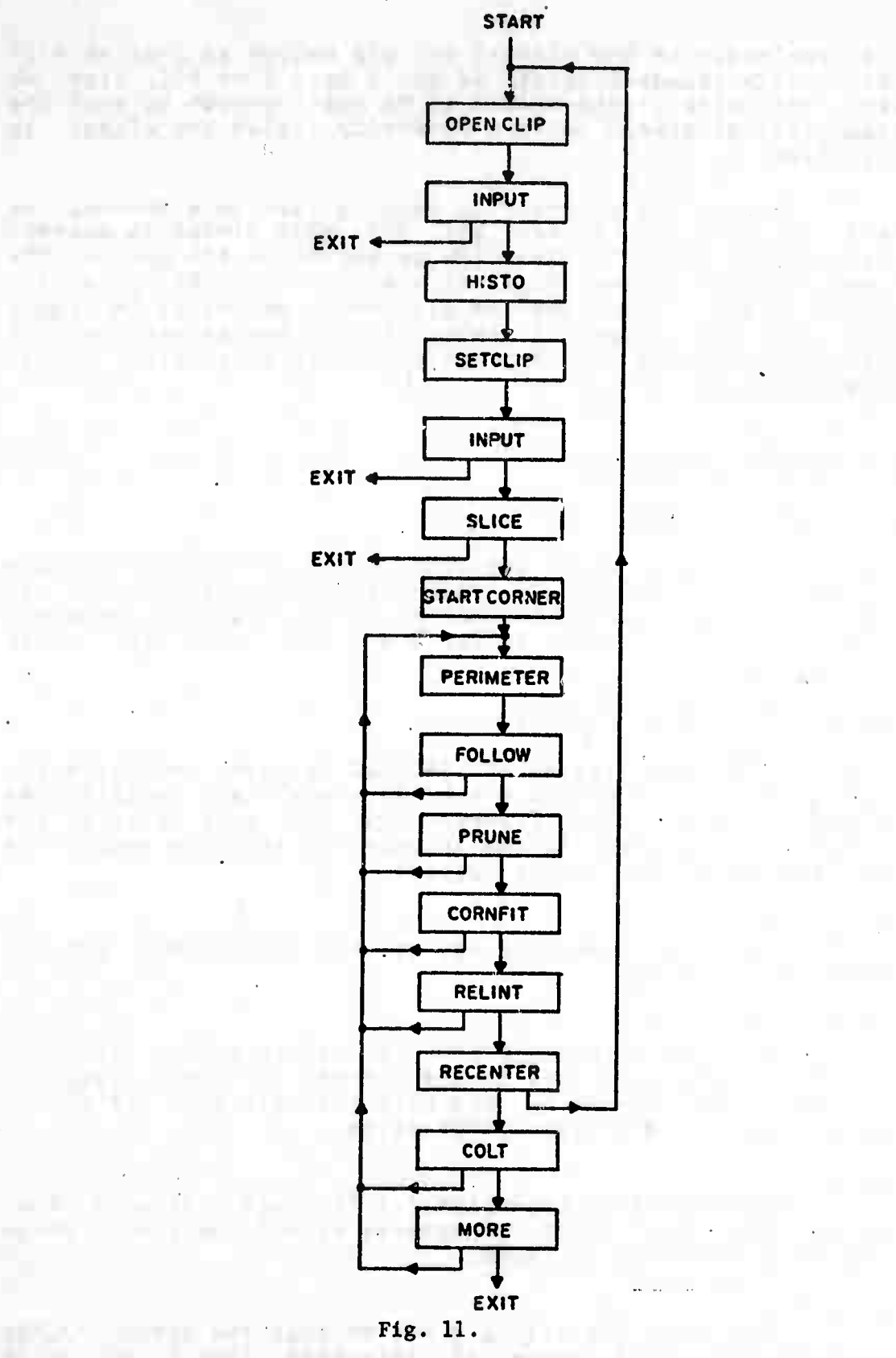

 $\tau$ 

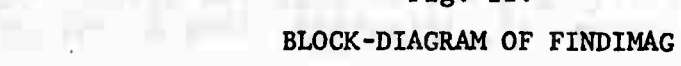

 $33$ 

**HISTO. (So« Flgupts 3 and 12). This Insures that the full dyntmle renge** *of* **the A/D converter Is utilized without losing any Ipformatlon, This Is Imoortant since the v..ale operation of the corner-finder Is based on finding two or mere maxima In the histogram,**

*•wm ^wnwm<sup>j</sup>*

*\*mm>mm*

**The computation of the new clip levels is as follows! If MAXI and MINI denote the maximum and minlmun Intensities In the window then**

**TCLlP»U5-MAXn/2 and BCLIP=(15-MIN1 )/2.**

**olio levels can be closed even further by This wlII utllIze the The o <sup>|</sup> tp levelscanbec snipping the tails off the histogram, dynamic range even better without osing moortant Information. (See Figur« 13).**

**SLICE**

念

**we w II call H(I)). Then the maxima of the histogram are found as follows! There Is a maximum at Intensity <sup>I</sup> If H(I) Is |arger than <sup>a</sup> glvsn threshold. H(I)>H(I-1) and HISTO Is used to form the Intensity histogram (which H(I>>H(I+1). (H(16> Is artMlc^ally made equal to n).( See Figure 14), The threshold Is empirically fixed at 1/16 of the total number of samples In the largest square Inscribed In the window In accordance with the assumption about the corner Image relative size,**

**After finding two or more maxima, the intensities which oound the Intensity soread In each region are computed by taking the mid-points betwetn the maxima. Intensities -1 and 16 are added to the |lst of bounds. There Is an option» determined by a parameter given to FINDIMAC, to irerge all the regions but the one with highest (or lowest) Intensity, Into one region, This option can save time when It Is known that the Inside intensity of the corner has the highest (or lowest) Intensity in the window. In certain cases this serves also as an "ant 1-shadow" device. (See Figure 15),**

**caus e FINDI MAC to terminate. The first occurs when It Is else overed <sup>t</sup> hat SETCLIP set the clips at the same value, whlc h means that the Intensity Is almost uniform over the w <sup>I</sup> nd ow, Ther <sup>e</sup> Is no point computing the histogram in this case s <sup>I</sup> nee the noise will make It unrelUble, The other cond 11 Ion oc curs when It Is discovered that the histogram has <sup>0</sup>nly <sup>0</sup>n <sup>e</sup> maximum, <sup>N</sup>0te that In this cas» the <sup>3</sup>Dread <sup>0</sup>f Inte nsltles is larger than In the previous case which means that (See the Ther <sup>e</sup> are two exit conditions from SLICE which will there cases C max <sup>I</sup> ma In cases C « D is that one or both regions have mjght be actually two regions in the window, Ä D In Figure 8). The reason for losing one of**

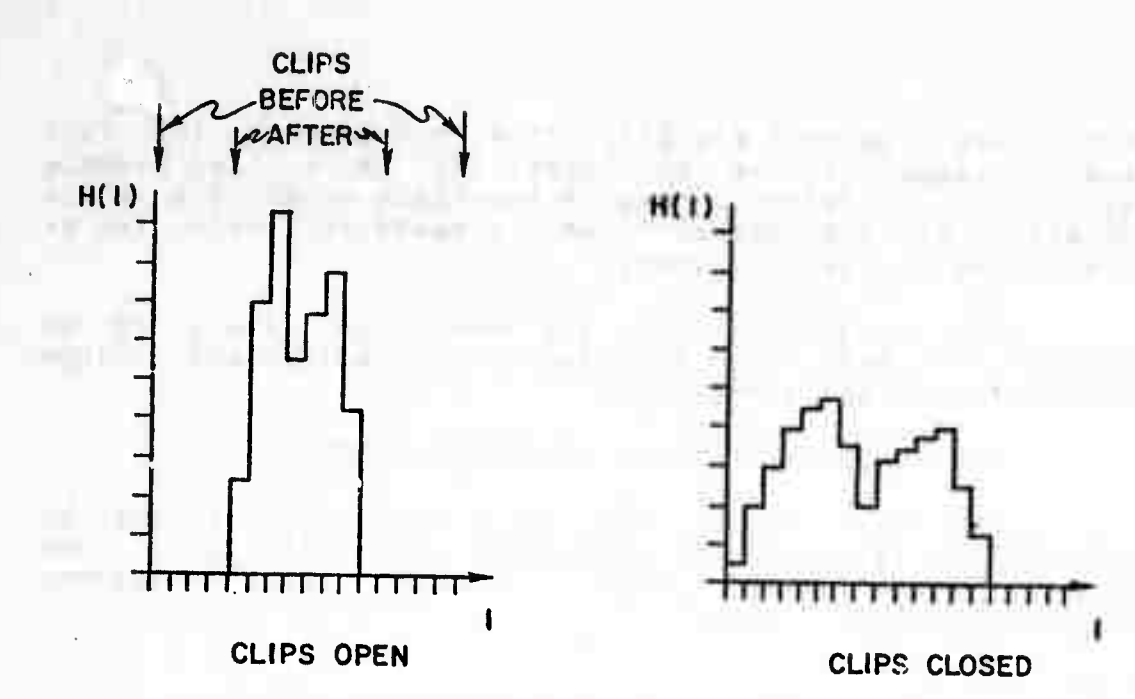

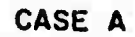

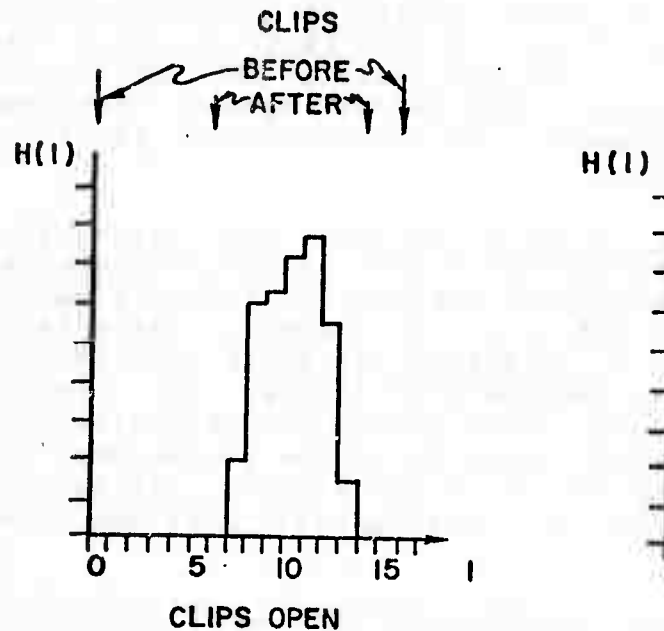

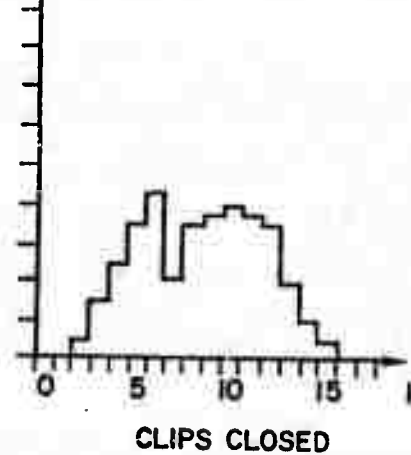

Ū

 $\cup$ 

 $\cup$ 

 $\subset$  )

 $\cup$ 

 $\mathfrak{D}$ 

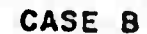

Fig. 12. OPERATION OF SETCLIP

35

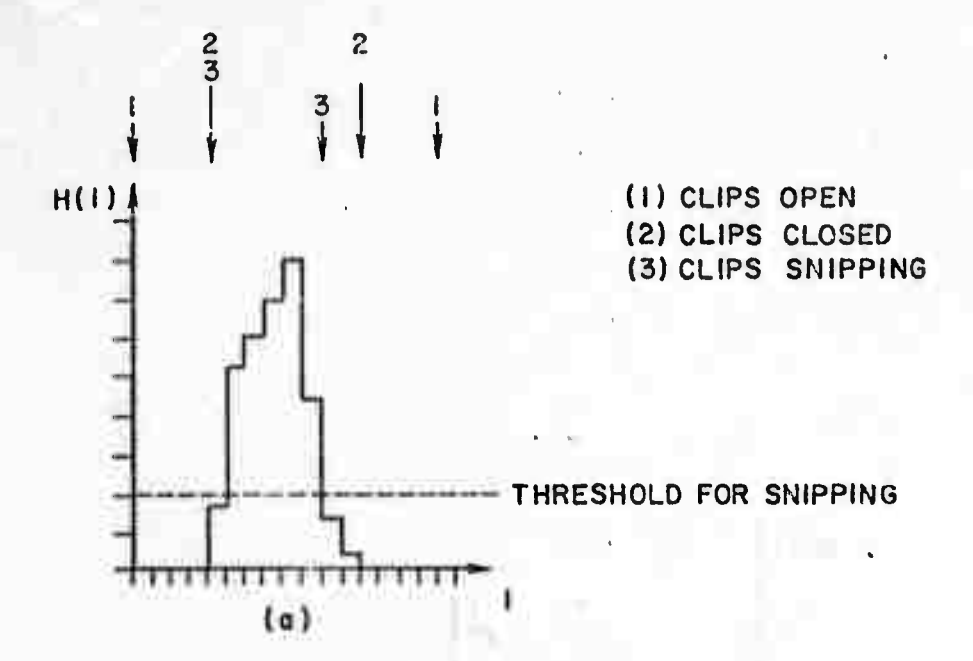

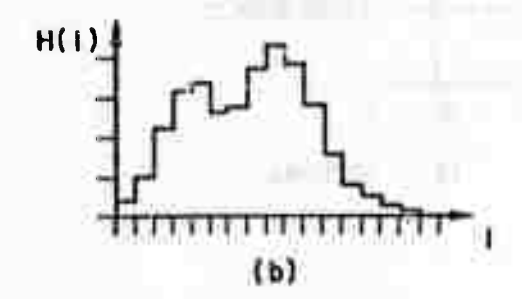

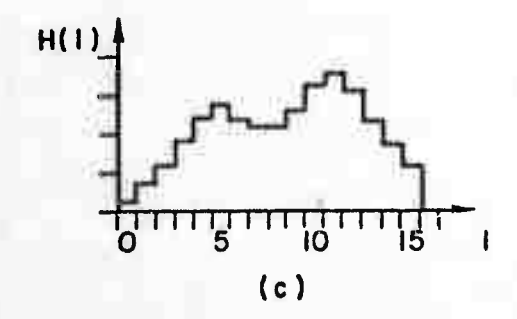

- (a) Histogram with open clips.
- (b) Histogram with closed clips.
- (c) Histogram with snipping clips

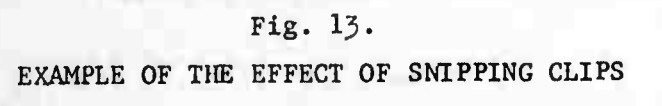

**'**

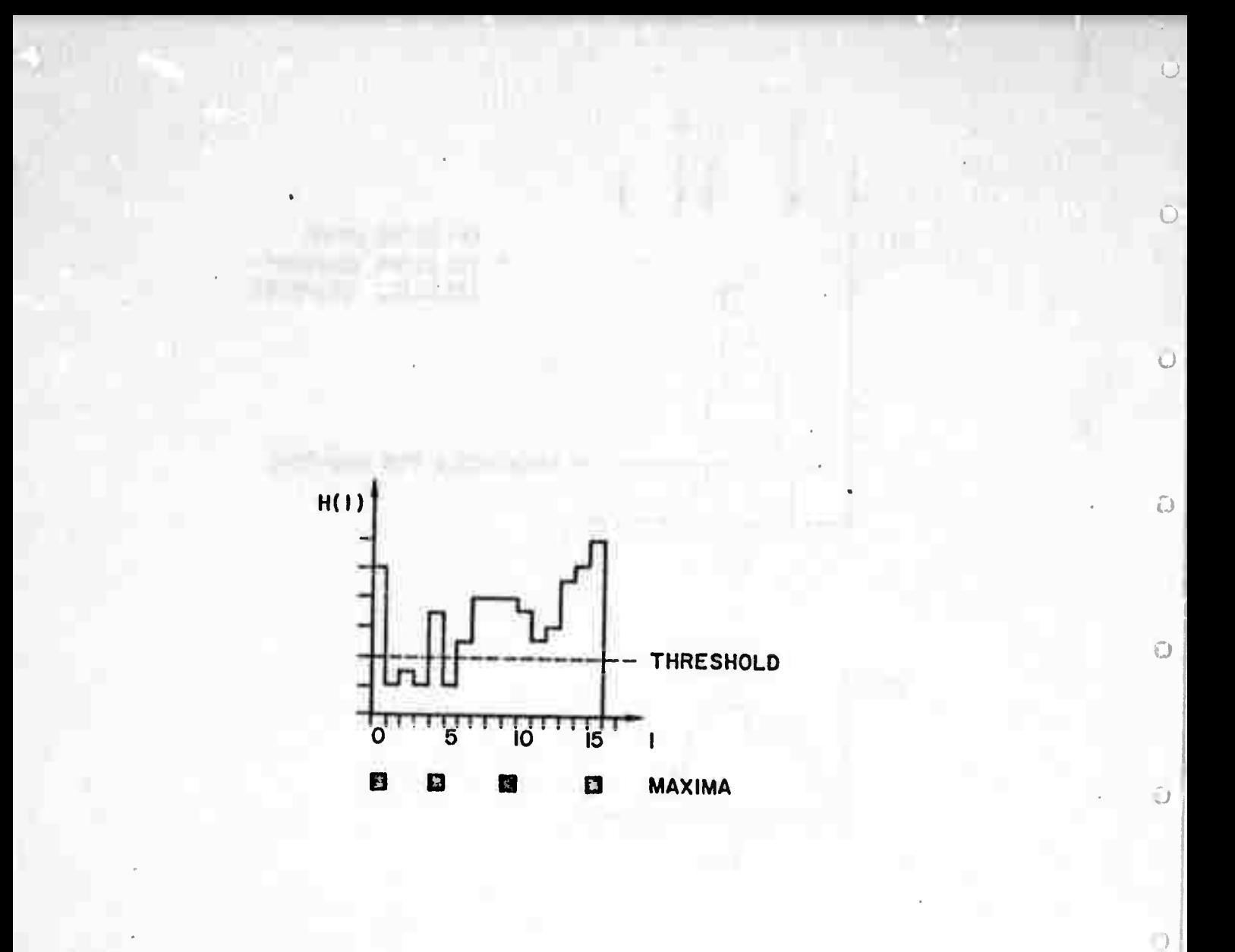

 $\mathbb{C}^1$ 

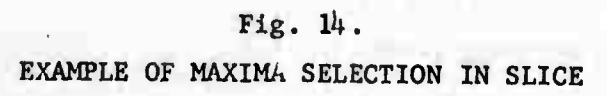

 $37$ 

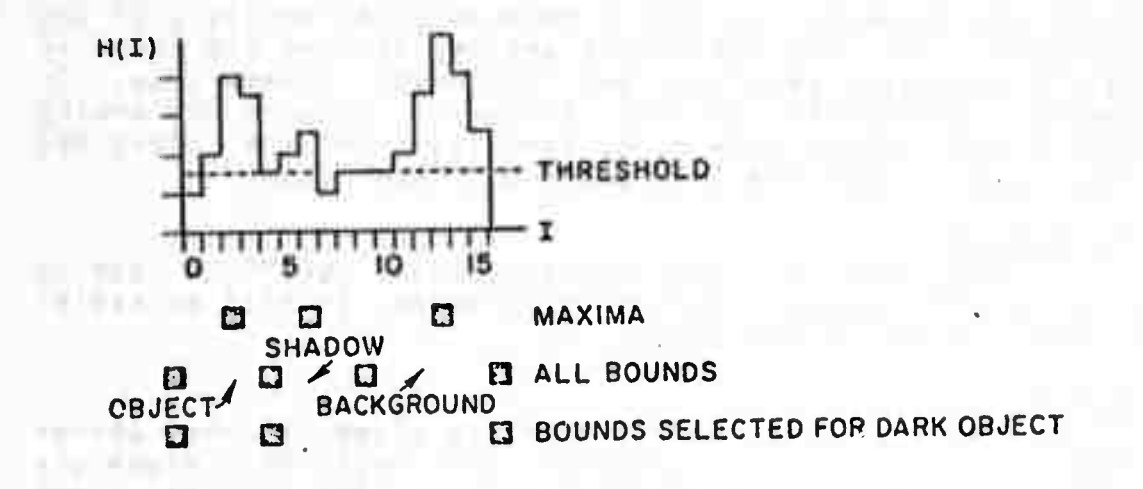

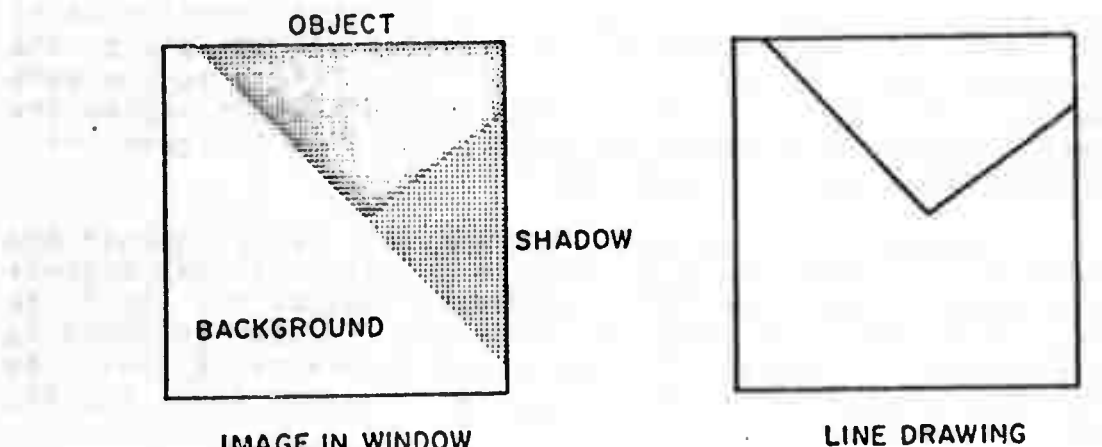

**IMAGE IN WINDOW** 

95

 $-34$ 

**CORPORA** 

Authores **BARBALLINE CONTRACTOR** 

. . . .

The state of the

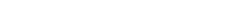

 $Fig. 15.$ 

EXAMPLE OF BOUNDS SELECTION IN SLICE WHICH IGNORES THE SHADOW

**TANK COLL** 

wider spread of intensities than in cases A & B. which violate one of the basic assumptions.

If it is decided to try harder than the current version of the corner-finder, we can go in either or both of the following ways! (a) Make a more detailed analysis of the histogram. (b) Try again with smaller windows and check if their histograms peak at two different intensities. To compare intensities of two different windows the analog video signal values have to be computed from the digitized video signal and the clip setting in each case,

#### **STARTCORNER**

The corner of the window where pERIMETER starts checking for boundary points is selected. It will be easier to describe this blook later,

### PERIMETER

Using the assumptions that the sides of the corner intersect the window perimeter and that the sides are actually the boundaries between regions, the points along the perimeter are checked in CCW order starting at a corner of the window chosen in STARTCORNER. Using the bounds computed in SLICE, the region which the starting point bejongs to is established and consecutive points along the perimeter are checked to see if they belong to the same region, If the next point belongs to a different region the block FOLLOW is antered and the boundary is followed until it intersects the perimeter again.

After the boundary information is processed and<br>there is a need to find another boundary, either because this boundary was rejected or because FINDIMAG was told to find more than one feature inside the window, PERIMETER is entered again, The starting point now is the point next to the one where the perimeter was left last to enter FOLLOW.  $(See$  Figure  $16(a)$ ).

In order not to trace each boundary twice, once coming from one region and then again coming from the other region, FOLLOW is entered only if the next point belongs to a region of higher intensity in the case that we are looking for a corner with low inside intensity, or by convention when using all the bounds, and vice-versa when we are looking for high inside intensity, These particular directions are picked because it is assumed that the background is more "noisy" than the object's actual intensity, and hence we will get a smoother boundary by tracing it from the inside, When all bounds are used, the. convention mentioned above will in some cases cause the loss of a part of a complex corner. (See Figure 16(b)), This part can be recovered, however, by analyzing the same window

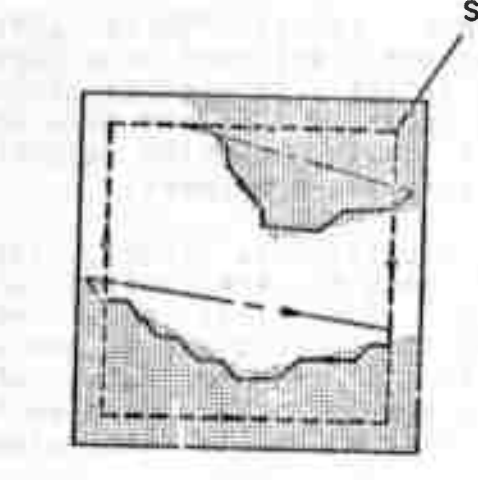

 $(a)$ 

a

 $\Omega$ 

 $\bigcirc$ 

 $\bigcirc$ 

 $\Omega$ 

 $\circ$ 

 $\circ$ 

 $\overline{a}$ 

STARTING CORNER

CELLS CHECKED IN PERIMETER

BOUNDARY POINTS FOUND IN FOLLOW

ENTERING PERIMETER AGAIN

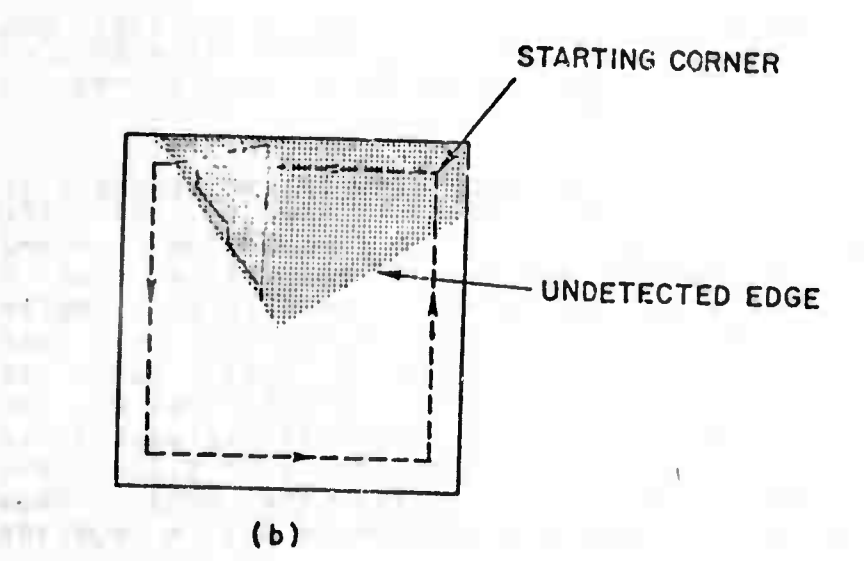

- (a) Example of the order in which cells are checked and boundary points are found (all bounds are used).
- (b) Example of an undetected edge (all bounds are used).

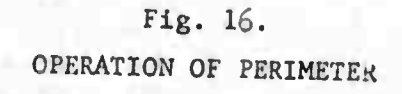

**•fl«ln, th't t'me looKlna ffl' • corntr wlt^ high Iviltfittty.**

### **FOLLCW**

**To find** the **bour.dary luzo-iolvlnc trU^« «tlNIng wlt^ tho right hand oont Inuous ly touching th« w» <sup>i</sup> <sup>i</sup> , Somo «ddtd trlcMry Is usdd to** touching the wall. Some added trickery is used to minimize<br>the number of points checked in order to find the next point **o< tht boundary as tKolstntd bt|owt No point Is checked twlot If th«ro «r«** *no* **loops or very shtrp cornsrs,** points FOLLOW uses a **xt point**

**nslohppurs ar« checked (tht samples trt spacf d on a rsctangultr gr Id) In CCW ordtr, Ths rectangulargrid) CCW ordtr,Tht first poln Aft«r • point on tht boundary Is foundi •s tht current one s belongs In tht samt region as tht current one Is tht ntxt fIrst poln <sup>t</sup> which boundary point. Th« direction of tht ntlghbour poln <sup>t</sup> which Mill bt checked first Is tht diagonal In CW dlrtct ion from the direction from the last boundary point to the oresent point. (Stt r|guro9 17(a) and 17(b)), its 8**

FOLLOW WITT automationity enter PERIMETER Again **tht following cases!**

**•) Tht first dlfftrtnt from thost pi Is called a singular point, (See Figure 17(c)). point • f al <sup>|</sup> ehtpKtd belongs to a rtg Its 8 neighbours, Such a oo on nt**

**(b) Th\* boundary loops on ptrlmettr tgaln exactly at its looping is different from local loops which are pruned in tht ntxt block. (Sto Flgurt 17(d)). ( •If first and Intersects the point. This kind of**

**(c) smalI er tha smalitr dl monoton of tht window, <sup>I</sup> <sup>n</sup> accord anct w th ths tssumptton that tht Imagt of tbt cornt <sup>r</sup> occuc mort t han a certain pa rt of tht window arta. Ideal! y this region should bt <sup>r</sup> u|td out by tht threshold <sup>I</sup> n SLICE b ut thtf t art cists whs n Mt havt In ont rtglo n a sma <sup>11</sup> oat oh of** intensities in the same interval as another region,(See **Flgurt l7(t )). Note that tht above th rsshold <sup>o</sup> orrtioo nds** *\*.o* **t square region whose arta l& tht th reshold <sup>I</sup> n SLICE Any region** with the same area which "Invades" the window more **will havt a longer boundary and thus would no t bt rt Jtottd by FOLLOW. Tht numbtr of points fo n a threshold tmpirlcally und f <sup>I</sup> on th xsd t bound at ha fry Is <sup>f</sup> ths**

**FOLLOW uses two k|n0s of dnta structures in its operation.** One is a rectangular array with the dimensions  $\overline{f}$ **tht window, Whtn a point at window ooordtnatts IiJ Is found ts <sup>a</sup> boundary polnti <sup>a</sup> <sup>1</sup> |s stort(j In c, <sup>I</sup> <sup>I</sup> |,J In th. array, <sup>s</sup>0 that If <sup>a</sup> Dolnt Is fpund again <sup>a</sup> <sup>l</sup>0cal <sup>i</sup>00D is Indlcattd. Tht othtr structurs Is <\* Mnsar array In which tht coordinates of a boundary point and tht above numbtr Is**

<sup>r</sup> =

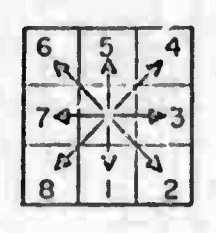

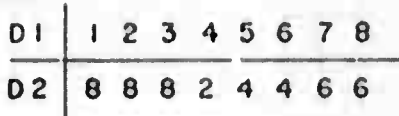

**0 <sup>I</sup> : DIRECTION FROM LAST BOUNDARY POINT TO PRESENT POINT**

**D 2 : DIRECTION FROM PRESENT BOUNDARY POINT TO NEXT POINT TO BE CHECKED**

**(o)**

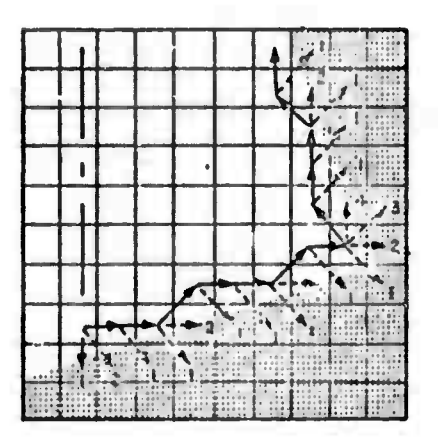

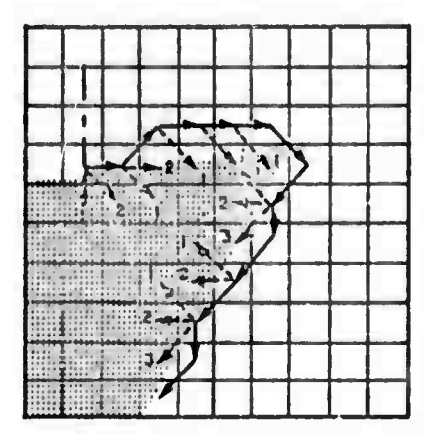

**(b)**

**» POINTS CHECKED (IN ORDER OF CHECKING; » BOUNDARY POINTS FOUND**

**(a) Order of polnLs checked in FOLLOVi,**

**(b) Examples of 'Viaze-walking".**

Ő

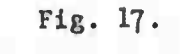

**OPERATION OF FOLLOW (Continued on next page)**

**U2**

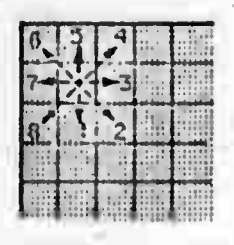

 $(c)$ 

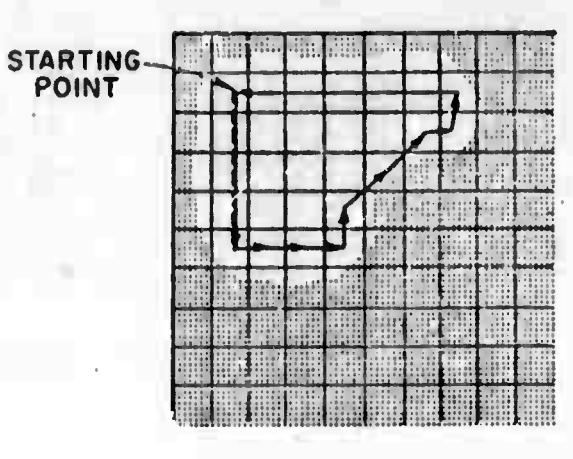

 $(d)$ 

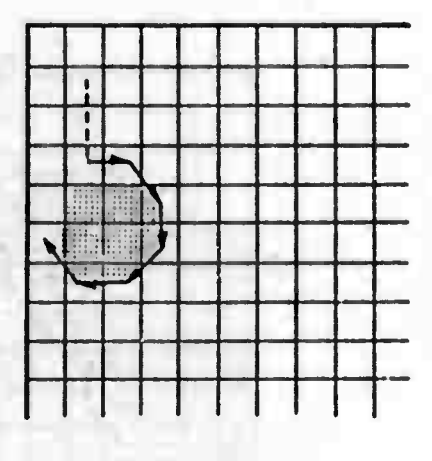

 $(e)$ 

- (c) Singular point.
- $(d)$  Loop.
- (e) Patch.

Fig. 17. OPERATION OF FOLLOW<br>(Continued) stored in the order in which the points were found, The use diferent date structures to store the same of two Information is of course recundant but it saves processing Instead of using the rectangular array (which can be BOK words long if a fullelze window is ever used) the linear array can be searched to find out if a boundary point has been aiready found once, or a bash coding scheme could be used since the rectangular array is sparse. The general problem of memory size needed vs. processing time is<br>discussed in Chapter 7. Every time that PERIMETER is<br>entered, the rectangular array is zeroed and the linear array pointer is reset.

#### **PRUNE**

In PRUNE local loops and branches are pruned from the boundary points linear array by deleting all the points between two occurrences of the same point, merging these two oocurrences and compacting the array, (See Figure 18).

PRUNE automatically enters PERIMETER again if the number of boundary points left after pruning is less than the threehold used in FOLLOW.

#### **CORNEIT**

CORNFIT tries first to fit one straight line to the The fit is a least square normal (1,9 perpendicular to the opoposed line) distance fit. If set of boundary points, the average (per point) distance is more than a threshold, empirically set at .25 raster units, the line is rejected and a corner is tried. The set of boundary points is broken Into two sets after each boundary point in order, starting<br>after the third point (empirically chosen) and ending before the third from last point, A straight iine is fitted to each subset in the same sense as above. Some processing time is saved by undeting the sums and sums of squares instead of<br>computing them each time the break is moved, which is actually moving a point from one subset to the other. The break which yields the minimal sverage error is chosen and<br>the average error is compared to a threshold empirically set at .5 raster units, if the average error is larger than threshold, PERIMETER Is entered again, otherwise<br>Intersection of the two lines is computed, if the  $\mathbf{H}$ the Intersection point lies outside the window, the corner is rejected and PERIMETER is entered. This can happen, for example, if two lines which do not intersect inside the window but come close together are accidentaly connected by a noisy point or patch, or if there is a line which is very nolsy, (See Figure 19).

The information about the corner is stored in the first 7 of an 8 cell linear array in the following orders direCtion cosines of the first side (see Section 3,1.2 for

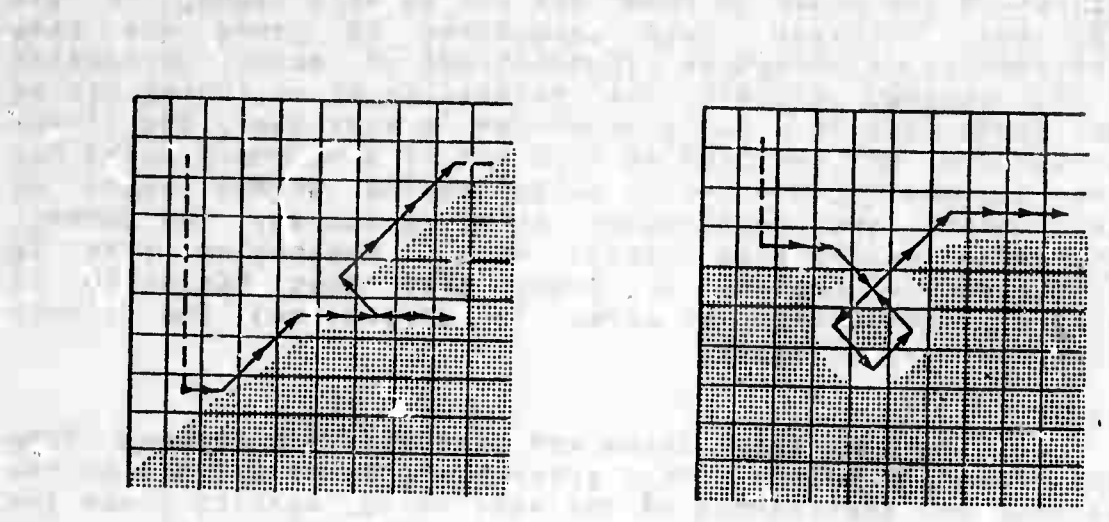

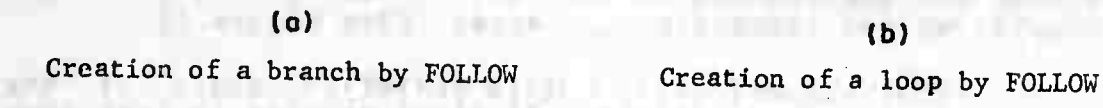

men and all beings the to it.

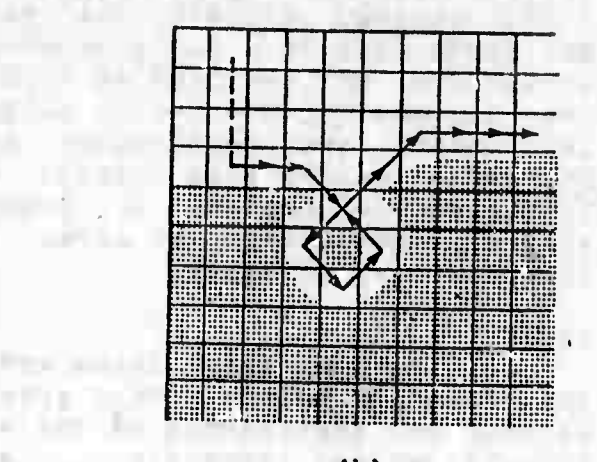

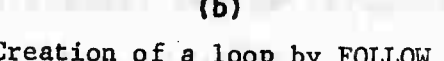

Ū

**REAL PROPERTY AND** 

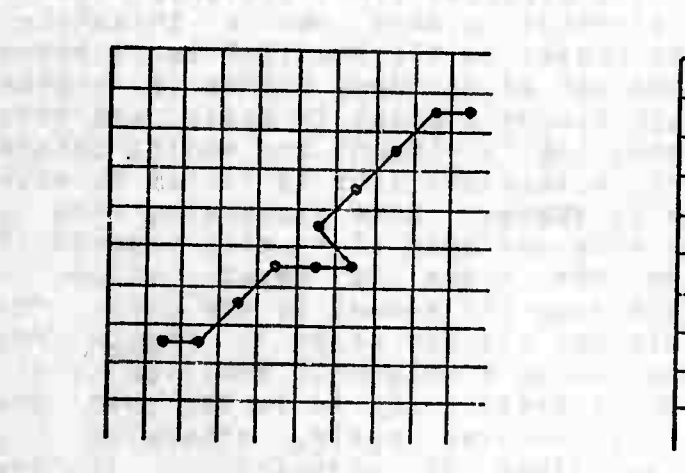

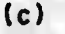

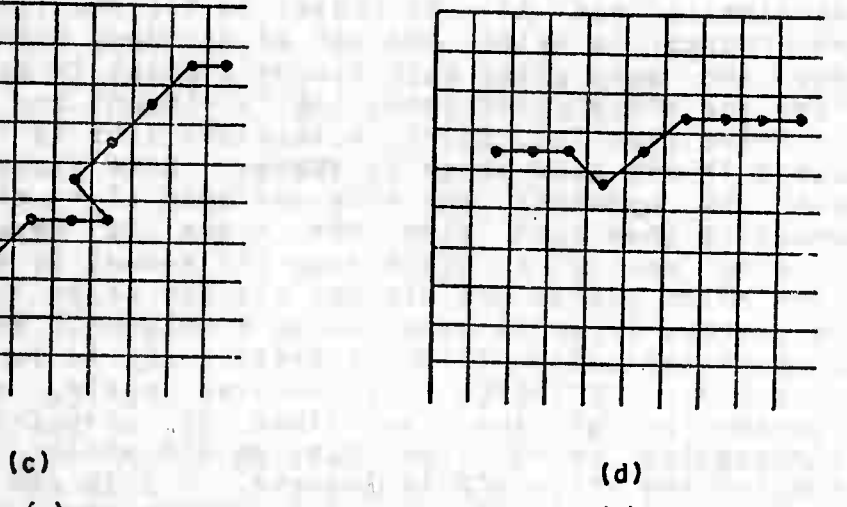

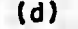

The branch in (a) was pruned The loop in (b) was pruned **UNITY WAY** a uu saad

as the the special strip is more heavy

**COLOR** 

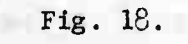

Fig. 18.

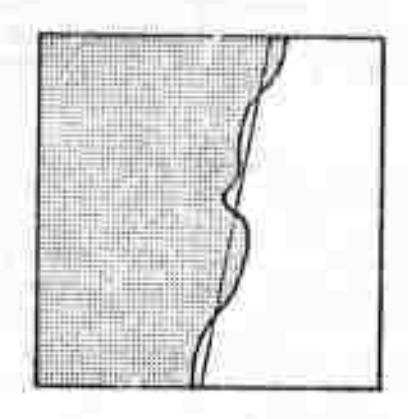

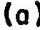

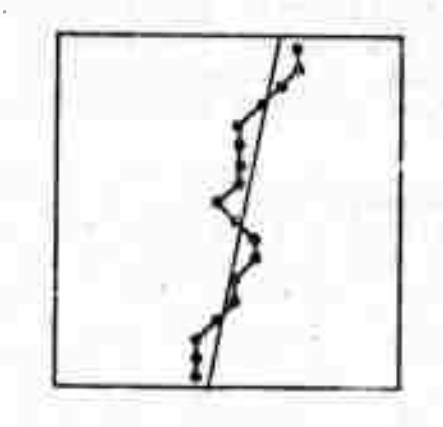

■■ *<sup>1</sup> -•:-*■■*'-:* **• -.,.",-.,..^ .**

(a) (b)

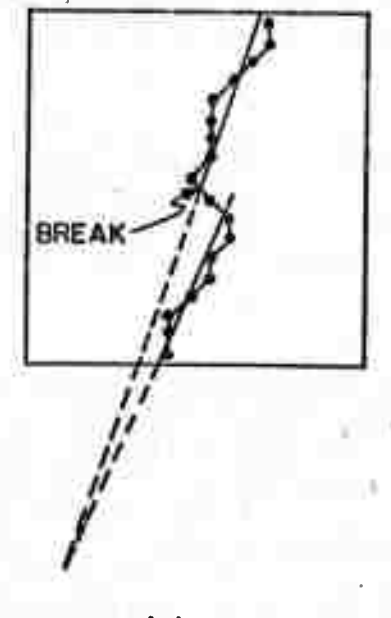

(c)

(a) Original line and noise.

- (b) Boundary points and fitted line (rejected).
- (c) Boundary points and fitted corner (also rejected).

# Fig. 19.

EXAMPLE OF A VERTEX OUTSIDE THE WINDOW

**definitions),** direction cosines of the second side, jocation **of the vertex (In oase of <sup>a</sup> line** *\x* **Is the midpoint)! aj <sup>I</sup> in Imag\* coordinate system, and whether <sup>a</sup> line or a comer was found (1 or 0 accordingly),**

**• ;** ■■ **- .** ■■ **^ ' ' \_\_\_\_\_\_\_\_\_"•**

**A. Mne la tried before <sup>a</sup> corner beoause if the boundary Is raally <sup>a</sup> llnei <sup>a</sup> corner would fU It at least as wail as <sup>a</sup> Mne (!,e with smaller average •prsr,', The vertex** in **this**  $\text{o}$ ase would be in an arbitrary location along the **line, Mowjver the Information that the border Is Indeed <sup>a</sup> Mne Is Important and should be oreserved, Alternately <sup>a</sup> corner oou|d be fitted first and then a line should be tried only** if the inside angle of the corner is close to  $*$  or one **of the sides Is much shorter than the other,**

**we mgntloned already that a patch on the perimeter will be rejected because Its outline Is not long enough, If the patch Is on the boundary It will either be Pruned out as a branch or a loop, or It will slightly perturb the line fitted to the boundary points. <sup>A</sup> patch In the middle of a region would not be seen at all, although It eould affect the Intensity hlstooram,**

**The situations that can cause failure although two peaks have been found In the histogram are; (a) "Salt and pepper" texture, <b) A boundary containing more than one corner Inside the window. Note that both the^e cases contradict the basic assumptions so that failure is not surprising,**

## **RELINT**

**If the boundary points were fitted by a corner in CORNFIT and If a relative Intensity match Is demanded,It Is don« In this block, To find the relative Inside Intensity, RELINT uses th« following fact« If the two highest bounds are used, and If the first side was fitted by the boundary points found first In FOLLOW, then the Inside Intensity is high, This situation Is caused by the definition of corner sides and by the conventions established In PERIMETER, Similar considerations are made for the other combinations of bounds used and Inside relative intensity. (See Figures 16 and 17 for examples).**

**If the relative Intensity Is checked and a rnatch Is not achieved, PERIMETER Is entered again,**

#### **RECENTER**

**If the location of the corner or the midpoint of <sup>a</sup> line Is not close enough to the center of the window (the threshold Is empirically sat at 1/8 of the dimension of the window In each direction), and if recenterlng Is oisfmltted (as determined by one of the parameters), the window is**

**movtd so that It» etnttr w||| oolncidt with the vertex (or rldpolnt) and tht oomolet» oroctss Is started again, This Is done partly because If the comer Is not eentered, one of the sides may be short and the line fltt«d to It inaccurate, Other reasons will become aoparent In the discussion of SRCHIMAC,**

## **COLT**

**In this block the form of the feature found Is iratched If a mitch Is demanded, The form of the featur« to catch aflainst Is alven In the same data structure that Is used In CORNFTT, A match Is achieved If the ooslne of the angle between the two sides to be matched Is closer to <sup>i</sup> than a threshold given by a parameter. The cosine of the angle Is chosen as <sup>a</sup> <sup>o</sup>r!t\*rlon since It Is easily ccmouteD from the direction cosines stored In the data structure and Is Invariant to angle direction,**

**Three kinds of matches can be demandedi determined by a number stored In the 8th cell of the given feature data** structure!

**(a) Both sides have to be matched,** *it)* **At least one of the found sides has to matsh the first (second) side of the given feature,**

**(c) At least one of the found sides has to natch either of ths sides of the given feature,**

**If there is no match In the last two cases PERIMETER Is entered again. If there Is no match in case (a) <sup>a</sup> contra-match Is triad! we check to see If any of the sides found has a direction ooosite <w|thln the above tolerance) to either of the given feature sldos. This information Is needed to aid the search for the feature (see discussion of SRCHIMAC), Jf no contra-match Is founc» PERIMETER is entered again.**

**The output of COLT Is stored in the 8th ceil of the linear array mentioned already In CORNFIT as foilowsi -i If no match was obtained, a If a match was obtained In (a), or the side that matched (1 or 2) in (b) and (c), or the side that contra-matched In (a),**

### **STARTCORNER**

**PERIMETER begins to check the points at a corner of the window, If the form of the comer sought Is known, i.e. stored In the data structure of the corner to match against, we can select a starting corner which will minimize the number of points checked In PERIMETER before FOLLOW is entered. In the following way» In most situations we would like to trace the boundary from the Inside of the corner, because we assume that the background Is more noisy.**

Tharefore we select the first corner of the window in a clookwise direction from all possible positions of the first side of the given corner, as the starting point for PERIMETER, (See Figure 20),

### MORE

following the  $0<sub>f</sub>$ MORE will exit under any conditions:

(a) The number of corners (or ilnes) that FINDIMAG<br>was told to find, have been found and properly matched.<br>(b) A corner is sought, there is no demand to match<br>form, searching is permitted and a line was found.

(c) A feature is sought while searching is permitted and a corner or a line was found which contra-matched the aiven feature form.

Otherwise PERIMETER is entered again.

## 3.2.3 STRUCTURE OF SRCHIMAGE

The block diagram of SRCHIMAG is shown in Figure 21. The description of the blocks follows.

#### **SEARCH**

search is not permitted, FINDIMAG is entered and  $1f$ then SEARCH exits, If search is permitted, it is done in a spiral scan pattern. The first position of the analyzed window is chosen to be at the most probable place to find the feature as determined by information which SEARCH has access to, From this position the search spirals outwards with overlapping, (see Figure 22). At each position FINDIMAG Is called. The spiral search is continued until one of the following conditions is satisfied:

(a) The corner or line searched for is found and<br>properly matched, in this case SEARCH exits.

(b) A feature is searched for with form match and a corner or a line is found which contra-matched the given feature, In this case FOLMATCH is entered.

(c) A corner is searched for, no form match is needed and a line was found, In this case FOLINE is entered. (d) The next window position is partly outside the permitted search space, In this case SEARCH exits and a failure is indicated. The search space is a rectangular part of the frame, Its center coincides with the first window center and its size is determined by a parameter given to the module.

#### FOLINE

The position of the window when FOLINE is entered is Then the window center is moved along the direction stored,

 $\qquad \qquad \Box$ 

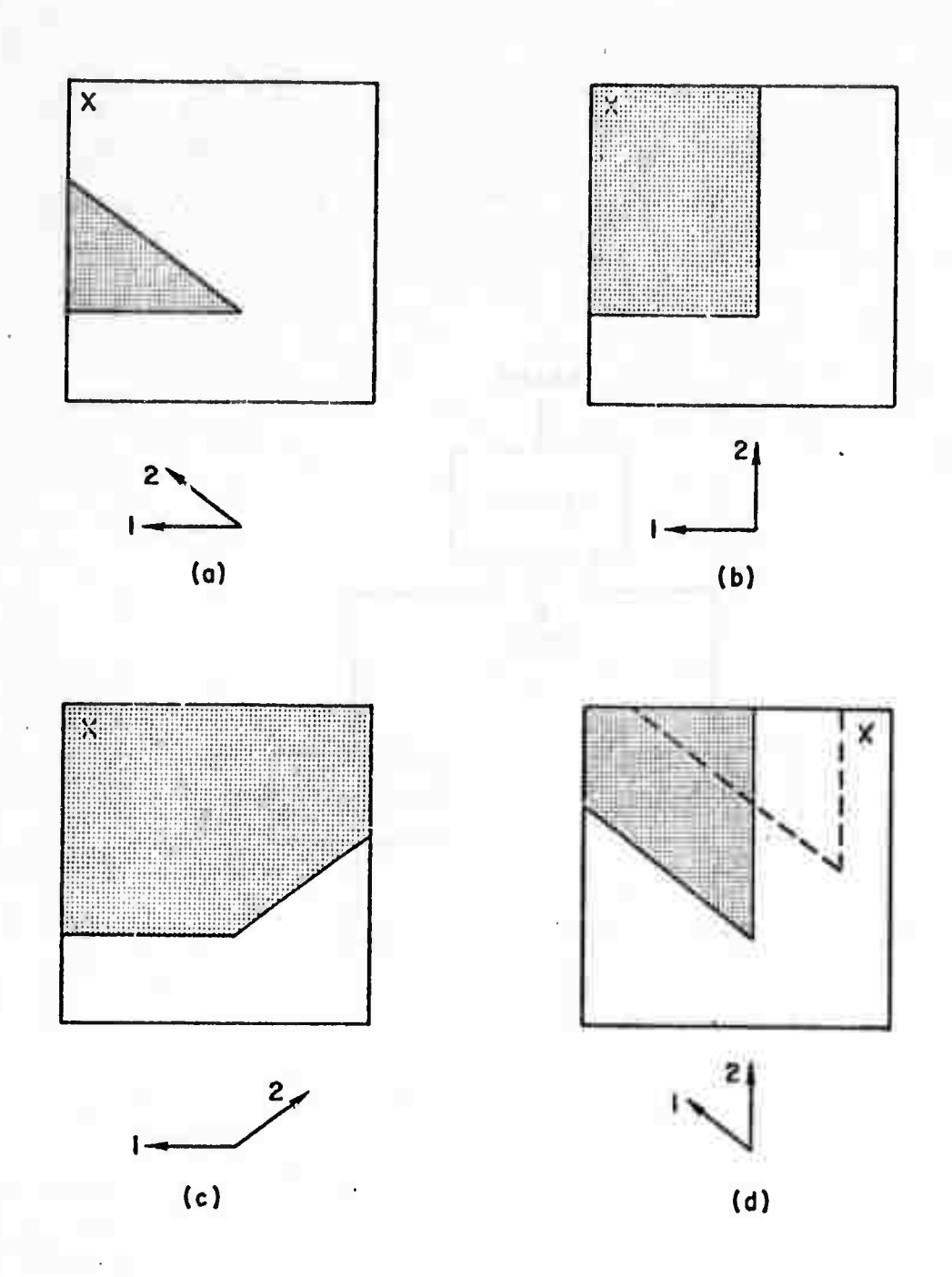

X - Location picked for the starting point of PERIMETER.

# Fig. 20.

EXAMPLES OF THE OPERATION OF STARTCORNER

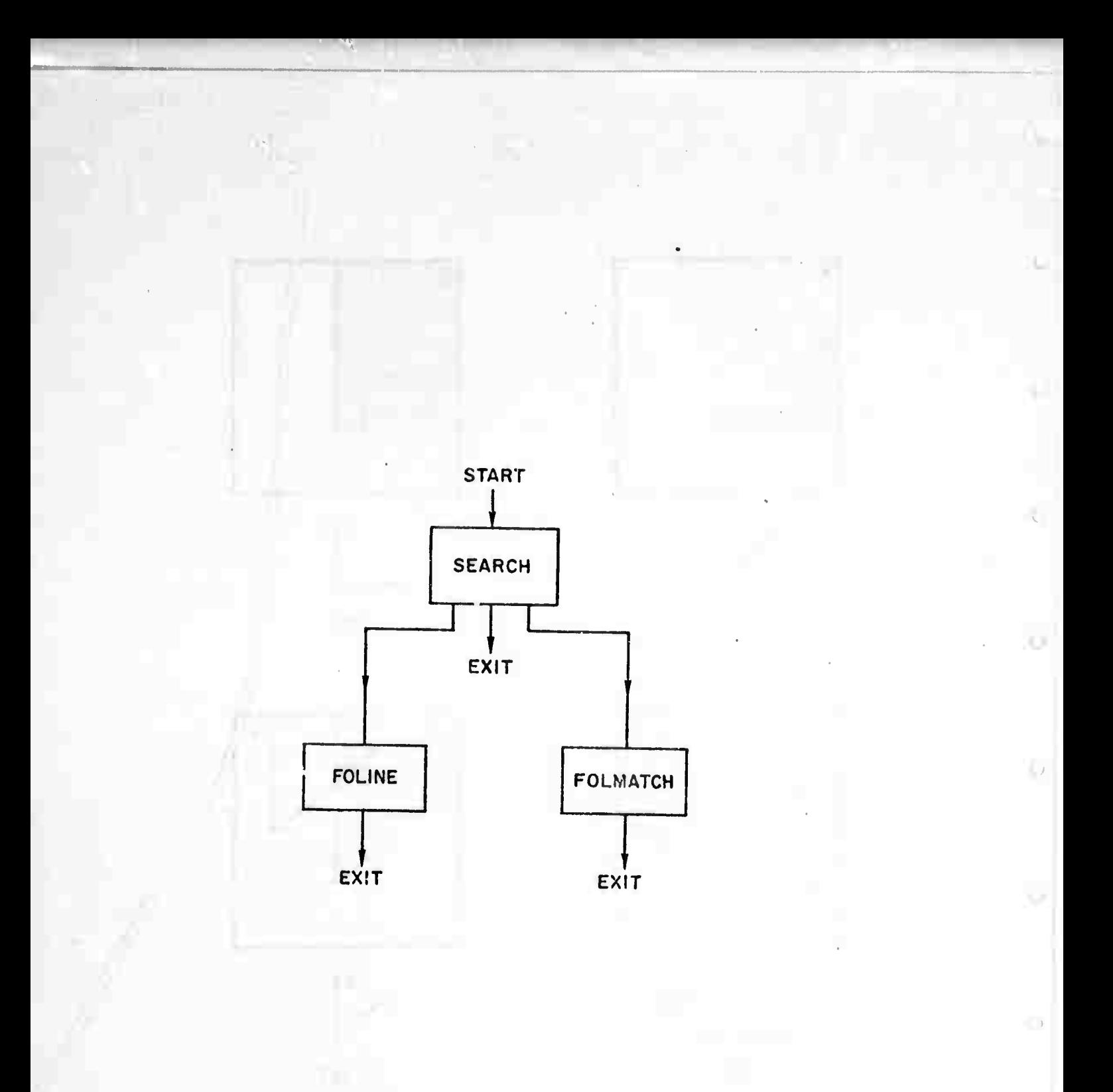

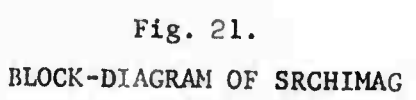

 $\hspace{0.15cm}$ 

ŸX.

 $\overline{O}$ 

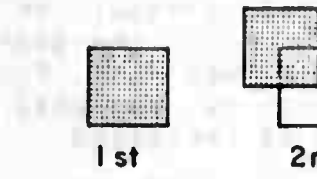

**CONTRACT** 

**Contract Contract** 

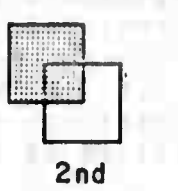

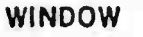

**WINDOW**

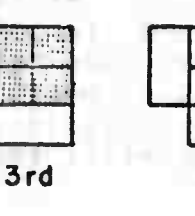

 $\mathcal{L}_{\rm{max}}$ 

**4 th • <sup>1</sup>**

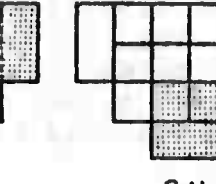

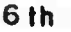

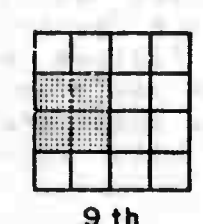

**SEPACIFIE** 

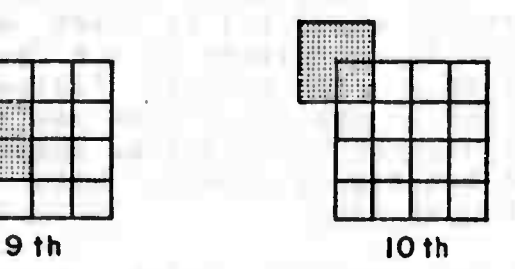

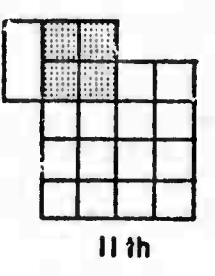

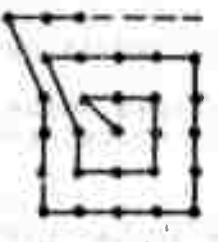

**CONTRACTOR** 

Window center locus plot (Window size sane as above)

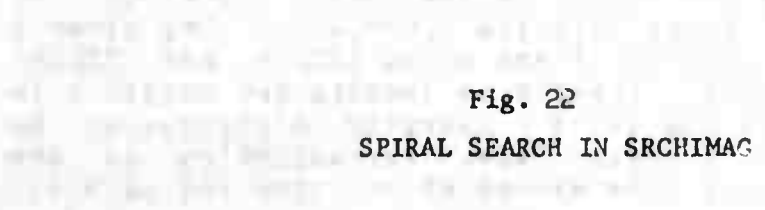

of the line by steps of ,5\*( window size ), if a line is found again, the window continues to move along the line till it reaches the search space border. Then the line is followed in the other direction from the position stored<br>when FOLINE was first entered till the search space border on the other side is reached. In this case FOLINE exits and failure is indicated.

If a corner which matches properly (not a form<br>match) is found, FOLINE exits successfully, If at any position nothing is found in the analyzed window. or a corner was found which does not match properly, the search is abandoned in this direction. If it was the first<br>direction tried, the opposite direction is eearched as above, Otherwise FOLINK exits and failure is indicated.

#### **FOLMATCH**

The window center is moved along the direction of side that contra-matched, by .5\*( window size ) if the the l side belongs to a line or by (2/3)\*(window size) if it belongs to a corner. This difference assures that in the next window position the corner would not be seen at all. otherwise the window would Be recentered on the corner and FOLMATCH would loop miserably, if another feature with<br>contra-matching side is found in the new window position, it Is followed as above, Otherwise FOLMATCH exits, successfully If a feature was found and matched properly, with failure Indication If not. (See Figure 23).

Figure 24 gives an example which shows why<br>recentering is so important for searching when form match is needed, although it can cause looping if proper care is not taken.

3.3 User parameters and corner-finder module output

There are two kinds of parameters which the user has to supply to the corner finder, global and formal, The giobal parameters are:

(a) The number of the camera to be used, Currently only one camera is used but shortly there will be two. (b) Window epecifications: the coordinates of the center in the l.c.s., width and helpht.

These parameters occupy in that order the first 5 of an 8 cell linear array (called LOOK AT). The other 3 contain the current setting of the clips (BCLIP and TCLIP) and the target voltage. These 8 parameters are needed ( in<br>principle) to compute the light intensity distribution on the portion of the vidicon face, corresponding to the window, from the intensities stored at the sampling points.

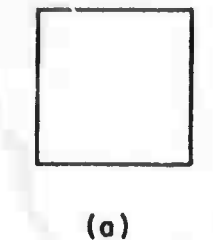

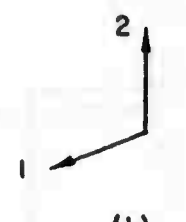

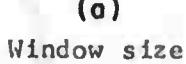

 $(b)$ Given corner form

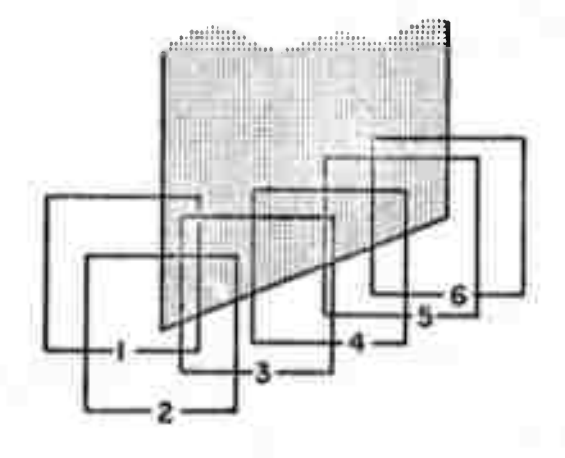

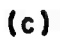

Sequence of window positions

- Corner (wrong one) found.  $(1)$
- $(2)$ Recentering.

 $(3)$ Side 2 contra-matched and followed.

 $(\hbar)$ Line followed.

 $(5)$ Corner found.

 $(6)$ Recentering.

# Fig. 23.

# EXAMPLE OF CONTRA-MATCH FOLLOWING

 $5<sup>h</sup>$ 

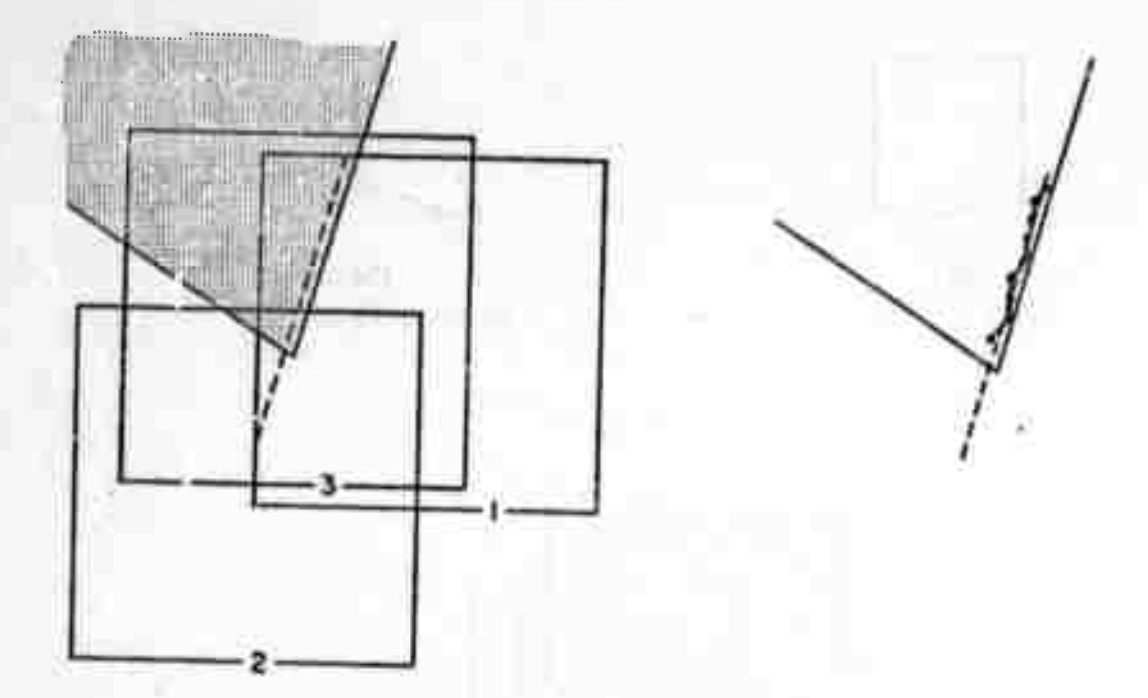

- **(1) Original window and fitted line.**
- **(2) Contrn-match followed without recentering. Not enough boundary points found.** *'*
- **(3) Window rccentered and the corner found.**

**Fig. 2U. EXAMPLE OF THE NEED TO RECENTER**

For those who will actually use the corner-finder programs I will use the names of the formal parameters as they appear in the program, The names do not necessarily express their meaning. They are:

(a) BKGR (see disscussion of SLICE in Section<br>3.2.2). BKGR can have three values: -1 when we want to use the two highest bounds, for example in the case that we know that the corner is relatively light; 1 when we want to **use** the two lowest bounds, for example in the case that we know that the corner is relatively darks 3 when we want to use the bounds, for example in the case that the relative  $a$ || Intensity is not known or that we are looking for more than one feature.

(b) INT (see discussion of RELINT in Section 3.2.2). INT can have three values! -1 when we want to match relative intensity and we are looking for lighter inside;  $\blacksquare$ when we want to match relative intensity and we are looking for darker insides @ when we do not demand a match of BKGR and INT do not necessarily have relative intensity. the same value although they usually do. For example if we want to trace a dark corner from the outside but match its relative intensity, and it is expected that we will have only two regions in the window, then we will set SKGR to -1, but INT to 1.

Section 3,2,2 and of the block SEARCH in Section 3,2.3), If SEARCH>0, recentering and searching are permitted. Tne almensions of the search space are then given by the value of SEARCH+1 times the dimensions of the window used. The number of windows needed by the spiral scan to cover the  $(2-SEARCH+1)$  '2. If SEARCH=Z, whole search space is: recentering is permitted but not searching. If SEARCHKE neither searching nor recentering is permitted. In this case -SEARCH Is the number of features (corners and/or lines) Implicitly only one feature is wanted Inthe window, (See discussion of simple and sought If SEARCH20. cluttered environments in Section 3,1.3).

(d) TOLER (see discussion of COLT in section 3.2.2), If TOLERKS no match of form is demanded, If TOLERSS, match of form is demanded and the value of TOLER is the tolerance. Since the tolerance is compared with the differance between 1 and the cosine of the angle between the two sides to be matched, values of TOLER larger than 1 are equivalent to no demand for match, The form of the feature to match against is given in the next and last parameter.

(e) DIRE is an 8 oell linear array. The first 4

cells contain the direction cosines of the two sides of the given feature, The next 2 contain predicted coordinates of<br>the vertex of the corner. They are not used in the matching process, The 7th call dtermines if a line (1) or a corner (0) Is sought. The 3th ceil determines whether we demand a match of both sides (0), first side only (1), second side<br>linear arrays, one for each feature if SEARCH<0, described

When the corner-finder is working under the hand-eye ronitor it is activated by the follwing message procedure:

SRCH-IMAG(BKGR, INT, SEARCH, TOLER, DIRO); In this case the following outputs reside in global cells.

The output of the corner-finder is a set of 8 cell<br>linear arrays, one for each feature if SEARCHCM, described<br>in CORNFIT and COLT in Section 3.2.2. In MORE it is decided If a feature, which is stored in the last array filled, satisfies all the demands, otherwise this array is erased from the set. If the corner-finder falled, the reason for fallure is stored (as a number) in a special cell (called EYEFLG), For debugging purposes many intermediate results are displayed during program execution. (See Figure 25 for an example).

anggal koʻrist

 $\frac{1}{2} \left( \frac{1}{2} \right)^{2} \left( \frac{1}{2} \right)^{2} \left( \frac{1}{2} \right)^{2} \left( \frac{1}{2} \right)^{2} \left( \frac{1}{2} \right)^{2} \left( \frac{1}{2} \right)^{2} \left( \frac{1}{2} \right)^{2} \left( \frac{1}{2} \right)^{2} \left( \frac{1}{2} \right)^{2} \left( \frac{1}{2} \right)^{2} \left( \frac{1}{2} \right)^{2} \left( \frac{1}{2} \right)^{2} \left( \frac{1}{2} \right)^{2} \left( \frac$ 

 $\sqrt{2}$ 

 $\sqrt{1}$ 

 $\cup$ 

 $\bigcirc$ 

 $\cup$ 

 $\cup$ 

 $\cup$ 

 $\bigcirc$ 

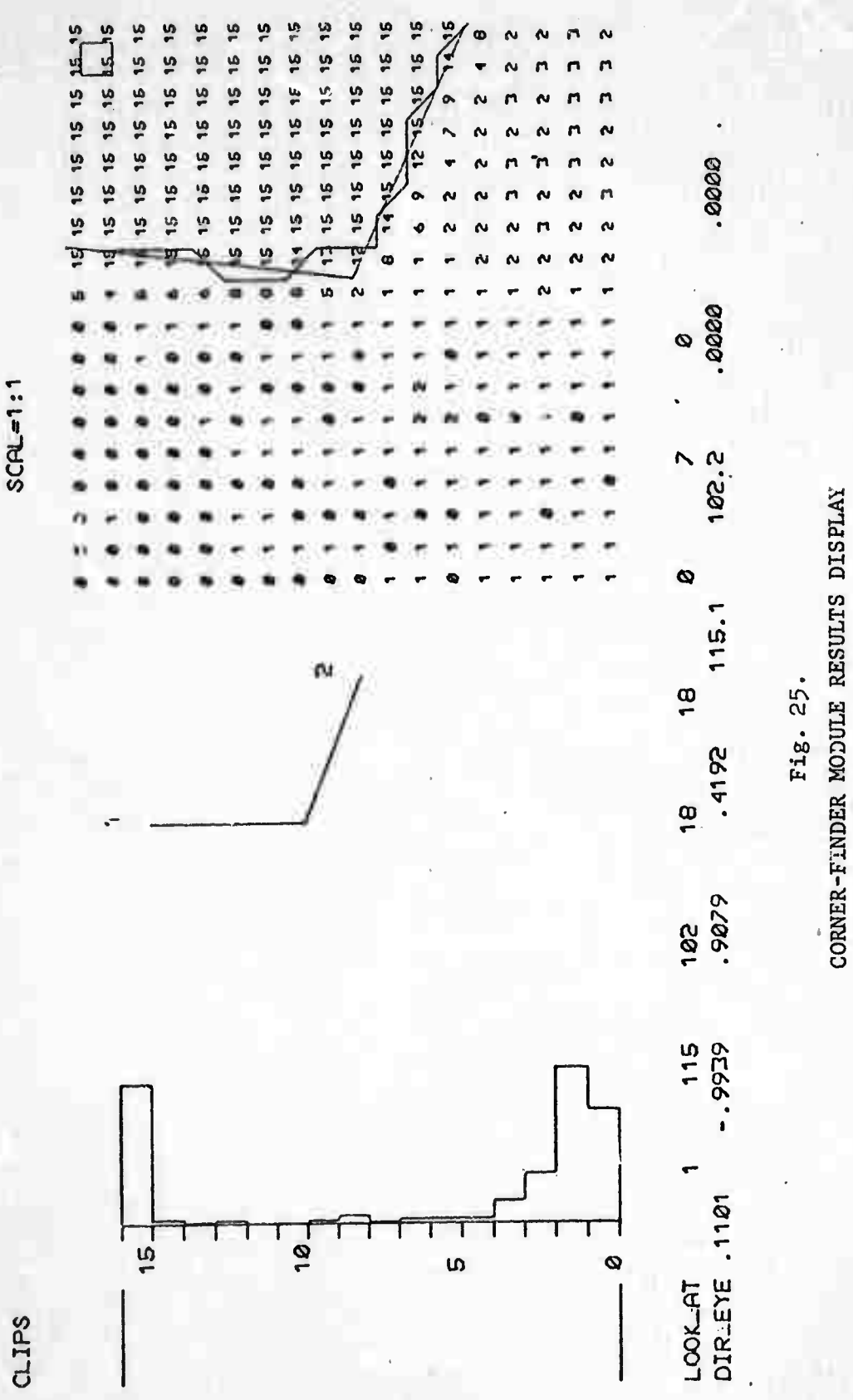

## CHAPTER 4: CALIBRATION UPDATING AND ACCOUNT OF THE CHAPTER 4: CALIBRATION UPDATING

4.1 Introduction

4.1.1 General notes

The purpose of the calibration updating programs is to maintain the acouracy of the camera model against changes over time.

 $-10 - 10 = 10$ 

The Call & Author

start the discussion by describing in detail the We general causes of the Inacouracies of the hand-sys system. especially those affecting the precision of manipulations.<br>Then we describe the camera model and its calibration programs as developed by I, Sobel [26], Analysis of the causes of variations leads to the description of the updating of the pan tilt and focus parameters.

4.1.2 Hand eye coordination

Let us define a nominal coordinate system (c.s.) which we call the "table coordinate system" (t.c.s.), (see Figures 1 and 26), as an orthogonal right-handed three dimensional system with:

(a) The plane z=0 is "close" to the face of the table. (b) The origin is "close" to the corner of the.

table near the arm.

(c) The x and y axes are "close" to the edges of the<br>table. (x going upwards in Figure 1 and y to the left).

Each point in space can be uniquely defined by a<br>triple of numbers which are its coordinates in the t.c.s. We (the users) do not have any means of finding this triple of numbers since the t.o.s. is hypothetical. We can get approximations by the use of some assumptions (for example, the planarity of the table's face) and some measuring devices like rulers, a right angle tripod and a grid paper giusd on the table's face. We will call this approximation the "user-table coordinates" (u.t.c.) of the point.

to find two WAYS The hand-eye system has. approximations to the coordinates of a point in the t.o.s. : One is by using the camera(s) and the other by using the  $arm.$ 

First we will discuss the determination of 3-D coordinates using the camera(s): The use of one view. from camera, is inherently not enough to determine 3-D one "coordinates, This problem is discussed extensively<br>elsewhere [26], I would like however to comment on four possible solutions!

(a) Stereo- I.e. the use of two views obtained with one or two cameras from two boints which are not colinear with the point to be measured. The main problems with this solution are acouraby for "narrow angle" stereo and

Focus information- The automatic facussing  $(b)$ module can be used here. Its accuracy can be estimated by<br>the minimal depth of field information given in Appendix B. (.5 to 1 inch) which is not enough. See also [11].

(c) Stadiametric information- i.e. the use of known<br>dimensions of objects. This method is oomparable in accuracy to that mentioned above for the automatic fooussing program. The accuracy here is limited by the accuracy of the scene analyzer and inherently by the resolution of the sensor.

(d) Support hypothesis- i.e. supplying external<br>information that the point lies on a particular plane or<br>line specified in the t.c.s. This method is the one used extensively in the hand-eye system in ways described in this report, (see also [22] and [8]).

A fifth, somewhat unrelated, method uses controlled<br>illumination of the scene, This method was implemented by Agin at Stanford, using a planar laser beam to scan the scana[1].

The most common application of the support hypothesis is when a point lies on the surface of the table which we assume is the plane za0, The approximation computed the camera using the support hypothesis we will call the **by** "camera-table coordinates" (c.t.c.) of a point. The<br>difference between the coordinates of a point in the t.c.s. (which we can not measure) and its c.t.c. have the following causes:

(a) the quality of the assumption that the table surface is the plane z=0,

(b) the quallty of the image,

(c) the precision of the soene analyzing routine,

(d) the quality of the mathematical model of the **CAMOPA** 

(e) the precision of the invariant parameters of the model, and

(f) the quality of the mesurement of the variable parameters of the model.

 $(a), (c), (d)$  and  $(a)$  contribute the deterministic component of the difference. (b) and (f) contribute the<br>random part of the difference. When we approximate differences of coordinates of two close points, using their

Images in the same frame, the main contributions to the are (b), (c) and parts of (d) and (e), The purpose of error the camera callbration program developed by I. Sobel is to reduce this difference by improving the precision of the invariant parameters of the model. Some of the parameters assumed invariant are varying over time. One of the purposes of the calibration updating progams is to "track" these variations, The remaining variations add to the random component of the difference.

We now proceed to describe the determination of  $3 - n$ coordinates using the arm, When the arm control program is given a command to place the arm at some position, it tries to put the midpoint between the tips of the touch sensors at this position. Using the arm model and the reading of the potentiometers on the arm joints, we can compute an approximation for the coordinates in the t.c.s. of any coint whose position relative to the hand is known. For example, If we assume that we know the exact opening between the fingers and the thickness of the rubber pad of the touch sensors, among other dimensions, we can compute the location of the hand-mark, We will call this approximation "hand-table coordinates" (h.t.o.).

Note that when a cube of known dimensions is grasped hand, we know the relation of its corners to the by. the reference point of the arm only in the direction of the sweeping motion of the fingers (perpendicular to the finger face) but not in the other two directions. Hence the arm can not be used as a seneral measuring device, and we use the approximation given by the c.t.c. as our standard.

The causes of the differences between<br>coordinates of a point in the t.c.s. in its h.t.c. the. between  $are$ similar to causes (d) through (f) given for the camera. The arm calibration program tries to reduce this difference by Improving the values of the invariant parameters of the arm model.

differences between the c.t.c. of a point and The have much more importance to us than the  $its$   $h, t, o.$ between either of them and the coordinates of a differences point in the nominal t.c.s. (or its  $U, t, o, \lambda$ , since the the h.t.c. directly and difference between the c.t.c. affect the precision of manipulation. We will call this "coordination error". One of the purposes difference: of the calibration updating programs is to reduce the In the visual feedback tasks the coordination errors. residual coordination error is measured in each situation and then reduced (below a given threshold) by incrementally specified movements of the arm.

**From now oni whtn M m«nt|on coordinates In '^e ti&is.» wt totu«lly nten «n •pproxlmitlen« Hootfully It will be clear from the context which «Doroxlmetlon we mean (u.t.c.j c.t.c, or h.t.c,).**

**4.2 Camera modal and calibration**

4.2.1 Camera modell General notes

The camera model has two parts which are called the<br>external and the internal model. The external model deals with the parameters which affect the transformation of the<br>external scene to an image formed on the vidicon face. The Internal model describes the scanning and sampling processes by which this image is converted to readings at the sampling points, The model is geometric in nature and not photometric. The model allows us to compute for each point<br>In the external world, specified for example by its 3 coordinates in the "table coordinate system" (t.o.s.), the sampling point in the l.c.s. which corresponds to each point and v.v. (in this case it will be a ray in the t.c.s. and not a pointl.

The geometric model and its callbration procedure were developed by I, Spbel [26]. A photometric model was developed by J. M. Tenenbaum [28].

4.2.2 Camera external model

**Tha pan/tilt head and focussing mechanism ape described In the model as follows (see Figure 26)1**

**(a) Tha pan axis Is perpendicular to the "table too" (this is the mma given to the Plane ZB0 In the t,c,s.)i end pierces It at point (P1»P2,0),**

**(b) The tilt axis Is perpendicular to tha nan axis and Intersects It at poln'i (Pl»P2iP3),**

**(c) The location of the lens center and the direction of the principal ray Is described as follows: we define a ooordlntte system whlo\* will be called the "camera coordinate system<sup>1</sup>' (c.c.s.) so that Its origin Is at the lens center, Its rotation relative to the t.c.s, Is defined by the pan and tilt angles and a fixed rotation angle around the principal ray called SWING**, **direction of the principal rayi the y axis Is In a plane almost (because of SWING which Is small) perpendicular to the table too and pointing towards the table too. The <sup>x</sup> axis completes the c.a, to be a r.h.s. The Intersection of the pan and tHt axes'-Us located at oolnt (-0P1,-DP2,-DP3> In the c.c.s. Note that focussing Is done by moving the vidlcon**

*mm*
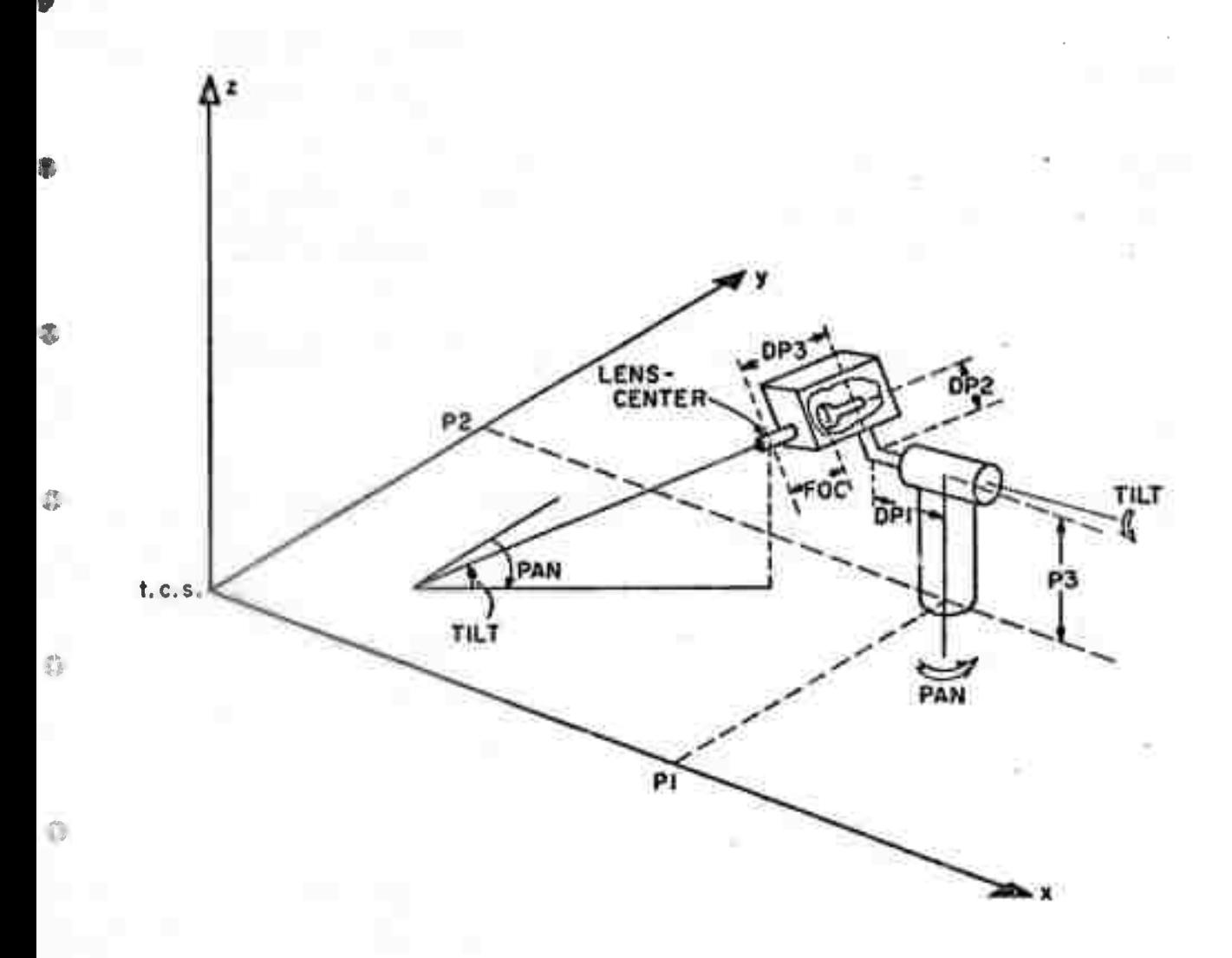

 $\overline{V}$ 

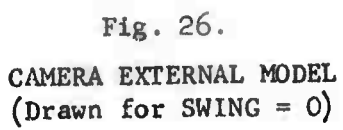

 $\bullet$ 

 $\bullet$ 

 $\circ$ 

63

 $\Lambda$ 

**thus DP1,DP2,CP3 remain tlxtd for a given |eni,**

(d) The vidicon face is perpendicular to the<br>principal ray and is located at a distance, which for convenience will be called "foc", from the lens center in the z-direction of the o.o.s. It is assumed that the optics with the focal langth specified on the lens assembly.

*M\mirmnm.-jmmi>,w 'w\*mmiw* **—***'^fimmwKm^mmsii^^^lfßm •* **<sup>&</sup>gt; w^tiHWRpuiikPiNiiiMiiiipniipnin**

**(a)** The pan and tilt angles and the distance for can<br>not be read directly by the computer, instead, three<br>potentiometers (pots) are used, two oiroular and one linear. **They are connected to a regulated power suooly. The voltages at t^a'r wipers ar« converted to digital form- and stored whan neccesar/i Ms assume that the pot readings are linear with t^a pen and tilt angles and foo# and hence 6 parameters» scale and offset for each» are needed to convert the readings to pan tilt and foe, These oarameters are called PPOT0, PPOTD, TPOT0| TPQTO» FOCLENPI, FOCLENC.**

**The camera parameters: Pi» P TPOT0, TPOTO, rOCLEN0, FONLENQ OCLEN0. FONLENr.. era external model Is thus specified by 13 , P2» P3, SWING, DPI, DP2, DPS, PPCT0» PPOTD»**

**4.2,3 Camera Internal model**

**The scanning and samollng processes are described in the model as follows (sea Figure 27)>**

**(a) The <sup>x</sup> and y axes o^ the i.c.s. ere parallel to the x»y axes of the c.c.s.**

**(b) The orlnclpal ray pierces the Image olane at point (PP1,PP2) of the l.o.s,**

**(c) The sampling resolution Is KX samolss/lnch in the <sup>x</sup> direction of the l,e,s» (lit« sampling along a scan line) and KY samp las/Inch In the <sup>y</sup> direction of the i.c.s, (l,e the number of lines per Inch scanned). Usually KX ölffer8 <sup>f</sup>Pom KY by only <sup>a</sup> few percent«**

**(d) Tht scanning starts at the origin of the i,c,s. The scan lines are almost oaralle| to the x-txls of the l.cs,» since each line ends where the next line starts, Hence the lines are at an angle of 1/333 rads, to the x-ax|s. Subseauent lines lie In the y-dlrectlon of the I.c.s. ,**

**<e) The effect of Image Inversion by the camera is cancelled by the fact that In reality the scan starts at the lower right hand corner of the frame and not at tha i.c.s, origin.**

**The camera internal model Is thus specified by 4 parameters: PP1»PP2»KX,KY.**

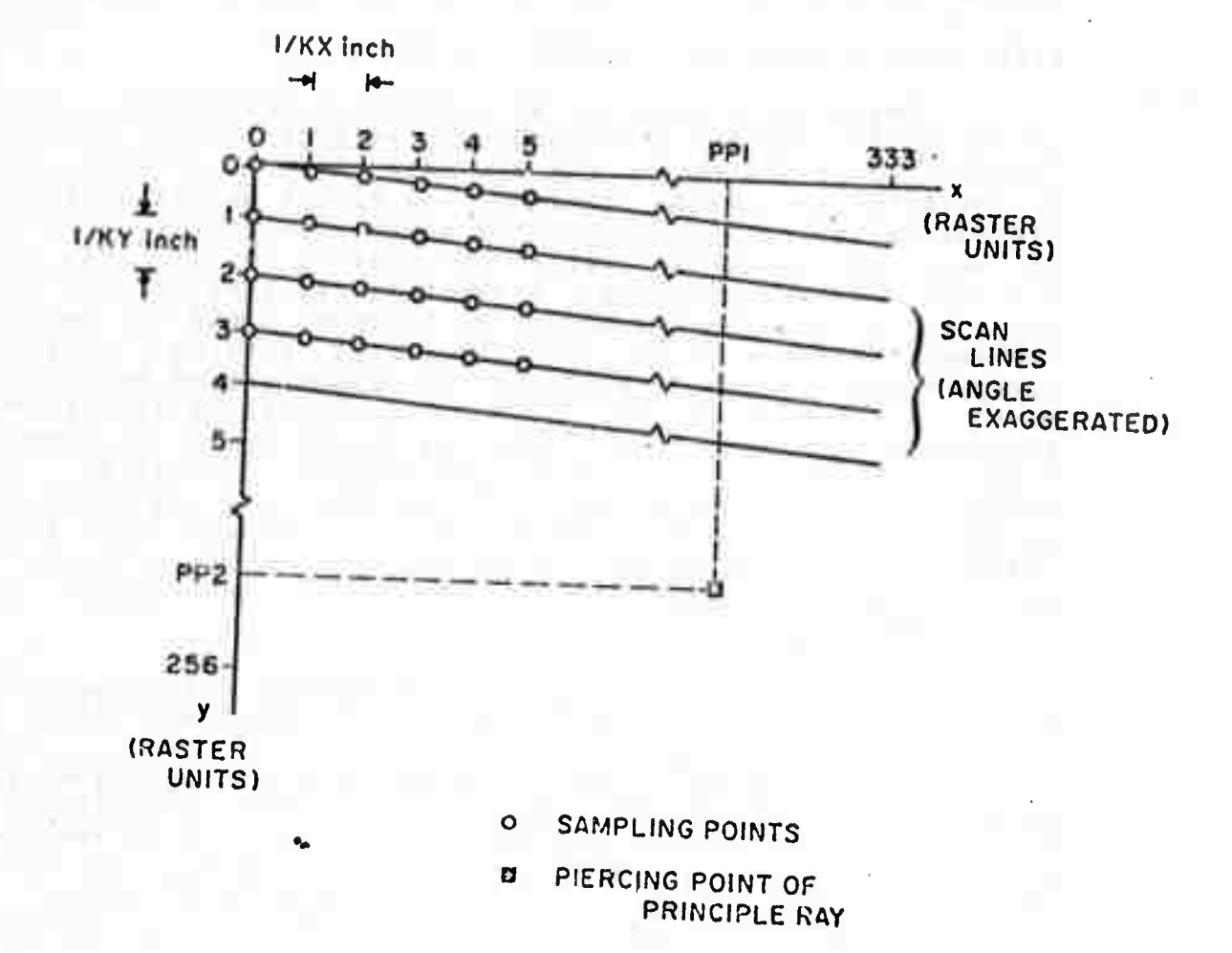

Fig. 27, CAMERA INTERNAL MODEL

**Th« computttlon o' th« transformations batwton the l.o.t. «nd th« t.cs. from tho 17 p»rtmot«r8. the <sup>3</sup> cot rtadlnss and the lens fooal lanoth Is axplalntd In detail in [263 and Is summarized in AopendU A,**

**Like the camara» the arm a|3o hat <sup>a</sup> mathamatlcal irodel, This model has 32 oaramaters whloh are used, with tho readings of oots In the arm Joints, to comoute the transformations from tha t.c.s, to the <sup>w</sup>hsnd coordinate system" (h.c.s,, a c.s. tied to the hand) and vice-versa,**

**4.2,4 Camera modal calibration orocess**

**There Is no e^sy way to generate a oalibrated image on the vldloon face without uaing an external object (Mke <sup>a</sup> T.V ohart) and the camera optics, Also there is no easy way to measure an image formed by the camera optics directly** without using the vidicon and the scanning circuits. **we have no practical way of calibrating the external and internal models separately, A separate oallbratlon can be done by a cut-and-try method as follows; Guess the values for the parameters of one model (say the external model), using these values, calibrate the parameters of the other rrodei (the Internal model), Then using the new values of the parameters of the first model calibrate again the second irodel and so on till some convergence condition Is satlffled. This method was tried by Sobel and was found to be time consuming and Ineffective, Although the time needed for each Iteration Is relatively short, (since <sup>a</sup> smaller number of parameters is handled), the number** *of* **Iterations needed was large.**

**The calibration process developed by Sobel used the full (external and Internal) model and Is described pelews**

**(a) An object (usually a black L shaped book end) of known size Is out on the table at a known position, <sup>A</sup> picture of the object is stored with the readings of the oan tilt and focus oots and the location of the object vertices In the t.c.s. This process Is repfcated 10 to** *??* **times for various locations of the object on the table and variou? locations of Its Image in the Image plane,**

**(b) An edge-follower program and a line-fitter program, which are also modules of the hana-eye system, are run on each picture stored and the location of the vertices of the object In the l,c,s. Is determined,**

*ft)* **<sup>A</sup> guess of the values of all the parameters of the full model Is made. Using these values and the pot readings associated with each oicture, the transformation from t.o.s. to i.cs, Is compuved. Using the transformation**

iiiiii<del>i if«Mttimiliit» . 'itiraani if«Mttimiliitii aastaa ka ka millisesti ka millisesti ka millisesti ka millisesti ka millisesti ka millisesti ka millisesti ka millisesti ka millisesti ka millisesti ka millisesti ka mil</del>

and the locations of the vertices in the t.c.s. stored with each ploture, a prediction of the vertices' locations in the I.c.s. Is computed, The prediction is then compared to the I.c.s. locations obtained in step (b) and a root mean

vertices and all pictures.

ŧ,

È.

J

J

(d) Step (c) is repeated while the values of the parameters are changed so as to make the RMS error smaller In each Iteration. Two kinds of parameter minimization routines are used. Neither needs to explicitly compute the values of the first or second derivatives of the RMS error with respect to each parameter of the model.

square, (RMS), distance error is computed, averaged over all

The calibration process is done separately for each<br>The R.M.S error that is achieved when 20 pictures are lens, used is 1 to 2 raster units.

The values of some of the parameters olffer slightly<br>when calibrated for different lenses, although they are known to be independent of lens type. For example: P1, KX, PP0T2, TP0TD. This coints to another advantage of calibrating the whole set of parameters together: there is "freedom" to compensate for changes in some enough parameters which depend on the lens type, but were not taken into account in the model.

Since the transformation equations do not use the<br>lens focussing equation but only the magnification, the model used by Sobel has a scaling variable "fmy" which can be defined in the terms of our model as: fmy=foc\*KY and a parameter MART defined by: MART=KX/KY. Also two other parameters, FPOTØ and FPOTD, are used instead of FOCLENG and FOCLENG to convert the focus pot reading directly to FMY. Hence the model used by Sobel has 16 parameters: P1, P2, P3, DP1, DP2, DP3, PP0T0, PP0TD, TP0T0, TP0TD, FP0T0, FP0TD, SWING, MART, PP1, PP2.

4.3 Calibration updating, general notes

After a callurated model was obtained by Sobel, we<br>used the corner-finder described in Chapter 3 to find the c.t.c. of some points on the table. They differed from the u.t.c. of the same points by about 0.2 inch. These errors are 2 to 4 times larger than that corrsponding to an error of 1 raster unit on the image plane *(the* correspondence depends on the pan and tilt angles) quoted by Sobel. This result is resonable since the errors computed by Sobel were for precisely the points used in the calibration process.

67

It was noted that after some time (on the order of a nesk or two) the performance of the model deteriorates and the errors grow to 0.5 to 1.0 inch. Some of the parameters are not modelled correctly any more, One remedy is to repeat the whole callbration process every few days. This remedy is very time consuming (about 38 to 45 minutes of computing time) and very frustrating, An alternative is to find the parameters that have changed and update them only. The updating of some parameters could also partially compensate Hopefully this process for changes in other parameters, would be much shorter. Also, it could easily be automated since the existing calibration, although not good enough<br>anymore, is sufficient to direct the pointing of the camera, focus it and search for the image of the vertices using the corner-finder described in Chapter 3 all under computer control with no manual intervention. This solution was pursued and is described below and in subsequent sections.

We can divide the parameters into three groups!

(a) Parameters which depend on physical the dimensions of the camera assembly: P1, P2, P3, OP1, OF2, OP3, (b) Paramaters which depend on the operation of electronic circuite: SWING, PP1, PP2, KX, KY,

(c) Paramaters which depend on "slactrical"<br>properties such as the pots and the A/D converter power<br>supplies, the pots' linearity, etc.: PPOTE, PPOTE, TPOTE, TPOTO, FOCLENG, FOCLENG, The parameters FPOTS and FPOTO used by Sobel depend on both the focus pot "electric" characteristics and the electronic scanning circuits.

The first group of parameters is the ieast susceptible to change, of the second group parameters, SWING (which is about 1 deg.), PP1 and PP2 will have only second<br>order effect on the acouracy of pealtion predictions, even<br>with a change of 28-36% in the case of PP1 and PP2 or 188% In the case of SWING.

KX, KY and the third group parameters have similar<br>effects on the accuracy, The accuracy is more sensitive to<br>the changes in the pan and tilt pot gonstants than to the focus pot constants or KX and KY as can be seen in the following example: A change in PPOTS of 1% of its total range, which is at least of deg,, will cause an arror in position of g.4 inch at a point on the table which is 40<br>inches from the lens center (a typical distance), A change<br>of 1X in KX will cause a position error of g.1 inch under<br>the same conditions as above if the image of the the same conditions as above if the image of the point the border of the frame, This error will decrease ilnearly with the distance of the image of the point, from the point  $(PP1, PP2)$ 

Because of the above considerations it was decided to start with the development of an updating scheme for the third group parameters, first the pan and tilt not constants and then the focus pot constants,

4.4 Pan/tilt head calibration updating

We have two routines to update the calibration of<br>the pan and tilt pots, One of them uses the corners of cubes placed on the table at known jocations. This routine is not as completely automatic as we wish it to be since the cubes are manually placed at those (ccations. It aims at reducing the differences between the ocordinates of a point in the t.c.s. as approximated by the user and the approximation given by the c.t.c.

The other routine uses the arm itself instead of the<br>Since, in general, the image of the hand at the end cubes. of the arm is still too complicated for the vision programs to analyze, a black rectangle was painted on each of the fingers (the hand-mark). Also, the hand is rotated so that one finger is facing the camera, hiding the other finger and parts of the hand, (see Figure 28(a) and compare with Figure If the callbration has not changed too much.  $28(b)$ . we can ask the corner-finder of Chapter 3 to search for the corner of the hand-mark without its getting confused by other features of the arm. Demanding a match of form and relative intensity helps the corner-finder to recognize the Since there are no other objects on the table hand-mark, when the callbration updating programs are run, we can let the corner-finder search in a fairly large area and so handle large parameter changes, We are limited however in one direction by the presence of the upper part of the hand.

By using the arm we achieve two goals: automating<br>the process and reducing the coordination errors, in effect, we Assume here that the deterioration of the pan and tilt parameters is the only cause of the coordination errors. (We rake a similar assumption for the focus pot in the next section), We update the parameters to minimize the measured coordination errors, (Actually we do not measure them but only their effect on the location of the hand-mark corner in the I.C.s. (see step (o) below and Appendix A).

The updating is done in the following steps:

(a) The camera is centered and focussed on the next position of the arm (or the next cube). Centering is performed to ascertain that the image of the corner sought Is in the frame and that the effect of the changes in Internal model parameters is minimized. The precision of the centering process does not affect the updating.

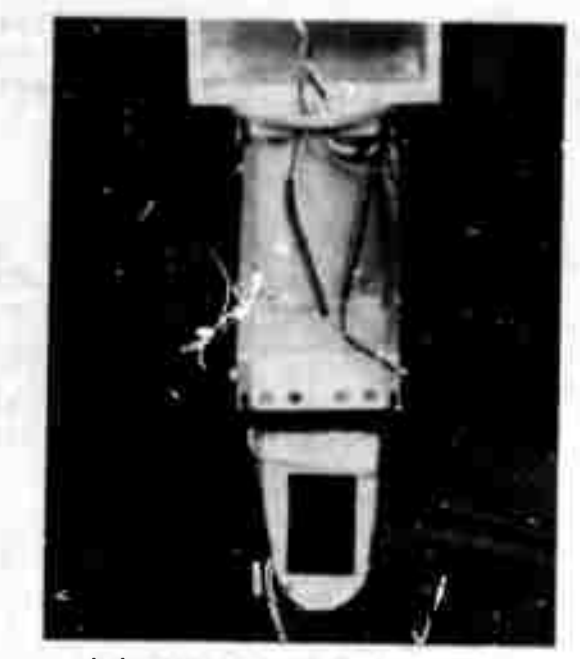

٠

(0) HAND FACING THE CAMERA

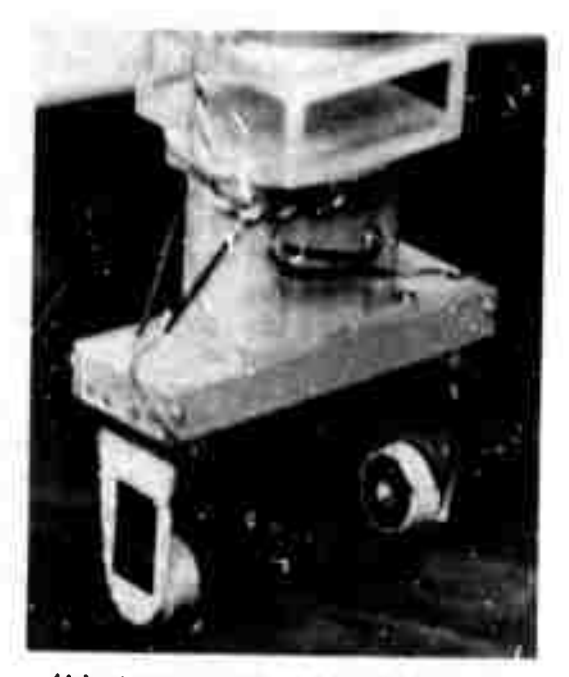

-9

 $\mathcal{A}$ 

 $\cup$ 

 $\begin{array}{|c|} \hline \end{array}$ 

(b) HAND IN GENERAL POSITION

Fig. 28. THE HAND AS SEEN BY THE CAMERA.

**(b) Th» otmtrt transformation Is comoutfd for the n«w (cantertc) coaltion, Th\* ooordlnatts of tht Image vertex and the form of tht Image corner »r« then comouted using this transformation,**

*m.m*

**Information.** When  $\alpha$  is the **corner-finder** is called and given the above information. When using the cubes, we chose dark colored **Information. When ust'ig the cubesi we choss dark colored cubes on a light background or vlct-versa. When using the hand the cornsr of th\* hand-mark Is sought» In both casM <sup>a</sup> relativ« Intensity match Is demanded Ir. addition to form match as mtntloned befors, If the corner Is not found,** as **happens** occasionally when the calibration has not been **uodatad for som« time, the routine goes pack to step <a) and to the next cub« or arm position,**

**Aft«r the corner Is found the error between Its actual and Pr«dletad location In ehe l.c.s. Is computad. This errpr Is used In twp waysi First» we assume that at least part of the error Is systsmntlc and ence we add the error to the oredlotad location of vhe next corner pefore calling the corner-f Inder, This turned out to be a real winner, Second» we comouts what ths pan and tilt angle should be jn order that the actual and predicted locations wl|l coincide, we racord these eng|es with ths actual reading of the pan and tilt pots.**

**(d) After data has been collected frpm <sup>a</sup> <sup>|</sup> <sup>|</sup> the cubes or arm positions (|ess the cases whera the corner has not been found), two 8tra, 8 h t llna8 <sup>a</sup>r8 flttad to two <sup>s</sup>9ts of points with the pan and tilt angles as abscissas and the pan and tilt pot readings as ordlnates. The coefficients of the two lines are the updated pots' parameters for pan and <sup>t</sup> It.**

**4,5 Focus calibration updating**

*^m*

**As noted before, Sobel's model combined KX and KY with foe because there was no way to distinguish between them, One reason Is that when the measurements wore taken for the calibration, the camera was focussed on the calibration object as a whole and not on any oarticular point which could be used to oalculate separately the coefficients for the focus ppt, On the other hand, we need exactly those separated coefficients In order to calculate the focus pot setting needed to facus the camera at <sup>a</sup> particular range.**

**In this case also, either a set of cubes placed on the table, or the arm Is used. The Positions are chosen to present <sup>a</sup> veflety ef ranges. The updating is done in the fol lowing steps'**

**(a) Th« oamtra It otnttrad en the next position of the »rm (or the next** *cute),*

**(b) Th« camera It fooussed on the corner of the hand-mark on the finger (which Is mad« to directly face the camera), or on the ntKt cube, by moving the vldlcon (l.e** changing **foc).** In the beginning the focussing was done **manualIVI Thon wt added an automatic focussing routine which Mas d«v«loo«d bV JiM. T«n«nbtgM [283, (See Appendix B), In th« latter oast th« oornar»'Ind«r tc otltfd first to exactly locate th« oorn«r b«for« th« automatic focussing routine ig called, Th» focus pet reading Is then recorded,**

**U) Th« rang« from th« |«ns center to the above corner Is computed» and then using the foous equation the corresponding value of foe Is computed and r«Oord«d,**

**(d) A't«r all data has been ooll«ot«d a straight <sup>I</sup> in« Is fitted to th« s«t of points with th« computed values of foe as abscissa and th« focus pot's readings as ordlnat«, The coefficients of this line sr« »ih« updated focus pot paramst«rs.**

**It was not«d bafor« that when calibrating fof different l«ns«s th« parameters were not forced to take th« same valu«s «van If there was no reason for them to be different for d)ff«r«nt {«noes, In the ease of the focus pot parameters we have to stray from this principle, The reason Is that for the small focal length lens» 1 Inch» the depth of field Is larO« enough 30 that w« can not fit 9 iln« to the readings with enough confidence, Hence w« us« th« fact that th« sloo« of th« Iln« has Indeed th« same value for all lenses and only the bias changes, Thus a long focal length lens (3 inch) Is us«d to oal'brate the slope, For the. smaller fecaj length lenses on|y the bias Is updated by the above process using ths slope already obtalnad.**

**Sines w« do not y«t have a good external way to maasur« ths quality of focussing . ws have to rely either on th« self scoring automatic focussing module or on a human observer** and the monitor to Judge that the updating process **is adequate,**

**4,6 More remarks about Updating**

**When th« degradation of the parameters Is so !irfl«t that the corn«r-fInd«r cannot find th« hand-mark, bTth«r because it is put Of focus <lf the degradation Is of the foous POt parameters) or because it Is out of the search space (If the degradation Is of the pan and tilt pot parameters)» or both. In this cas« we us« th« manual mode of the update programs,**

.<br>dk <sup>d</sup>k i se se se se se o

**The manual mode for the focus pot uodatirvj orogram was described above, In the pan and tilt nuts update program we have a orovtslon for manually positioning the window on the desired corner. Usually this has to be done only for the first position of the arm because of the "Instant adaptation" described in step (e) of Saction 4,4,**

—: *'*—' ' *' '* ~—

, — !

**If the hand marK is out of focus» the focus updating routine (in manual mode) has to be called first« After that the oan/tllt updating routine can bi called. Then we should call the focus updating orogram once again to make the model irore accurate (this time it can be called In automatic irode). The above cycle can be repeated two or three times until no more jmprovments can be made.**

**There are some alternatives to the use o^ which are executed specifically for the ouroose of uodat Ingt rout <sup>i</sup> nös**

**(a) The coordination <sup>e</sup>rrors (i.e differences between the c.t.c. and h,t«c,) which are detected during regular operation of the hand-eye system are stored indexed by the place over the table where they occurred. Then they are used subseouently for this region of the table, Interoo lation between locations for which the coordination errors were stored should be considered, <sup>A</sup> similar scheme Is used In tne visual feedback tasks to augment the updating cone with the routines described in this chapter.**

**(b) The values of the errors are used to update the trodel each time an error above some threshold is detected. The correction term should be weighed approoriate|y, otherwise the model wl|l "thrash".**

**The value (c) <sup>s</sup> of the r ors <sup>a</sup>P<sup>e</sup> stored regularly, n of the If a degradatio mode <sup>|</sup> n detected (based on** *nore* **than one error)» .then alI the stored errors are used to update the mode I,**

**For the pan/tllt updating» the equations for (b) and (o) are more complex than those described In Appendix <sup>A</sup> for the method of Section 4.4» since the errors are not necessarily observed near the piercing point of the prinetpal ray.**

**The advantage of the alternative methods Is that no** special programs, or the time to run these crograms is **needed. The disadvantage Is tha\ we have to make <sup>S</sup>upe that the coordination errors were detected and, measured with high reliability. This is not a problem with the special purpose programs since the environment Is very simple, but It could causa trouble during regular operation» where the environment Is often cluttered,**

## **CHAPTER 5: VISUAL FEEDBACK TASKS**

**5.1 Introduction**

**5,1,1 General not<sup>e</sup> s**

**The Purpose** *of* **the visual feedback (v.f.b.) tasKs is to Increase the precision of the manipulations done In the hand-eye systam. The feedback currently does not take Into account the dynamic aspects of the manipulation (see futher discussion in Section 5,1,2),**

. The state of the state of the state of the state of the state of the state of the state of the state of the state of the state of the state of the state of the state of the state of the state of the state of the state o

**The tasks are carried out In the context of the general tasks that the hand-eye system can currently perform, l..e, the recoflnltion and manipulation of <sup>8</sup> mole planar bounded objects, whose faces ar» uniformly oalnted (without texture) with various colors, on a background also of uniform shad« «usually dark), The lighting Is supplied either by the regular fluorescent overhead lighting wh.ch is** somewhat but not completely diffused, or by three Quartz **Iodine lamos which can boost the usable intensity dynamic ranie but also create harsher shadows which are harder to cope with.**

**The manloulations that we sought tc make more precise with the addition of visual feedback are grasolng placing on the table and stacking, From now on wHen we irentlon these three operations, it will be meant that they are done under v.f.b, control.**

**The precision obtained is öetter that .1 jhCh. This value should be Judged by comparing It with the limitations of the system. The resolution of the imaging system with the <sup>2</sup> Inch leng Is <sup>1</sup> mrad, which, at an operating range of 3« inch** corresponds to ,03 inch, The resolution of the arm **position reading (lower bit of the A/0 converter reading the first arm joint potentiometer) Is also ,03 inch. Put the noise in the arm position reading corresponds to ,05 inch, when we tried to achieve precision of ,05 inch, the feedback loop was executed a number of times until <sup>I</sup> the errors randomly happened to be below the threshold,**

**The rest of this section is devoted to the discussion of some general Problems pertaining to all three tas\*s. The next three sections describe In detail the three tasKs as implemented for cubes. Since the termination of the research described here, the capability of the proaram has bee extended by R, Davis to handle other objects (wedges and slabs) and one more, task of Inserting objects into holes of the same form.**

**74**

# **5.1,2 Dynamic feedback**

**Th« au«8t|pn of whotMr thi visual fe«elfeaoKi or In genara! the r«sDons»» Is dynsmle or not»!s sometlmas more ssmantlc than raal, What ths esrson asking th» gusstlon irsans In this eats Is» doss It sssm to bs continuous? Th« qusstlon thtn Is really that of cycle time or samollno period, A cycls tlms of 20 msec will sufflo» to fool the humsn eye <sup>s</sup>o that the resDonse w|l| be called »dynamic", Since the computations nseded snd the computing ' ower that** *V9* **now have cause ths length of the cycle time to be ^evaral seconds, no attempt was made to speed It up by programmlno tricks, use o^ machine language, eto. With this cycle time the movement of the arm actually stops before we analyze the situation again, so that we do not have to take Into account the dynamic aspect of the error«**

In addition to computing power, the vidicon camera **also presents some limitations to faster rsspcnss, The short time memory of the vldlcon which helps ua (persons) to view ths TV monitor, will "smsar" a fast moving object, If tha sosns Is bright snough a shutter can be used. If the vision can be made sufflolsntly fast and accurate, the control program U8] currently used to run the arm dynamically could be expanded to Incorporate visual information.**

**5.1,3 Hand In view**

**As already mentioned, one of the characteristics that distinguishes our visual feedback scheme Is that the analysis of the scene, to detect the errors to bo corrected, Is done with the hand <whlch Is stlil holding the object) In the scene, In the grasping task ths presence of th« hand Is Inevitable, jn other tasks, for example stacking, belno abje to analyze the scsns with the object still grasped helps to correct the positional errors before they become catastrophic («.g th« stack falls down). Also some time Is saved sine« there is no need to release the objsct, move the arm away, bring It back and grasp the object again, Me pay for this flexibility with Increased complexity o' the scene analysis,**

**The difficulty Is lessened by the fact that the hand-mark (which Is used to identify fie hand) has known form and relativ« Intensity which help' to locate it In tne Image, In the grasping task the ability to recognlza the hand Is necessary, The task Is essentially to position the hand at fixed location and orientation relative tc the object tc be <sup>g</sup>rasoed.**

**Also, we hav« found It to our benefit to locate the hand first In the otoer taaHs aläo, After the hand-mark is found, we use Its location to predict more accurately the locations In the Image of the edges of the object held by the hand, We can do this since the object was grtsoed w th visual feedback, and therefore Its position and orientation In the h.c.s. are Known, (We also take Into account the remaining errors** of the **grasping task**). **coordinates In the h.c.s, to find the h,t,«, cf the edges. From the h.t.c. we predict the Image <sup>c</sup>00rdlnates, we Correct the prediction by the difference between the predicted and actual location of the hand-marK found In the Image, This is the right correction since the Prediction of the hand-mark location In the Image was obtainea by exactly t\*e same calculations. (This Is very similar to the "instant adaptation" described In Section 4.4).**

*vmmmmm m.mM,mwiM}mmm«*

**\*l <sup>I</sup> <sup>I</sup> not be confused with other edges <sup>I</sup> n the scene. Mora overi after the hand-ma has been found» it**

**5,1,4 Inference of three dimensional Information**

**In the pan and tilt calibration updating programs we assumed for convenience that the coordination errors wsre caused solely by deterioration, over time, of the oan ind tHt pot constants, By executing the calibration updating program we removed part of the coordination errors (mainly the part that had systematic characteristics over various iocatlons In the t.c.s.).**

**In tho v,f,b tasKs we assume, again for that the remaining coordination errors (which wi simply» errors) are caused by the arm. convenience, || oe called**

**These two assumptions are made for covenlence out really they are eaulvalent,**

**As explained In Section 4.1,2. the ct.c. approximation Is used for reference. S|no« we are using only one camera «one view), we cannot meesur» directly even differences of locations of two neighbouring points. Hence the three-dimensional (3-D) Information has to ba inferred from the two-dimensional (2-D) Information available in the Image and some external Information.**

**One assumption that can be made ccncernlng oolnts on the hand or on an object held by the hand, is that the positional error of the arm in a particular direction» for example height above the table» Is much smaller than the In the other directions, This assumption can then be er rors infer the errors in the other directions from used to the 2-D image, Ify however« such an assumption is made**

**lncorr«ctlyi th« errop In the direction which we assumed errorless w||( otuse errors o^ the same order of maflnltude to be Inferred for the other directions, we do not have any reasons to Justify this assuwotlon In our syste-n and other external Information has to be used,**

**".,,!?** *>r .mw***«** *'.m\* fvmrum'\**

*:v*

**We assume» however» that the main errors are In Dosltlon and not In orientation, <sup>A</sup> small error In orientation when multlolled by the lenflth of the ooenlng between** the fingars will generate a position error of the **hand-mark which can be neglected relative to the oos'tlon errors of the arm. For similar reasons we also assume that the error In measuring the distance between the fingers can also be nag lected.**

**"he external Information, which Is used In the v.f.b tasks, li- sUDDl'ed either by the touch sensors on the finger« 3r by the fact that an object Is resting on the table-too or on another object of known dimensions (this is the famous suooort hyootehsls mentioned In Section 4,1,2), The touch sensors help us to determine the plane containing the hand mark from the known position of the touoheo object. The suppcrt hypothesis gives us the plane containing the bottom edges of the too object, More Implementation details are given with tue descriptions of the various v.f.t trsks.**

**5,1,5 Hand-Eye coordination,**

**sfpsw^** *-^ivvmmmA^ammvv^w-^gmmm/mmummm^ ,<>* **<sup>i</sup>**

**To facilitate the scene analysts we use here one of the methods for calibration updating mentioned already in Section 4,6, We store the coordination errors found during regular operation of the systam (specifically, carrying out v,f,b tasks) and use them subseauently as described below, we Justly th's** *\*\** **the assumption that no maJo<sup>r</sup> change of the arm and camera hardware Is oclng to occur during the short time of operation. If neeoed we can add tho time that the errors were stor«v and 'Ind and store them again after they become too old, We do not currently attempt to use the stored coordination errors for actual urdatlng of the camera or erm mode Is,**

**Actually we do not store the coordlnetlon errorr themselves but two auantltjes cicely related»**

**(a) Aft«r an object la grasped and then released, tha h,t,c, of the reference point of the hand (mlbDOlnt between the touch sensors) Is stored with tne object so that the next time we want to grasp the obJect»(or stack on It). we use tha h.t.c, rather than the Cit.c.to position the arm. However» If the object was newer grasped before» the ct.c, are used. The v,f,b Is used In both cases (and not only the second) to check and correct the grasping. The task**

Is simpler if the h.t.c. are already known, because the repetition errors of the arm servo are smaller than the coordination errors.

This last characteristic also explains the following The initial error in stacking is smaller if the fact: supporting object has already been grasped once by the hand and hence its h.t.c. already stored. In this case the main of the coordination error is already found and part corrected by the v.f.b during grasping. On the other hand, If the supporting object was never grasped before, the coordination error has to be corrected by the v.f.b control during the stacking which is more complex and difficult than the control of grasping, if really needed, the object to be stacked upon can actually be grasped first, (with v, f, b), to find its h,t,c,, and then released to continue with the stacking task.

(b) Before an object is to be grasped or stacked<br>the arm is positioned above the object and the  $u$ pon, hand-mark is sought as was done in the pan and tilt calibration updating, The hand is poisitioned high enough above the object so that the corner-finder does not confuse the hand-mark with the object. After the hand-mark is found, the difference between the coordinates in the i.c.s. (image coordinate system) of the predicted location of the hand-mark and the location where it was actually found is stored, This is the same quantity stored in the pan and tilt calibration updating program for the "instant adaptation". The same is done for the place on the table where an object Is going to be placed,

The table is divided into 4 Inch squares, (there are 100 squares), and the corrections are stored with the souare over which they were found, When we Subsequently look for the hand-mark over this part of the table, the stored differences are used to correct the prediction. Since we now have a corrected prediction, the dimension of the window, or the search space used, can be made smaller,

Each time that the hand-mark is found again, the cifferences between predicted (before correction) and actual locations in the image are also used to update the stored corrections.

Note that we cannot infer the three dimensional coordination error from the two dimensional difference, as reasured above, since there is no external information that can be used in this case,

5.1.6 "State of the world" updating

The state of our simple world (table, and objects) is stored for use by the various modules, The state of the arm and camera are stored automatically by the arm and camera control programs every time a change is<br>attempted regardiess of the degree of success, Thu driver module or other modules which manipulate the objects have to supply and update the state of the objects during and after sach manipulation.

The components of the state of the world that have to updated during the execution of the v.f.b tasks are  $b \bullet$ described in the following table without details of<br>implementation, Currently we use a simplified structure, suited to cubas only, but eventually the general world model of the system, stored in the associative structure supplied by SAIL, will be used.

(WM1) A pointer to the object currently held by the hr.nd.

For each 4 inch square part of the table face:

(WM2) The I.C.S. corrections, described in the last section, for the square.

(WM3) An Indication of corrections were already obtained for this square. whether the  $l.C.S.$ 

For the object currently held by the hand:

(WM4) The position and orientation of the object in the hand coordinate system, (For cubes, the remaining errors of the Urasping task in the two directions parallel to the edges of the hand-mark),

For each object:

(WM5) Description of the prototype of the object. (For cubes, the size of the cube).

(WM6) The position and orientation of the object (For cubes, the position only, orientation  $c, t, c,$ <u>In</u> Inforred from WM14),  $\frac{1}{2}$ 

(WM7) An indication of whether WM6 was updated for the current location of the object.

(WM8) The position and orientation in h.t.c. of the object If known, If not, WM6 Is copied as a first approximation, (For cubes, only the position, since we assumed negligible error in orientation),

(WM9) Pointers to objects directly supported by the object (currently we allow only one),

(WM10) Pointers to the support of the object which might be other objects (again we currently allow only one), the table or an indication that the object is not supported.

**(WMll) An Indication of whether the object Is stable and hence can be r\*l\*a9\*di**

- .WMVI-IMWIW, *"Wf^mmn^^^^^^gKlff mt,KmK^Mi!MßmmJmmmmi\*w-> im*

**<WMi2) An Indication of whether the object is currently h«|d by the hand,**

**For each face of ajj objects»**

**(WM13) An Indication of whether the face Is visible to** the camera. (For cubes, the sine of the angle between **the line of alflht of ^he camera when centered on the cuoe and the ntrmal to the "most visible" vertical face, described In the next section, The visibility of other faces or edges are comcuted from this Information),**

**{WM14) The normal (In ctiC.) to the face. (For cubes, the normals to the two vertical visible faces).**

**Some of the comconents are redundant. For example, the normals to the faces can be comouted from the orototyoe Information» (In WM5), and orientation (In WM6), This is an example to the general problem of "store vs recompute": when to store enough redundant Information to soeed execution, when to store Information only after it was needed once, for possible subsequent use» or when to compute It again each time It is needed,**

**We now proceed to discuss the problems of uoda the state <sup>o</sup> f the world, If each operation was tot reliable we could update the state of the world a planning the change, or after carrying out the operation but before the Information Is needed by other modules» or at any time In between, If a|l the failures were semi-permanent nature, (something has to be externally before the modules oould carry on), then again we ou <sup>I</sup> d update any timr, before the Information is needed and quit altogether at t^e f!r&t ftllurl» ting al |y <sup>f</sup> tor <sup>f</sup> a Ixed**

**good, fall be cause » for examp ! • <sup>1</sup> of rare circumstances of the time sh\* <sup>r</sup> Ina syste m» or <sup>c</sup> ransle nts In the hardware, Most of thes-; f al |Ur es do not ha ve oat astrophlc effect? and the arm sImcIy <sup>s</sup> tops mov |n g and <sup>t</sup> ndleat es the source of failure, On some occ aslon s, bl Indly <sup>r</sup> epeatl ng the operation Is the wrong thing to do» for e xamp |e when executing an incrementally soec If le d mo vemen t of th a arm, In other oases we would MKe to chang e or aber t the nanip uletlon after th« failure, Therefor e w\* need to time the u odatlng carefully so that the UDdated Inf or matlo n would be available Immediately after fallure but n ot or emature y» Overa Howey II. t er» <sup>f</sup> he rail rom tlm abllIt e to t y of the manipulation Is very Ime the arm (or hand) will**

**60**

For the same reasons we need both WM9 and WM10, or both WM12 and WM1, which are used to give correct Information for different modes of failures, by not being undated at the same time.

For example: We use WM1 to Indicate that the object pointed to may be in the hand and therefore we need to release it before moving the arm but it is not guaranteed that the object is firmly grasped and hence we have to grasp It If we want to move it with the arm. On the other hand WM12 indicates that the object is firmly grasped by the hand and hence will move with it.

If we tried to Grasp the object and failed we would update WM1 because the orip might be firm enough to move the object a little before it siloped from the hand, WH12 would updated only after the grasping is successfully  $00$ completed. Similarly, if we tried to release the object and falled, WH12 would be updated but not WH1 which will be updated only after the release was successfully completed,

The various components of the state of the world are updated at the right times so that the following rules can be observed and be truly satisfied, Some of the reasons for<br>these rules are obvious, cthers will become clear in the description of the various tasks.

(I) The c.t.c. of an object have to be known In order to grasp it or stack on it.

J.

 $\begin{bmatrix} \frac{\partial}{\partial x} & \frac{\partial}{\partial y} \\ \frac{\partial}{\partial y} & \frac{\partial}{\partial z} \end{bmatrix}$ 

(II) An object is not segeased unless it is known to stable which means that it is resting on the table or be supported by other object(s) in a stable position. In the latter case it necessarily means that its c.t.c. are known. (III) An object is gaasped, placed on the table or

stacked on another object only if the appropriate i.c.s. corrections are known.

(IV) An object that is cupporting another object cannot be grasped or stacked upon. In more complex<br>situations when more that one object will support or be supported by other objects, we will have to check more complex conditions: can object A support in a stable position an additional object B? Will the removal of object A cause any object to become unstable?

(V) The vicinity of the location on the table where<br>an object is to be placed has to be empty of other objects. A v.f.b task of abutting objects has not been implemented yet.

simple update timing are Some of the rules and because we currently have only one arm with one hand that can hold and manipulate only one object at a time. For example: When we have two arms we will allow one of them to hold an object to make it firmer even if it supports another object, but not to move it, etc.

appropriate rules are checked before each The operation is attempted. If rule (III) is not satisfied the<br>program will try to find the corrections as described in the last section, Failure to satisfy the rules causes failure of the v.f.b tasks unless otherwise stated in the tasks' desoriations.

For brevity's sake we will not mention these facts<br>again in the description of the tasks, We will indicate the points in execution where various components of the world rodel are being updated.

5.1.7 Manipulations not under visual feedback control

The manipulations described in this section are not carried out under direct v.f.b control. They are used by some or all of the v.f.b tasks, and described here in order not to repeat the description each time they are used, We will indicate their usage by writing their names in capital latters.

Some movement of the arm or the hand will at least<br>be attempted in each of the following tasks, Hence, one component of the world model will be changed regardless of the degree of success, We will mention this change before we mention tha movement or the command to the arm controller.

#### UNGRASP

If there is a cube pointed to by WM1, it is checked for stability. If the cube is unstable, failure is indicated and the task is terminated, Otherwise we indicate in WM12 of the oube that was grasped, if any, that it is no longer firmly gripped. Then we sand the arm controller the<br>open-hand command, If it succeeds we update WMA for the cube that was grasped (if any,, and delete the pointer from WM1. The required distance wetween the touch gensors is given to the procedure as a parameter.

LIFT.

In this manipulation the cube is lifted about .5 inch above its support, First, we indicate for the cube in the hand that it is not supported any more (in WM10), that It is unstable (In WM11) and that Its c.t.o. are not updated (In WM7). Then we send the arm controller the command to ilft the cube. If it succeeds we delete the pointer from

**KM9 of th« suODOrtlnfl cub« (If ny),**

### **PUTDOWN**

**This manipulation pilots a cube on Its suooort using fore« feedback of th« arm to stop pushing down, First\* <sup>A</sup> pointer to the cubs held In th« hand Is placed In <sup>w</sup> M 9 of the cube placed upon (If any), Then we send the arm control l«r the oominand to plac« t^s cub«, If it sucoceeds, <sup>a</sup> pointer to the support Is placed In HMIB of the cube In the hand, If tha cuba was Placed on t^t table It will also be marked stable ( In WMID ,**

*mmmimr' r^rm^mrr-*

**Th|s manipulation actually supplies the Justification for the supppprt assumption when analyzing scenes with an objsct still he|d by the hand, Another way to look at this manipulation is to note that It actually eliminate the coordination error In the z-dlrectlon of the t.c.s.**

#### **MOVETO**

**This manipulation moves the arm with the cube grasped in the hand <lf any) to a location and orientation given to It as parameters. Mrst the cube In the hand Is marked unstable» It is Indicated that Its c,t,c. are unknown and the pointer to Its support is rsmovecf, Then we send the arm control <sup>I</sup> ir the command to move. If it succeeds the pointer In WM9 of the cube (if any) that supported the cube in the hand (If any) is removed. Each trajectory starts and ends with the fjngers pointing down and moving in <sup>a</sup> vertical d|rection,**

**To complete the list ws wl|l describe the routine used to find the hand-mark,**

#### **FIND,HAND**

**In this routine we are looklnfl for both corner^, and not for only one as In the calibration updating or^ am, since now tha scene Is com^; <sup>I</sup> cate-i by the oressnee of .hep objects»**

**The camera Is centered on <sup>t</sup> h e hand-mark, Using the camera and arm modelsi the locations of the Images of the two lower corners of the hand-mark In the (,c,s, are predicted, the predictions are corrected by the stored t,cfs. corrections (WM2) If they have already been obtained. Also the form of the image of the corners Is computed as was cone In Section 4,4, The predicted width of the hand-^ark In the Image Is stored,**

**Us'ng the Information computed above, the right side comer Is sought first» using the corner-finder of Chapter 3, If the corner Is found» the error oetween Its predicted and actual locations Is used to update the prediction of the**

**\_...\_ - -. :**

location of the left side corner which is now sought. If the right corner is not found we look for the left one first (see blook diagram in Figure 29).

This algorithm is an example of the.  $U S \theta$ 'n f information about a relation between two features to be found in addition to information pertaining to each feature alone.

We check that we found the corners belonging to the hand-mark, and not those belonging to a cube which might have very similar form, by comparing the distance between the corners in the image with the stored predicted width.

The last computed prediction errors are stored in<br>with indication in WM3 if needed, for the appropriate  $WM2.$ square part of the table.

In the foilowing description of the v.f.b tasks, if<br>eny of the above manipulations or other operations, like<br>centering the camera, finding a line, etc., fails, it will cause fallure of the v.f.b task unless otherwise stated.

5.2 Grassing task (GRASP)

鼎

事

滤

 $\frac{40}{19}$ 

m.

D

The task is to precisely grasp a cube of known<br>(c.t.c.) position and orientation in order to move it and place it somewhere eise, or stack it on another cube. The precision is needed in order not to drop the cube in mid-<br>trajectory (which can happen if the oube is grasped too close to an edge), and in order that its position relative to the hand will be known. This information is used in the other two v.f.b tasks. We try to grasp the cube on the ald-line between the faces percendicular to the fincers. half way above the center of oravity.

Note that in one direction (namely parpendicular to the hand Is positioned over the cube with maximum opening the between the fingers (2.4 inches between the tips of the touch senso, s) and then closed, the cubo will be moved and always end in the same position relative to the hand, independent of the Initial position, (See Figure 30), This motion is cometimes disturbing (e.g when grasping the top cube of a stack, the movement can cause it to become<br>unstable before it is fully gripped and it will fall off the stack), and hence no use is made of this feature. Instead we also correct errors in this dipaction so that when a cube is grasped, it is being moved from its original location by less than the tolerance of the feedback loop.

The grasping is done in the following steps (The numbers in

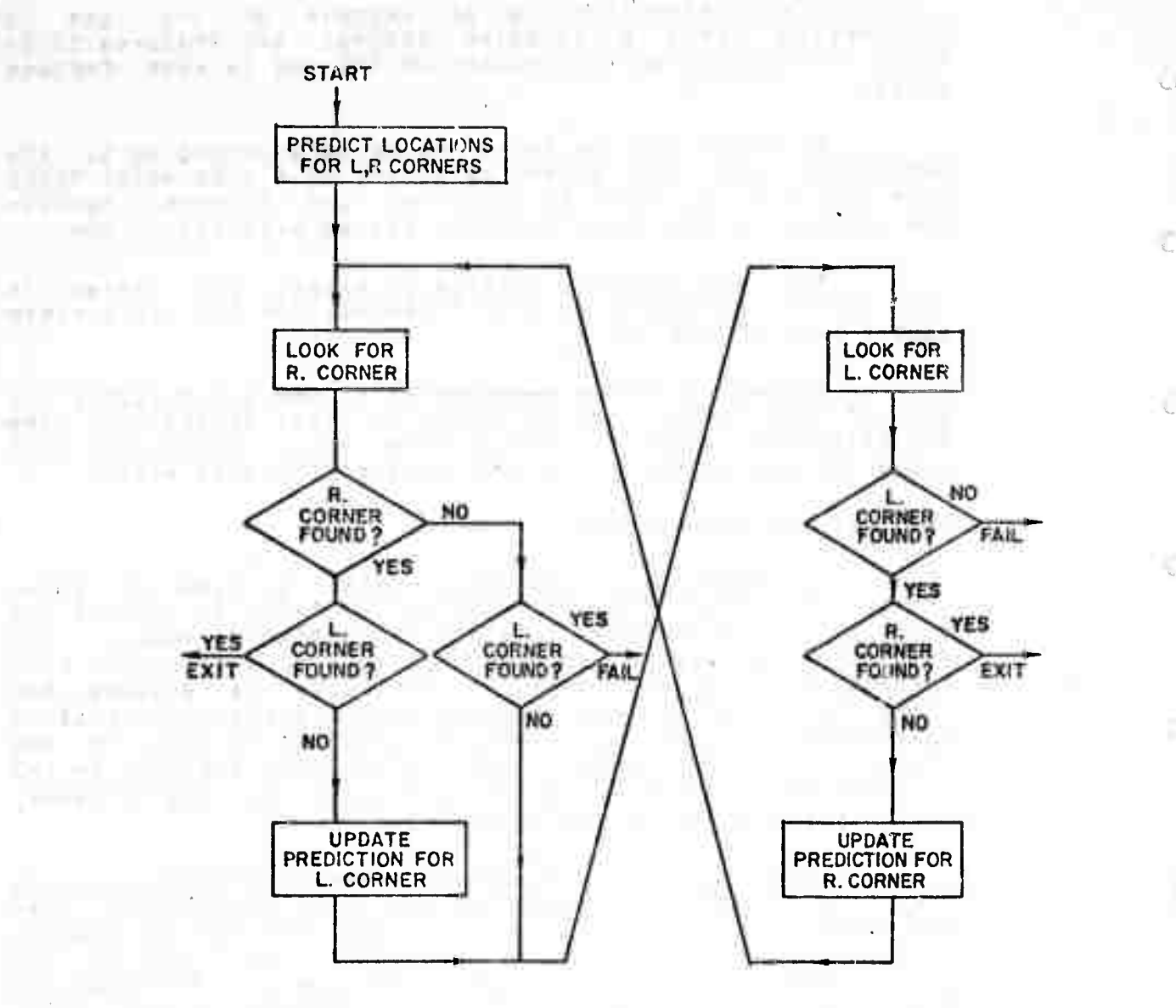

 $\mathcal{A}$  . The  $\mathcal{A}$ 

IMPLIFT AT 이 아주 보고서 있는 사회 또.

,.\_\_\_J\_—\_ **'** ■■ **" "-^** ■■■ *~'^--* **-•-''**

 $-\frac{1}{2g}$   $\bar{E}$ 

 $\mathbb{R}^n$  .

and said that you is

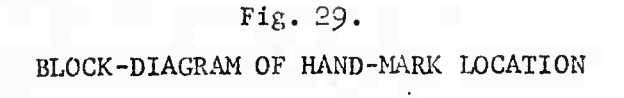

**The Company** 

85

豫

Ú

- 1

 $\zeta_{\rm r}$ l

 $\cup$ 

 $\cup$ 

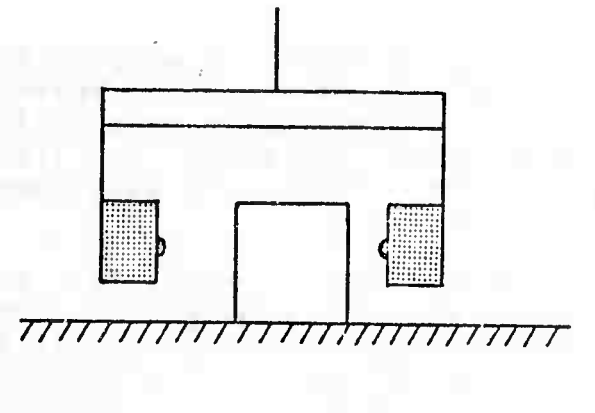

.

 $\mathcal{L}_{\mathcal{A}}$ 

**CONTRACTOR** and the conter and in

a pr

 $\mathbb{R}^n$ 

•

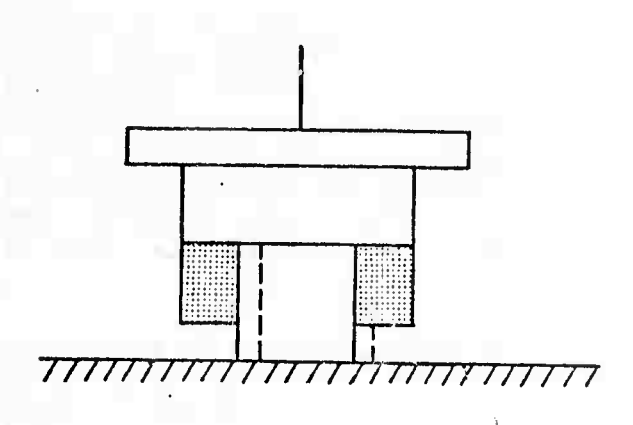

 $\mathcal{L}_{\rm{max}}$  and  $\mathcal{L}_{\rm{max}}$ 

 $\mathbb{R}^+$ 

Fig. 50. SWEEPING MOTION OF THE FINGERS

 $\lambda$ 

86

**each** step *refer* to *figures*):

**<a) The** *i* **ingers are fully open ed (by UNGRA SPJng) and end the hind Is MOVEdTO over the cent« <sup>r</sup> of th e cub e so that the fingers «re Dtral el to the cube 's side s. Th e cube has at most two vertical fa es vlslol e to the c amera , One of them is more visible to the c amera In the sens e that its normal Is oolntlnc clos <sup>r</sup> to the dire ctlon of t he camera center than the norms of ths o ther one. We cat <sup>|</sup> this faofl MVVr, (most visible ver teal face >» th e other Is 0 al led SWF (second visible vertloa faoe), T he ha nd Is o riant ed so that the fingers are paralle to the M VVF. This wl <sup>|</sup> <sup>I</sup> help to locate the hand-marK n the jma ge mo re orec Isely . (31(a)) and 32(111)),**

**(b) The touch sensors are enabled and the hand is closed slowly (at about 1/4 of the usual speed or about <sup>1</sup> Inch/sec) till one of the fingers touches the face of the cube, As mentioned before» the touch Is light enough so that the Cube is not moved, Ths touch sensors are then disabled, (31(b) and 32(IV)),**

**(c'> Using the following Information (for which we assume** that **errors** can be neglected): **parallel to the cube<sup>s</sup> s face; The distance between the tips of the sensors after the closing motion of the fingers is stooped; The thickness of the fingers between the tlo of the sensor and the hand-marki the equation for the olanc containing the hand-mark facing the camera Is computed in the tiC.s.**

**(d) The hand-mark Is sought using FIND.HAND. After the two corners of the hand-mark have been found, the camera transformation Is used to comoute the corresponding rays ii c,t.c. These rays are Intersected with the plane found In step (c) to give the ct.Ct of the corners» To verify that the cornnrs found do belong to the hand-mark, ws check that they hav ^oorox Imute |y the serna heighti and that the distance between them corresponds to the width of the hand-mark,**

**(e) Using the Information already used In step (c), the position errors of the hand are computed, If the rragnltude of the errors In all three directions are less than <sup>a</sup> threshold (currently ,1 Inch),i the task Is finished, we go to steo (f) and then exit. If the errors are larger, the hand is opened (32(V)) and the errors are corrected by changing the position of the arm aooroor late Iy. (31(e) and 32(VI))J We then go baok to step (b) to check errors again, (32(VII)).**

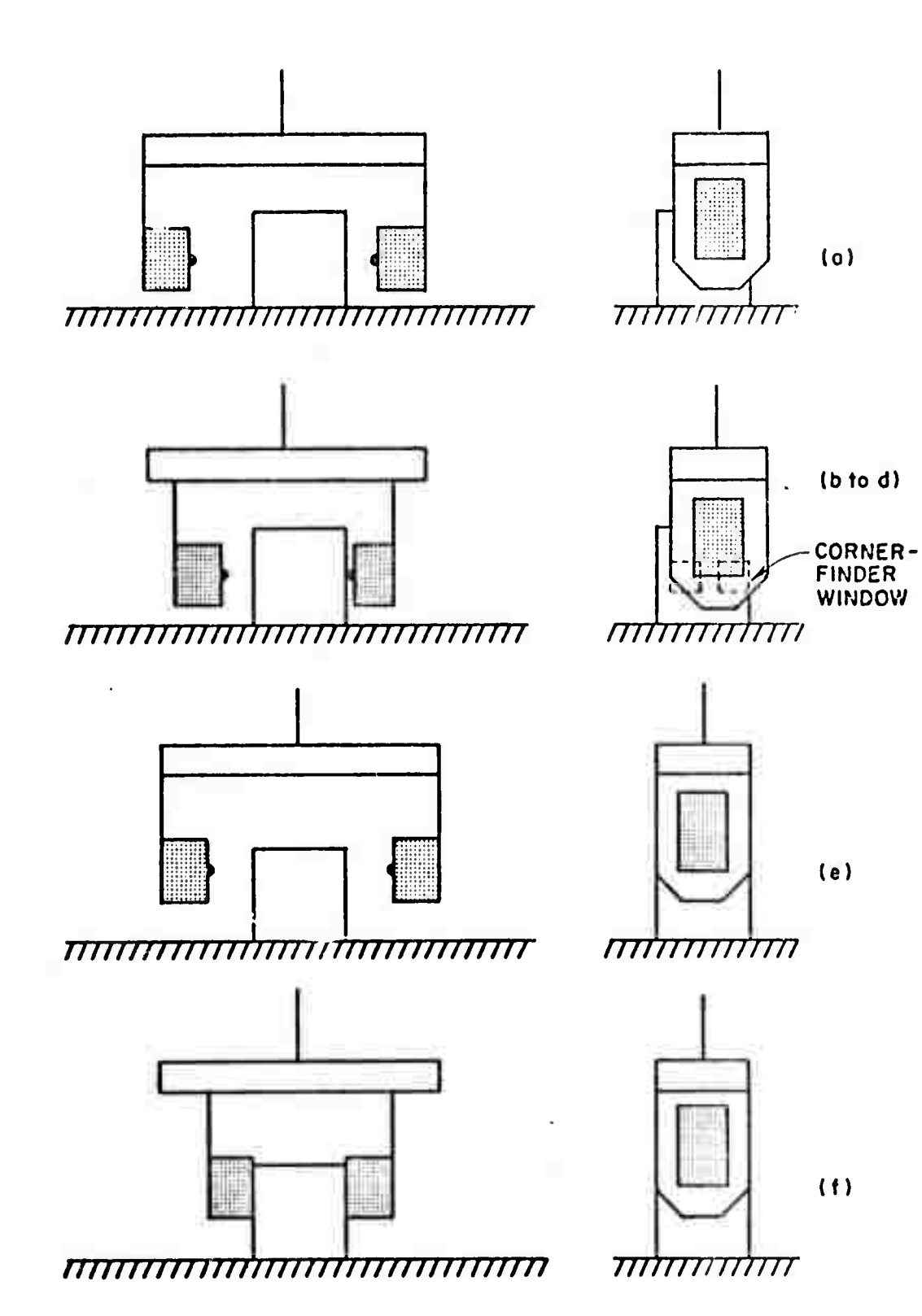

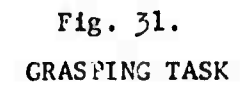

88

 $\mathbb{L}$ 

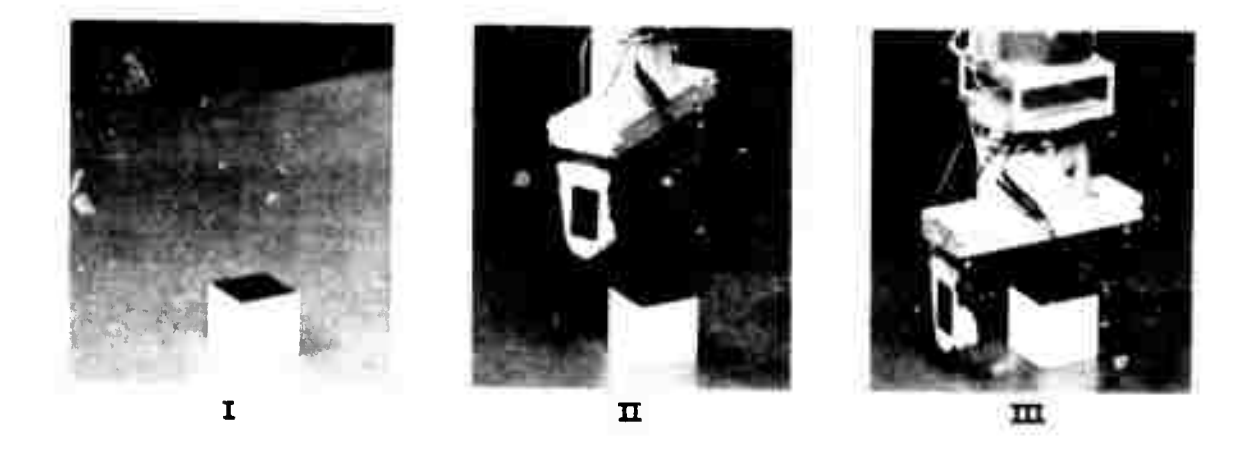

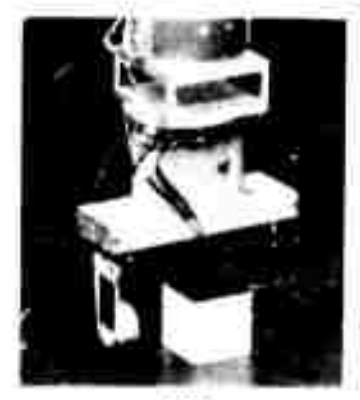

 $\overline{\text{1}\text{Z}}$ 

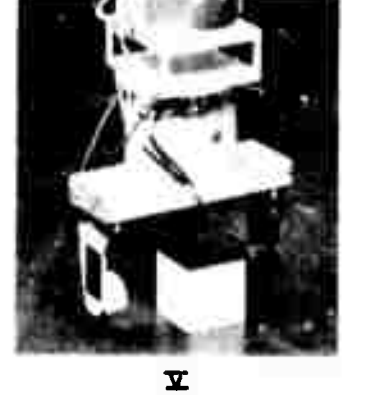

H

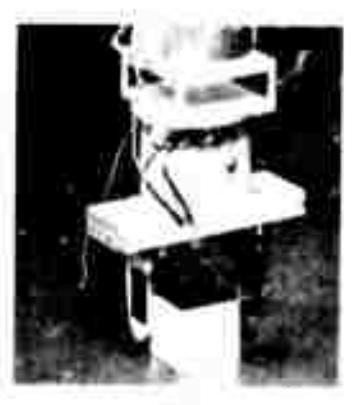

 $\times$ 

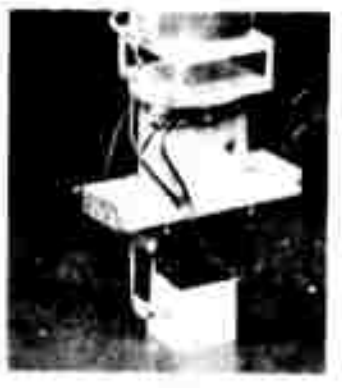

wu

Fig. 32. GRASPING TASK.

(f) The pointer in WM1 is made to point to the cube, Then the arm controller is given the close-hund command, If this operation succeeds or fails the pointer<br>in whi is made to point to the cube, If it succeeds (31(f) and 32(VIII)), the fact that the cube is now firmly gripped is indicated in WH12, The components of the remaining<br>errors in the cirections parallel to the edges of the hand-mark are stored in WM4.

5.3 Placing task

The task is to place the cube precisely at a given location on the table. With very minor modifications, it could be used to place the cube on any relatively large horizontal surface of known helght which does not have any reference marks near the location where the cube is to be In this case the support nypothesis is the only placed. external information used. The task is carried out in the following stops!

(a) The cube is GRASPed (33(III)) and MOVECTO a<br>position above the cable where the cube is to be placed.  $(33(1V))$ .

(b) The cube is PUTDOWN. (33(V)).

(c) The hand mark is located in the Image using

The cameralls centered on the visible bottom FIND\_HAND. edges of the cube.

(e) The locations of mid-points and the orientation of the images of the two visible bottom edges of the cube are computed using the hand trasformation, the information In WM4 and the size of the cube, The predicted location is then corrected by the amounts computed in step (c),

(f) The corner-finder is then used to locate the two In the Image, The two lines are intersected to find the corner location in the image. Using the support hypothesis, the c.t.c. location of the corner is computed and compared with the required location. If the magnitudes of the errors are less than a threshold (, i lnon) in both cirections then the task is completed. Otherwise the cube is<br>LIFTed (33(VI)) and the error corrected by changing the position of the arm appropriately. (33(VIII), Then we go back to step (b) to check the errors again, (33(VIIII)).

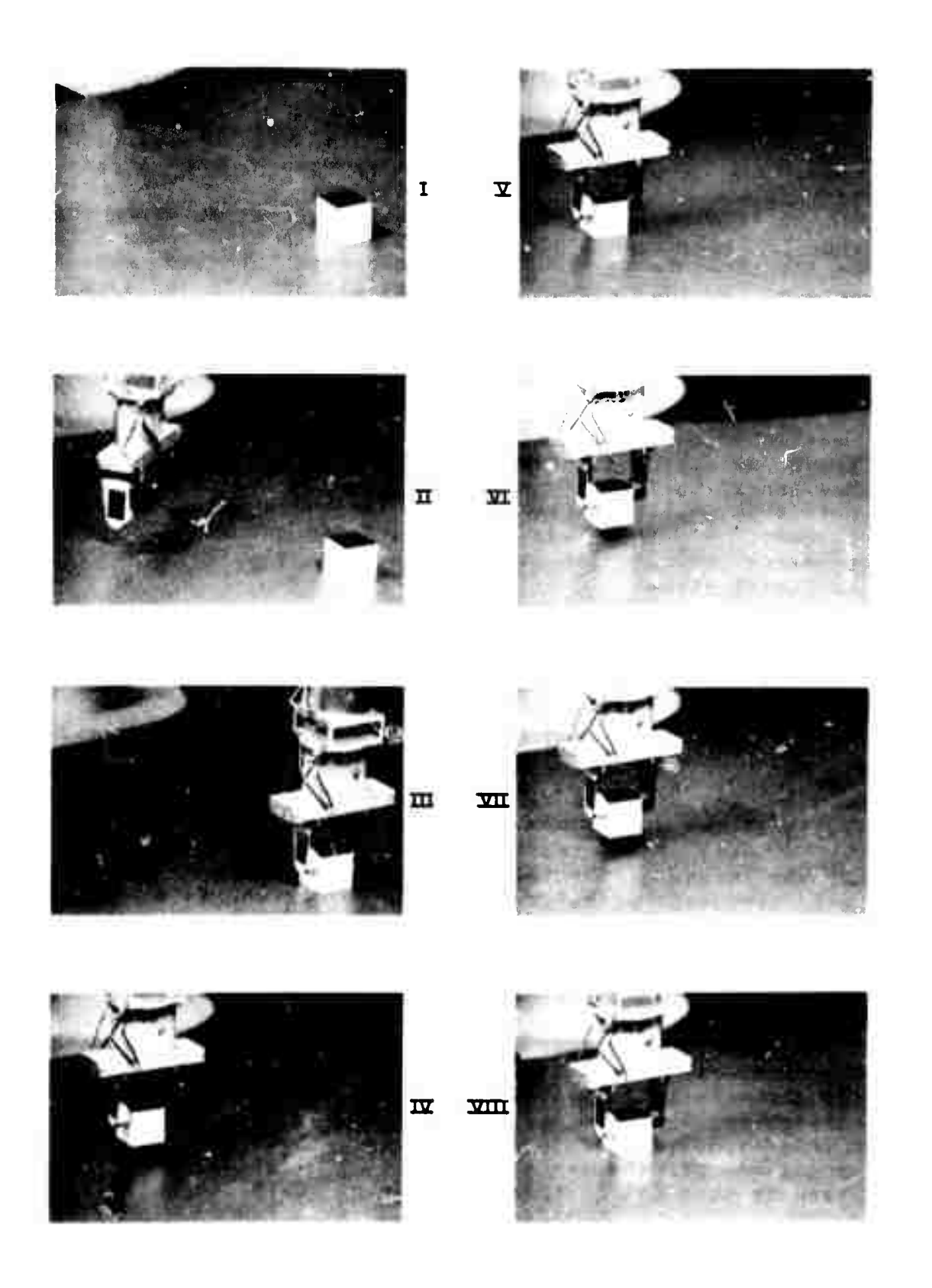

 $\mathbb{Z}_{\geq 0}$ 

 $\overline{\mathcal{E}}$ 

 $\mathcal{L}_{\mathcal{L}}$ 

 $\mathbb{R}^d$ 

Fig. 33. PLACING TASK.

### **5.4 Stacking task**

/

咒

**The task Is to stack on« cub« on too of anothtr cube so that the edges of th« bottom fee« of tha too cub« (BTTC) wl|l b« ParBliel to th« «doss of th« tob fac« of th« bottom cub« (TFBC), at o^sats spsclf|«d to th« crogpam by the ustr or th« caillrg module. Th« dlstano«s are sD«c)flsd o«rp«ndloular tj th« MVVF and SWF.**

**Th« task Is carried out In th« following steps:**

**(a) Th« top cub« Is CRASPed. (35(111)).**

**(b) Th« cam«ra Is o«nt«rd on the TFPC, The trld-points and orientations of the Images of the two edges of the TFBC» belonging also to the MVVF and SWF, are computed, TH« oorn«r-flnd«r Is used to locate these two lines in the Image, The location^ and orient«.Ions found ar« th«n stored. Th« two lines are Intersected and using th« known height of the cube, the c.t.c, of the tocetior, of t^e oorn«r «re found, Using th« glv«n oMssts» th« c.t.c, of th« r«aulr«d positions of thi corn«r of the BFTC and the center of <sup>t</sup> h e top cube «re calculated. (34(b)).**

**(c) The too cub« Is MQVEdTO a location Just above th« bottom cub«» opl«nted so that the hand-mark Is oarallei to MVVF of the bottom cube, T^e h.t.c. of the bottom cube (WM8) are taken Into account If known. (35(IV))«**

**(d) The top cub« Is PUTDOWN on th« bottom cube, (34(o) to (e) and 35(V)),**

**(e)** The hand-mark is located in the image and then **the two edge5 of the BFTC as done In steps (o) to (f) of the placing task, In this case, however, the edges of the TFflc will also appear In v|«w, <sup>A</sup> slmoja algorlthr» is used with the Information computed In step (b) to decide which o^ the lines are the edges of the BFTC. mis simple algorithm can be deceived sometimes** by the presence of shadows **"doubling" of edges In the Image. We could make the algorithm "ore immun« by locating th« vertical edges of cube« also If they could be founr1,**

**<f) Th« two «dg«s of th« BFTC found In th« last st«D «r« lnt«rs«ct«d to find th« cofn«r location In th« Imag«, Using th« suobort hypothssls, th« Cit.o, of th« location of th« corn«r Is computed and compared with th« reaulr«d location computed In 8t«p (b), i' th« magnltud«s of th« errors «re |ess than a tbresho'd (.1 Inch) In both olrections then the task Is comol«teo. Otherwise the cube is LlFTed (35(vl>) »nd th« «rrOr corr«ct«d by changing th« position** of the arm appropriately. (34(f) and 35(VII)). Then **M« <sup>g</sup>0 back to et«p (d) to ch«ck th« errors agaln, (34(d) again and 35(VIII)),**

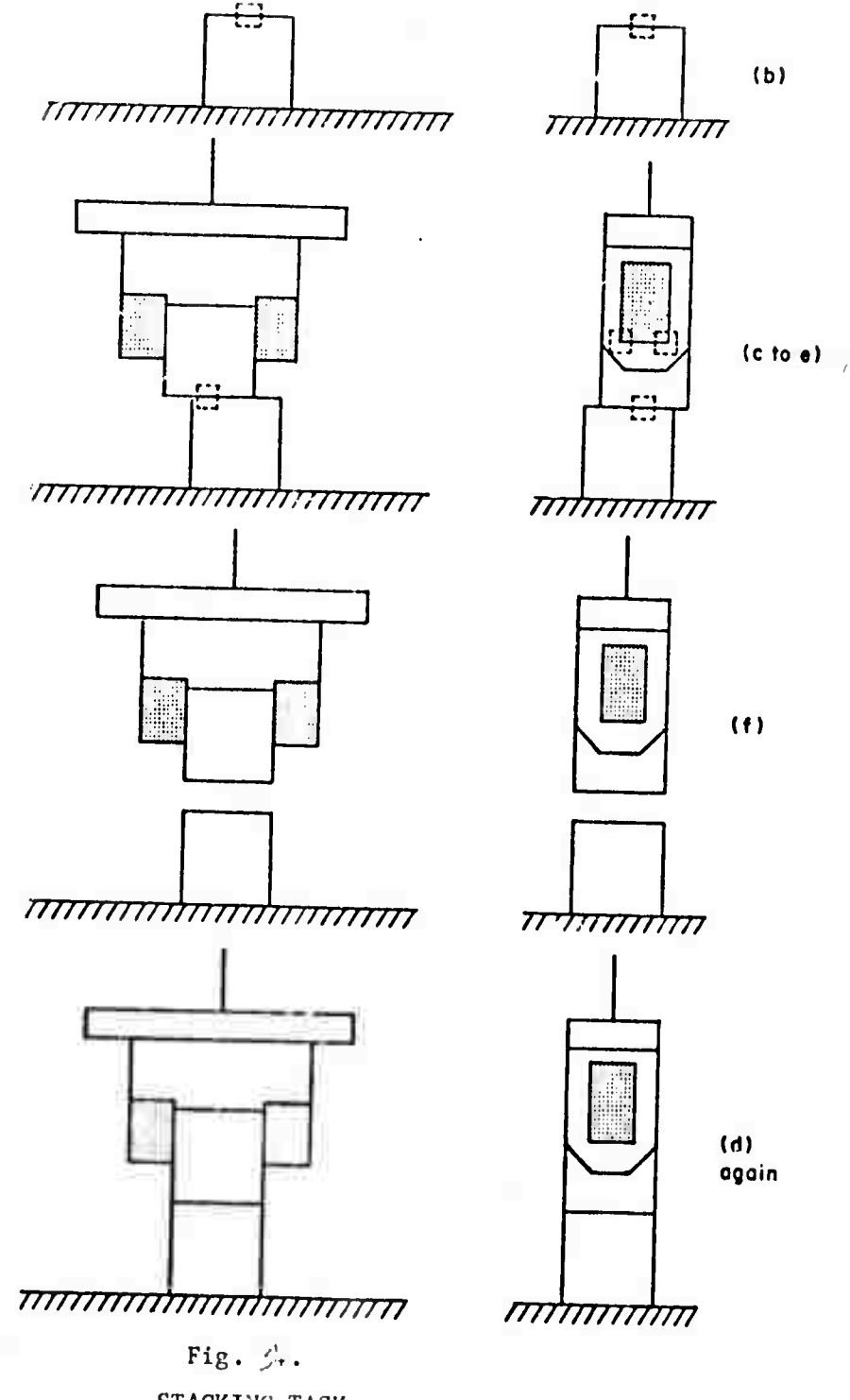

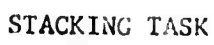

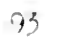

\$

**A** 

 $\frac{1}{2}$ 

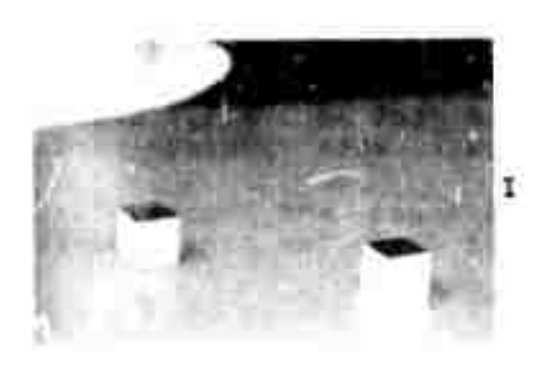

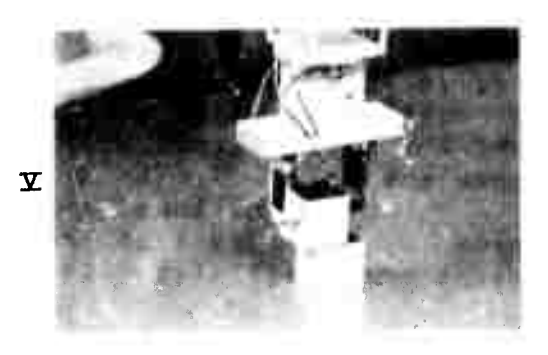

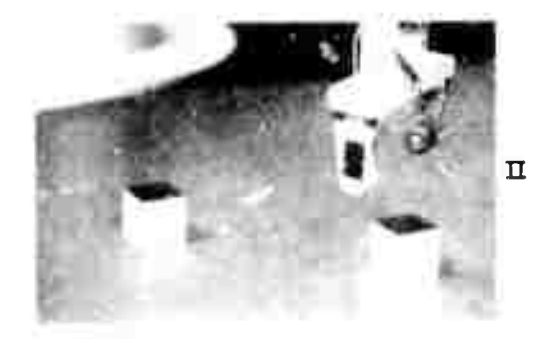

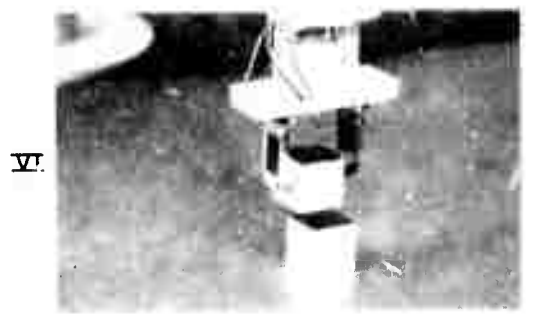

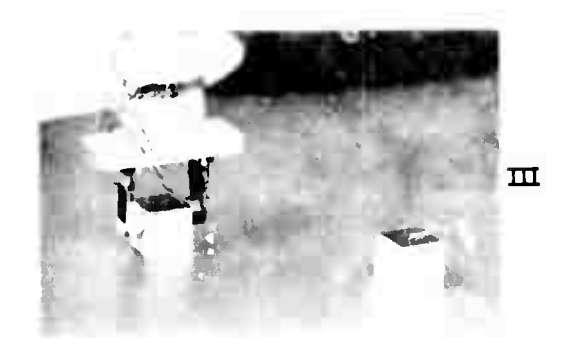

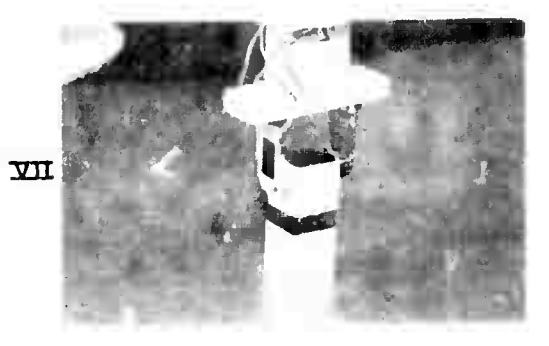

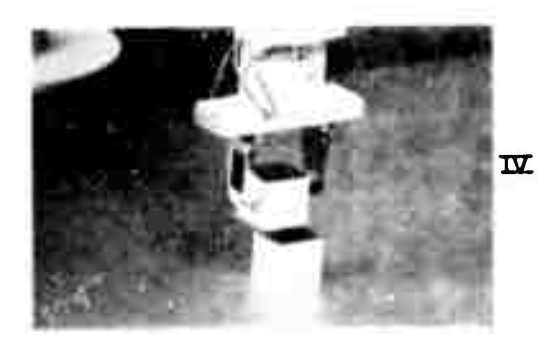

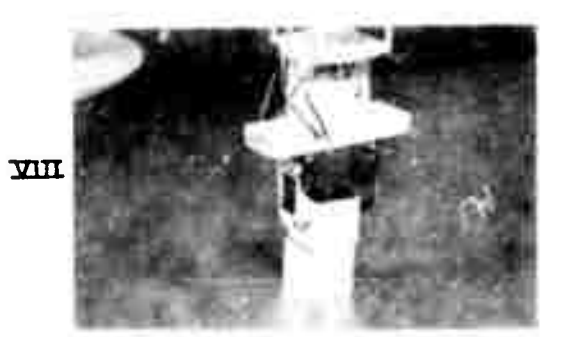

Fig. 35. STACKING TASK.

 $\frac{1}{\sqrt{2}}$ 

 $\mathcal{C}$ 

Instead of a bottom cube, we can specify to the program a square hole in a bottom object in which the top cube is to be inserted. In this case, when the top cube is placed on the bottom object we have to check how much it was lowered, If it was lowered past some threshold it means that it is already in the hole and can be released. We have to make sure that the urip of the hand is tight enough so that the cube grasped will not rotate when placed partly above the hole.

÷,

This modification was implemented and successfully tried by R. Davis of the hand-eye group for other objects (wedge and siab) also, (See Figure 36).

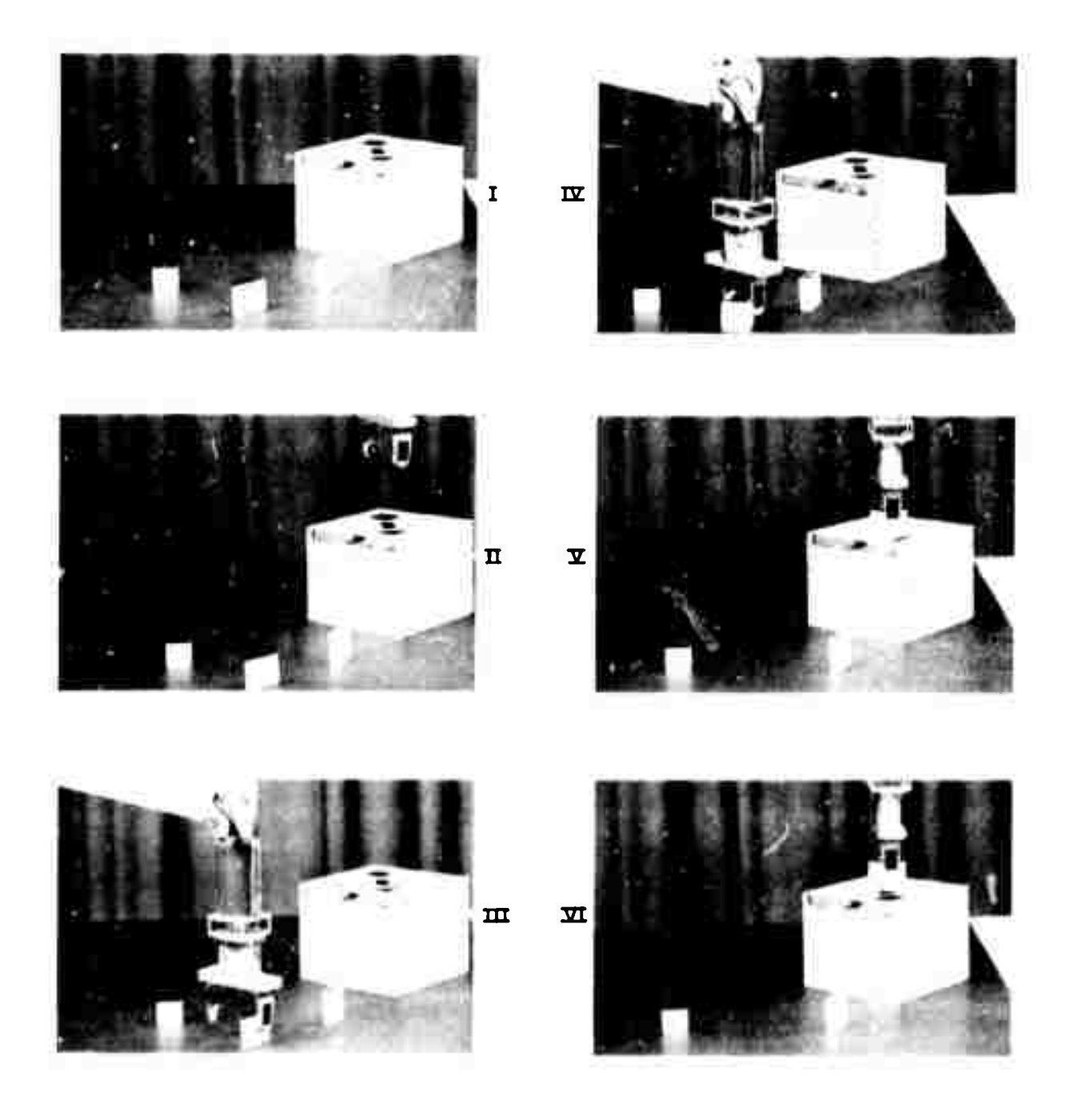

Fig. 36. INSERTING VARIOUS OBJECTS INTO HOLES.

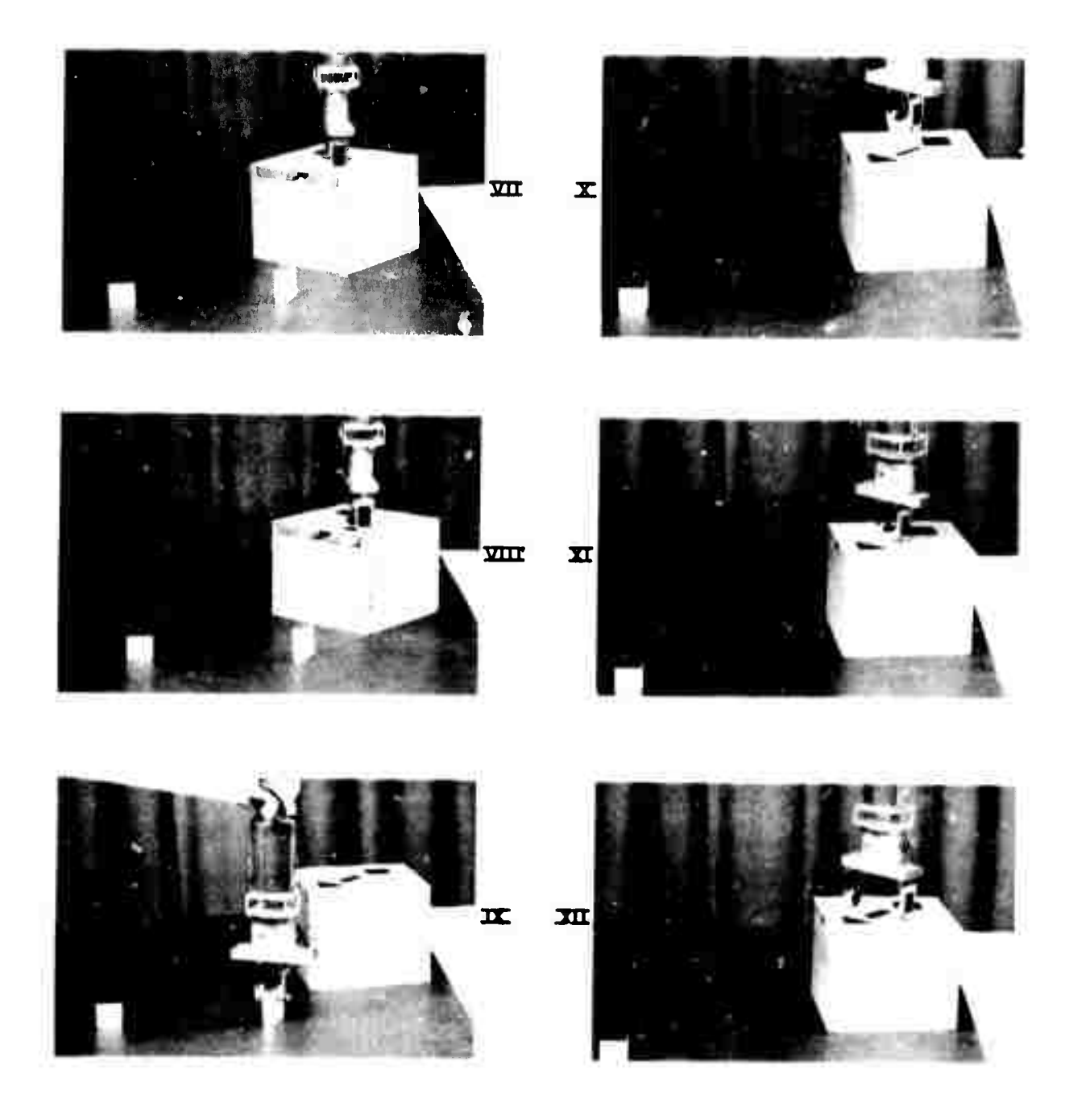

Fig. 36. CONTINUED.

## CHAPTER 6: SUMMARY AND FUTURE WORK

6.1 Introduction

The actual results and performance evaluation of the three major components of this research, (corner-finder, calibration updating and visue! feedback), are discussed in the next three sections, Since the performance of latter components relies on the performance of prior ones, these sections should be read in order. With the performance description we discuss the major shortcomings of the three components and their effects, and suggest possible future Improvements or alternatives, Some of these have already been disoussed in past chapters, In the last section we discuss possible directions for further research, to extend and generalize the results accomplished in this work.

ļ

Much effort went into making the programs effective<br>reilable, Each program can have, in general, five kinds land of results: (a) It achieved the goal set to it; (b) It quit trying for justifiable reasons (in a sense, it took account of its own limitations); (c) it quit trying when there was no reason to do so (if it was a person we would say that he was lazy or not persistent enough); (d) It achieved the wrong goal but realized it (in this case there is some reason not to simply try again); (e) It achieved the wrong goal but did not realize it. In the last two cases we could aiso have undestrable side-effects like undoing a goal already achieved, loss of information, or even hardware damage.

By seffective" we mean that for the restrictive<br>conditions under which we operate, the percentage of type (a) results will be high, By "reliable" we mean that the percentage of types (d) and (e) results will be very low and, when the side-effects include hardware damage, extremely low.

Each program was run several hundred times and in case of the corner-finder several thousand, No formal the the statistics were gathered, for reasons that are discussed below, but estimated numbers for the effectiveness and reliability will be given.

There are two general types of causes for not<br>achieving the results, after all the programming errors, user errors or hardware failures (Section 7.2.2) are either eliminated or discounted, One is expessive noise in the<br>measurements of elther the intensities of the image or various parameters of the system. The other Is tne particular details of a given situation, such as orientation of the objects, their colors, their relative position,
**lighting condltionsi etc, wMch make the task difficult. Th\* effects o' both causes ap» usuf.lly compounded,**

**The complexity of the situation and of the system makes It extremely difficult to analyze It theoretically, or to make statistically controlled exoerlments (of the Monte Carlo type for example). Therefore the only kind of numbers that we will cite are estimated from long exoer'ance ^ith the system, Hopefully they are not biased by our wishes, or by the effect o' unconsciously "doctoring" the conditions under which the experiments are executed, since, by properly (reajly Improperly) choosing the conditions, a very high parcentage of success could be achieved,**

**6,2 Cornep-fjnder performance**

Section 3.1,3, the effectivness of the corner-finder is **h!, e operating within the assumotlons mentioned estimated at more than 90\*, When form and intensity matches are demanded the effectivness is even hlghep.**

The program needs less than 5 seconds to analyze<br>the regular 18+18 raster wit window (without recentering), **Another ,5 seconds Is needed to display the Information (intensity mao, boundary points, fitted lines and features data structure) for the user when requested,**

**There are two situations which occur In the stacking tasK when some of the assumptions are violaterj and the oerformance Is degraded, The first happens when two adjacent faces have very similar Intensity, The other hapcens whan the Images of two faces are separated by a narrow strip (2 to <sup>3</sup> raster units wide) with different but somewhat widespread Intensities, In both situations, sometimes, the histogram does not have the proper number of maxima.**

The first situation is a tough nut for any scene<br>analyzer, To find the boundary in this case, fine tuning of **the sensitivity of the camera, and some kind of statistical analysis Is needed, For example the <sup>I</sup> <sup>I</sup> ne-vertfI er describeö by Tenenöaum [28], The solution w||| be much simpler If the Intensities are similar when viewed through the clear filter but actually the faces have different colors. If the colors are known.to the Program It can select ths filter that will rraxlmlze contrast, If the colors ape not known but difference of colors Is suspected, the ppogram can try the filter« In turn till one (If any) gives enougn contrast.**

**We tried to avpld the first situation <sup>f</sup>'y carefully painting the faces of the cubes In different shades of gray. Different magnitudes and directions of e-rors can cause different faces to meet. We need at least thr^e d'ffernt**

**. • ^- ^\*..^-».~.>^"»'-"'^tai«ii<sup>r</sup> . -"-\*— "•**■■**" ...**

intensities, Two of them (of the vertical faces) have to be different from the background intensity also, (See Figure  $37$ ).

Three alternatives are suggested to solve the problem of the second situation:

(a) A modified version of the corner-finder with histogram analysis tallored to the presence of narrow strips.

(b) An improved version of the operator described by Husckel [12] that can detect narrow strips also, which is now being integrated into the hand-eye system.

(c) Use of a higher magnification lens which will cause the image of the strip to be wide enough for the corner-finder. The disadvantage of this solution is that more effort will be needed for centering and for focussing the camera, because now the field-of-view and depth-of-field are smaller.

6.3 Calibration updating programs performance.

6.3.1 Pan/tlit calibration updating

When the degradation of coordination causes errors of lees than 30 raster units on the image, or about 1 inch at typical operating range, the pan/tilt calibration undating from the arm will seldom fall.

The major reason for the effectiveness is that we can control most of the factors of the scene!

(a) The environment is simple and hence we can search.

(b) The hand is rotated so that the hand-mark will face the camera obsouring other features of the hand that are more compilcated.

(c) The finger and hand-mark were painted to give high resolution.

(d) The dimensions of the hand-mark were chosen (constrained by the finger's size) to be compatible with the regular 18+18 raster units window and the 2 inch lens. The Image of the hand mark is bigger than the window but the image of the finger beside the hand-mark is not too narrow.

(e) The form of the hand-mark (rectangle) was chosen that the simple eearch algorithm already built into the **SO** corner-finder will lead to the right-hand lower corner whenever any part of the hand-mark is seen, (The reader can simulate this action, similar to the manner employed in Figure 23), if needed, the form of the hand-mark could be made more complex to avoid confusion with other objects.

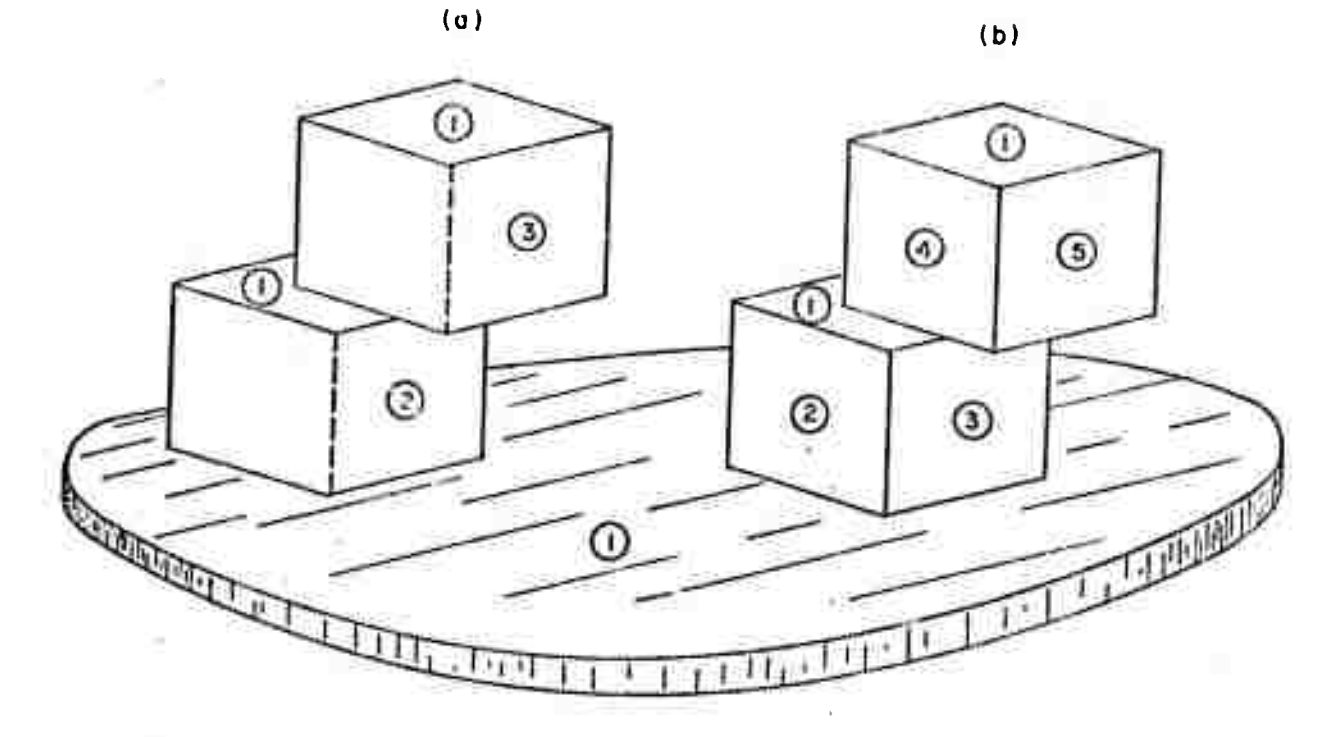

 $(a)$ Arrangement of minimum number of intensities.

Arrangement of preferred number of intensities.  $(b)$ 

# Fig.  $37$ . PAINTING SCHEMES FOR VISUAL FEEDBACK TASKS FOR USE WITH THE CORNER-FINDER

 $101$ 

In this case also, we can assure high effectivness by employing a more complex search algorithm tuned to the known form of the hand-mark.

Since the relative intensity and form are known, a form and Intensity match is obviously demanded.

The first arm position used is the farthest from the camera so that coordination errors even larger than 1 inch can be tolerated. If the program succeeds in locating the In the first arm position, the "instant hand-mark adaptation" described in Section 4.4, and the fact that a large part of the error is deterministic in nature, will Insure the program success at subsequent positions of the arm.

In a time interval of two weeks, degradation of coordination can cause averaged prediction error in the Image of up to 20 raster units in the x-direction (see<br>Figure 27), and 10 raster units in the y-direction. Occasionally (probably because of unauthorized tinkering), the errors are larger. One, or at most two runs of the calibration updating program will reduce the averaged error to less than 4 raster units. The standard deviation of the errors will be reduced from less than 6 to less than 3 raster units.

The CPU processing time needed for one run (13<br>positions of the arm) is about 1.25 minutes. More than half of this time is used for the real time control of the camera, A new camera, now being added to the hand-eye system, will move 5 times faster.

The effectiveness and processing time naeded for<br>calibration updating from cubes on the table do not make much sense since most of the work is done by the user, and hence will not be cited.

6.3.2 Focus calibration updating

Unilke pan and tilt, degradation in focus is rarely<br>noticed and the program is run only after the camera is taken apart for repair or maintainance.

Using the automatic focussing routine is yery time consuming because the foous is servoed 20 to 40 times per range point (we use 8 different ranges). The efore the manual mode is used most of the time.

5.4 Visual feedback tasks performance

From experience with long the system, the

effectiveness of the grasping and placing tasks is estimated to be above 85%, while that of the stacking task is<br>estimated to be about 70%. The failures of the stacking tasks are caused mainly by fallures of the corner-finder. Reasons and possible improvements have already been discussed in Section 6.2.

The second cause of fallure in the stacking task i si movement of the bottom cube occurring when the tor cube is placed on it, In similar cases we (persons) will use the other hand to hold the bottom cube so that it will not move. A similar solution should be investigated when the hand-eye system "grows" another arm, TIII then (some months from now), we try to prevent movement by using heavy cubes, (which are needed also for proper functioning of the touch sensors), and a black rubber pad to cover the table. As an alternative we can try to locate the bottom cube again each time after the top cube was placed on it, if enough adges and/or corners of the bottom cuoe are not obscured,

The intricacies of the world model and its updating help to maintain the reliability at a very high level.

The coordination errors corrected by the visual<br>feedback have magnitude up to , o inches, If we take into account the maximum opening between the fingers (2.4 Inches), their width (.75 inches) and the size of the cubes handled (1.25 and 1.50 inches), it can be seen that the magnitude of the error corrected is close to the magnitude of the errors that can be tolerated before the nature of the situation changes, especially in the grasping task.

If the magnitude of the coordination errors is very large, the hand can press the cube from above while trying to get over it (see Figure 38(a)), or the touch sensors, or even the whole fingers can miss the cube when closing, "nese situations are not handled currently, (See Figure 38(c) and  $(b)$ .

 $\mathbf{r}$ 

The first situation can be detected and corrected by finding the c.t.c. of the arm after it stopped because of the opposing force. The support hypothesis is used as<br>external information. Unlike placing, the pressure in the case is less distributed and can cause movement of the oure. Because of the above reason we did not handle this case and decided to wait for more sensitive force sensing, or more touch sensor. (See Figure 38(d)),

The second situation can be detected as follows: the coordination errors are very large, the fingers will miss the cube completely and close till they touch each other and then stop because a touch sensor was activated.

The opening between the fingers in this case is zero (see Figure 38(b)). If the errors are of lesser masnitude, the. touch sensors will miss the cube but the rubber pads on the fingers will grio it (see Figure 38(c)), In this case the opening between the fingers will be almost the size of the cube but no touch will be indicated.

coordination error in the second the Finding situation is more difficult than in the first because we do not have any external information to use. In the first case we can find the direction of the error by observing if the cube obscures the hand or vice-versa, and correct by a cut-ard-try method, The second case is even worse because the c.t.c. of the cube are lost by the sweeping motion of the finuers. This problem can also be solved by adding more touch sensors so that the fingers cannot touch anything without at least one touch sensor being activated (see  $FlaurA 38(d)$ .

Similar situations can ocour in the stacking task,

Currently the Incremental movement of the arm is realized by changing the angles of all six joints of the The accuracy of the mivement is limited by the  $arm.$ precision of measuring the cosition of the first three Joints (the "shoulder" Joints), A design of a new hand is now in progress that will enable us to realize incremental motion of the hand in two percendicular directions without moving the arm at all. It will be accomplished by connecting the hand to the arm with an extendible rod and by separate. control of each finger. The positional errors in this case will be much less than before since the same relative error Is now multiplied by a much shorter length,

6.5 Suggestion for future research

Ũ.

 $\Box$ 

Ln

Each of the three research components suggests<br>directions for future research to extend and generalize the results regorted here:

(a) Corner-finder: Other scene analysis principles,<br>(gradient following, region growing; use of color and texture, direct three dimensional measurement, etc.) should adapted for use in visual feedback and similar **b**<sup>o</sup> epplications, (i.e the programs using these principles should be able to use already known information at all levels of Its coeration).

(b) Calibration uodating: The updating process should be extended to more carameters. For example: A white hand-merk could help to update the color calibration of the lighting conditions are changing. system when the

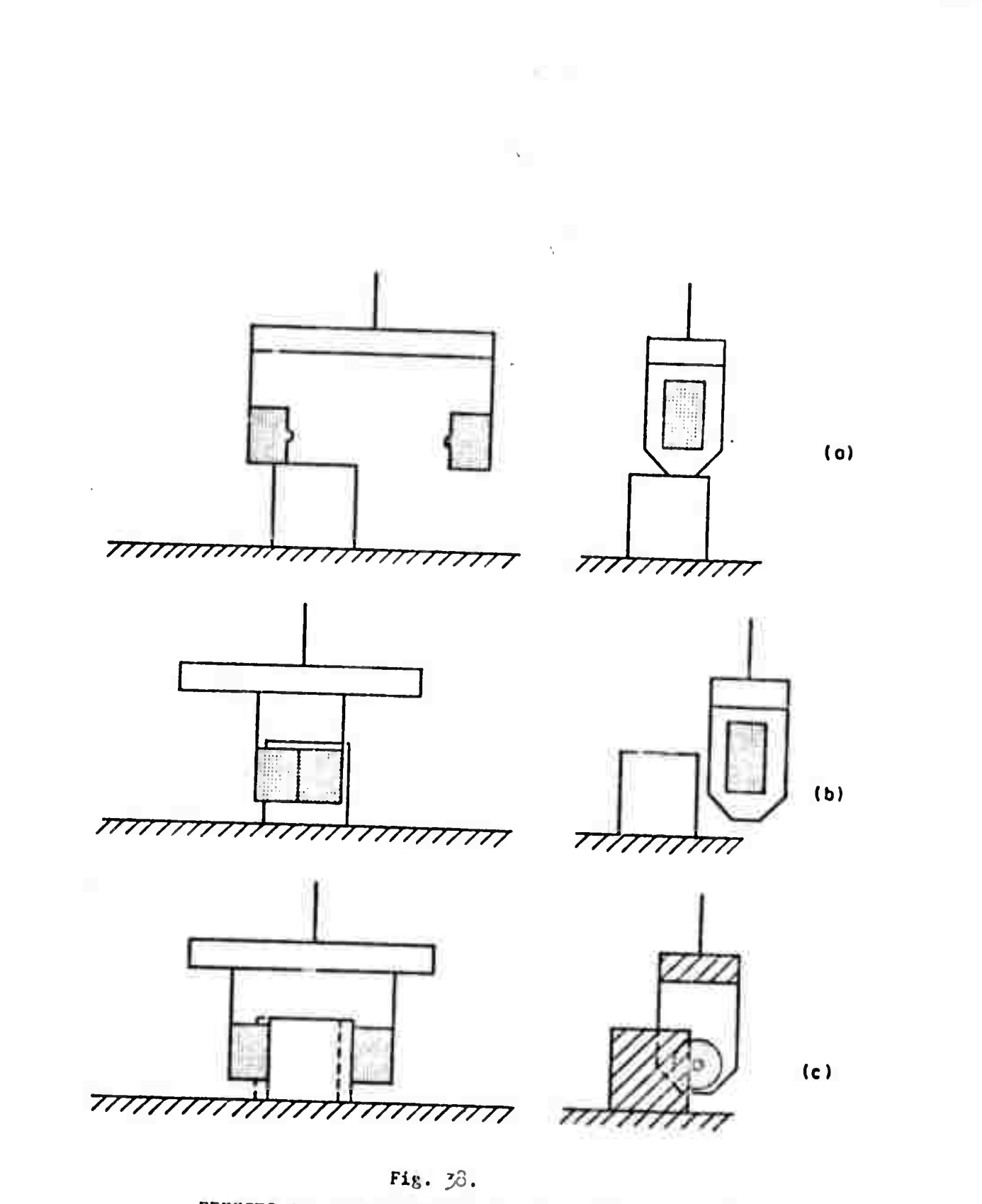

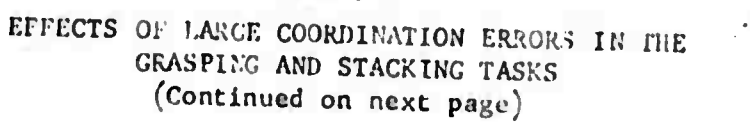

**105**

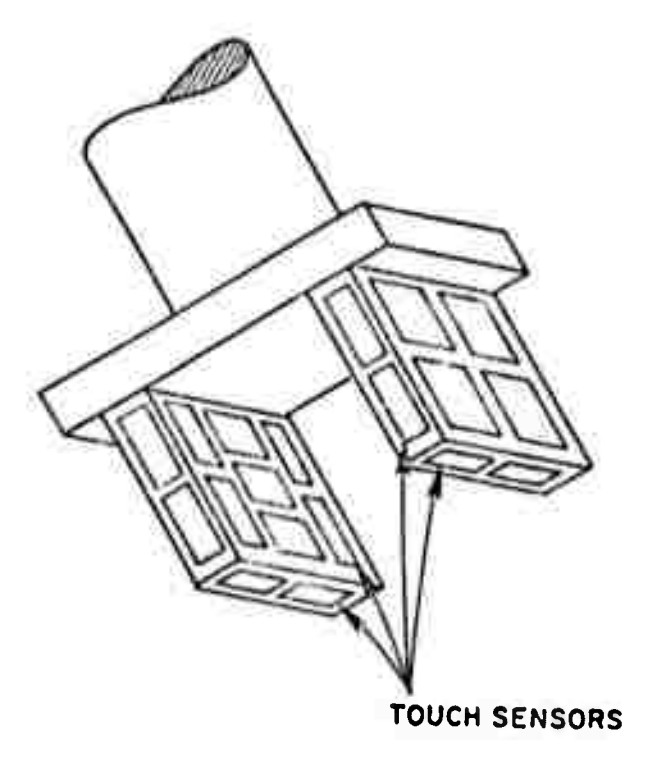

L.

**(d)**

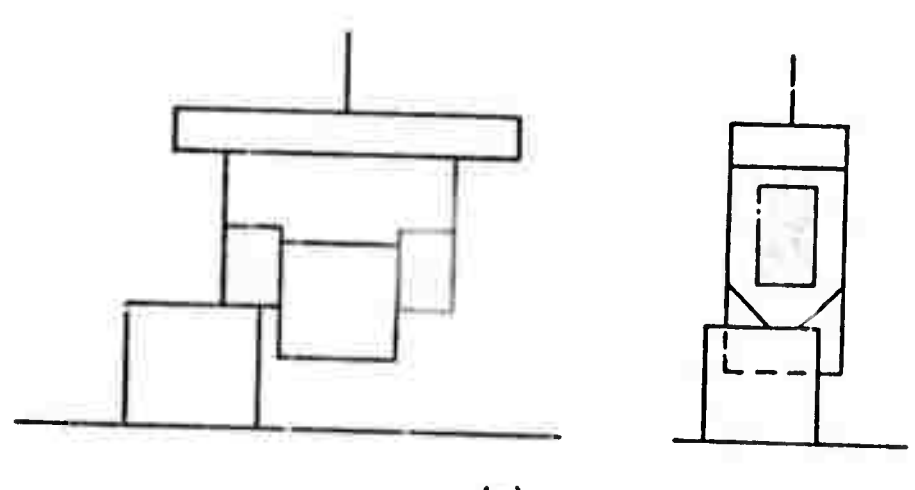

(e)

**Fig. 33. KFFECTS OF LARGE COORDINATION ERRORS IN THE GRASPING AND STACKING TASKS (Continued)**

**106**

Calibration undating using errors detected in  $relu|a.$ operation of the system should be investigated including<br>probleme of utilizing errors detected with low confidence. Cailbration updating of the arm can also be tried, especially after the system will have two cameras which can, In principle, define three dimensional coordinates without using the table, or the support hypothesis in general. The problem of correspondence is relatively easy to solve when only the hand is in view.

(c) vieual feedback tasks: The capabilities should be extended to handle more types of objects and relations between them. This means not just writing more programs to handle more situations, but rather generalizing the principles of operation to include more types of objects and relations.

We can now describe what might be the next steps of the development of the stacking task:

(a) A pair of edges are specified on the top face of<br>the bottom object and another pair on the oottom face of the top object to be mated to the first pair or to satisfy some given relation, All four edges have to be visible.

(b) The top and bottom faces are specified with the relation they have to satisfy. In this case the propram has to choose edges and relations to check,

The programs to accompilsh the generalized task will need heuristics for automatic planning of the scene analysis needed for various manipulated objects and relations. The planning will have to take into account the fact that when the coject to be moved can be grasped in more than one hay (orientation), the program can choose the way which will Currently the scene nake the scene analysis easiest. analysis and selection are written explicitly into the crogram for cubes.

In parallel, the subject of tactile feedback should<br>be developed to use in situations where the view of the camera(s) is blocked, and to augment the visual feedback.

Some examples of possible augmentation were given in the last section.

In the next (and last) chapter we discuss sing caneral problems that in my coinion are too incordant to gloss over or to put in an appendix,

# CHAPTER 7: "GENERAL" PROBLEMS

7.1 Introduction

The purpose of this chapter is to bring to light a large scale systems. Most of the problems are not new, They are brought up here because examples of them surfaced during the research. These examples are used to explain the nature of the general problems, For some of them a general principle of solution is suggested with a short description of the particular ways these solutions were implemented. For some of them no satisfactory solutions were found.

The problem and solution evolved in the following fashion:

> particular problem -- general problem -- general principle of solution == particular implementation of solution

Not all the problems are of the same importance as the reader can easily see.

7.2 Error sources and handling

7.2.1 General notes

C.

 $\Box$ 

The following characteristics of our system make the problem of error and fallure handling both acute and of general interest:

(a) The programs have control of external hardware (camera, arm, etc.). The real time nature of the control is sometimes crucial (for example, the arm control takes the dynamics of the arm into account). The hardware does not enough safeguards of its own because of gesian have decisions, and not because of neglect. For example, there is no simple way to install mechanical stops or microswitches on the arm to prevent it from striking the camera.

(b) The collection of programs is very big ( several hundred thousand words) and written by different people at alfferent times.

(c) The main processor and some of the other devices are time shared between a number of unrelated Jobs. This characteristic will still hold if the facilities are dedicated but the organization of the programs does not Include an onnisclent central controller.

In the following sections we will list possible error sources, the effects of errors and some proplems and solutions concerning the handling of errors and fallures.

7.2.2 Error sources

The following are some of the common error sources!

(a) Programmer errors: This is the most usual kind. where the programmer mistyped or used the wrong equation, This kind of error is common during the development phase hopefully eliminated from the experimental and and operational phases.

Programs of course do not (b) Program errors: generate errors of their own, so that this kind of error can siso be attributed to the programmer. They are more subtle They occur and less expilcit than those of kind (a), when the complexity of the program causes a situation which the programmer did not think possible or did not realize could exist at all, and so did not make the right provisions in the program for the situation.

(c) Hardware errors: This type of error is<br>inevitable, the frequency of their occurrence can be reduced by making the hardware more reliable. Elimination (1,e making the probability of occurrence extremely (ow) regulres a high degree of redundancy (as exists for example in animals), This is too expensive in most cases. Hardware errors are caused either by maifunction or by noise (or in general by some parameter getting out of its soecified  $range$ ).

(d) User errors: During the development phase, and after, the programs interact with the user. By accident, or ignorance (or malice), the user can feed the program Incorrect Information.

7.2.3 Effects of errors

The affects of errors range from task incompletion through the anti-social tying up of the processor, to the major catastrophe of hardware destruction or even human injury, We would like to avoid the first two and completely eliminate the third if possible.

7.2.4 Error detection

The following considerations affect the design of error detection:

insure against hardware malfunction or  $(a)$  To destruction we would like the routines which actually (such as the arm and camera servo operate the hardware

**orograms) to check all th« oaramttart glv«n to tham, (b) Leaving t^e error checking tMI DOselble moment I« uneconomic In save much time wasted In oalculttions tf>it becorre <sup>3</sup>e'e5. when the <sup>e</sup>rfor Is detected. Henoe w« would like to detect tne error as soon after Its generation as oossibla. However, tne determlnajon where <sup>a</sup> chain of comoutatlon started with <sup>a</sup> parameter t^tt eventuilly will generate an error Is very dIffIcult. t^e last the sense that we would**

**In t^e orodr^nig described here, all t^e routine« which communicate** with the hardware were programmed to **cnsek the oarameters given to them. Detection of errors at an earlier stage was left ODtlenal.**

**7,2,5 Errors and failures handling**

**Detected errors are handled like failures. Failures are situations where <sup>a</sup> routine cannot complete Its tiekoJ function, unlike errorsi failures happen naturally |r. any program that uses search or cut-and-try methods. Sometimes tne failure pf <sup>a</sup> subroutine means success of the railing routine If It wanted to refute a hypothesis chat tne subroutine was asked to check. Tor example! If we want to prove that <sup>a</sup> given space on the table top Is empty, we call the corner-finder and ask It to find any feature there. If the subroutine SLICE (see Section 3.2.2.) repprts <sup>a</sup> failure M,e It found that the Intensity In the window <sup>l</sup>8 uniform or that the Intensity histogram has only one maximum), then we have succoedsd In proving that the space was Indeed e^pty.**

**Error and failure handling ppses the foliowina general problem that I will try to explain with an example Let us say that wa have a routine Ri that can terminate either with success or with failure, Nfcxt w« design a executed, 22** which calls R1.<br>**executed, 22 chacks the termin** routine R2 which calls R1, After R1 is called by R2 and<br>executed, R2 checks the termination condition of R1, If R1 **fal atfi R2 w||| <sup>t</sup>hen exeoute some action A2, Later we design a routine R3 which also calls Rl, Upon failure of Rl, R3 executes A3, So far so good» out now <sup>c</sup>omes the trouble. We** calling R2. But, R4 would like R2 to carry out action A4 if R1 falls, and R5 would like R2 to carry out action A5 if R1 falls (A4 and A5 are different from each other and both **calling wpuid stop here \*• night go pack and change R2 so that It would knpw whether It was called by R4, or by R5, or by neither» and carry out the aooroorlate action, Rut the design process goes on, and on, and H6, R7 are deslgneo eech calling R2, R3, R4, R5 at various stages and so on.**

 $\sim$ 

::

 $\frac{\partial}{\partial x}$ 

An alternative solution is to design a super-dunger error and failure handling routine which will be called each time an error is detected or a failure is indicated ifrom now on we will refer only to failures but we will mean both). This routine will have access to the nested calls stack and in general to the state of the process. It would then fix the state as best it could and transfer control appropriately. In simple cases it would return control to the Interrupted routine.

The advantage of this scheme is that arrors and failures are dealt with on the spot. Also no redesign of the routines is needed each time a new subroutine which causes them to be called is added, The disacvantage is complexity since the error handling routine has to provide for all contingencies. Finding air the contingencies is not a trivial problem, Also, the error handler will have to be changed, or at least added to, each time a new routine is designed, The transfer of control needed, and the ability to Interrogate the full state of the program, cannot be implemented in SAIL (and similar languages) in a straightforward manner, it could be done in the improved version of SAIL now being designed.

In our case the disadvantages were prohibitive and the used the first scheme (mentioned at the end of the above example), without much redesign, in the terms of the last example, we would not redesign 22 after designing 24 and P5. what would then happen is the following: failure of P1 when called by R2 which in turn was called by R4 (or RS) sould cause R2 to take action A2, but since this action is Inappropriate it would cause failure of R2 also. Then R4 (cr. R5) can deal differently with the failure, albelt a little late (it could be worse if there were more nested calls levels). The information that R1 is the real cause of the fallure can be (, nd is) filtered up to R4 and R5 (and if needed even higher in the hierarchy). Note that leaving the error handling to higher level routines has the advantage that these routines will have more general knowledge, out on the other nand this knowledge can be too condensed and not getalled enough to handle the error afficiently.

There is no simple solution to this problem, A very compilicated answer might be planning. When the system in given a goal it will plan a series of subgoals, checks, branches and loops leading to this goal. This gross planning will not pe getailed enough to hangle all errors or failures and hence each subgoal has to be analyzed and planned  $^{\circ}$  or  $\cdot$ This should be receated for lower levels till we reach the level where the built-in failure handling is reliable enough, This planning for errors and failures is analogous to the automatic writing, specifically for each goal and taliored to the contingenoles anticipated, of a super-duper error handling program, similar to the one mentioned above.

This scheme is somewhat wasteful and we would like<br>to be able to "store" the detailed plans. Since each goal is<br>at least a little different from preceding goals, a "generalized" but detailed (see the contradiction?) version of the plans should be stored. Then we will use an execution monitor that will fill in the missing details on the go and repeating most of the effort that went without **Into** planning, Work in a similar direction is in progress at  $S.R.I$  [15].

#### 7.3 Empirical parameters

Many of the programs developed through this work, especially those dealing with image processing, have many parameters, mostly in the form of thresholds which are empirically fixed at a certain value. During the program development, no clear method for the determination of their optimal values, for various anticipated situations, was found that could then be given to a program, Hence they were at some value thought to be optimal for most fixed situations. They are too numerous to be passed as formal parameters and, because of the reason stated above, too confusing to be treated as such, On the other hand we would like to make them visible to a future user who will have situations not anticipated at design time which need either a change in the fixed optimal value or a variable value for which an algorithm can be found, No good solution was found to this problem apart from giving a list of them with enough explanations in the program documentation.

#### 7.4 Guide-lines for program writing

o

The size of the programs developed and used in the<br>hand-eye project and the fact that thes' are (and were)<br>written by a number of different people over a long period of time, makes a set of guide-lines (if not enforced conventions) for program writing a necessity.

The following is a long list of parameters that<br>should be optimized, or at least considered, when writing a **Drograms** 

> (a) Small size of source code. (b) Small size of object code. (c) Small core image at execution time. (d) Fast compilation. (e) Fast execution,

(f) Readability of the source code especially by This will also ease modifying the code when other USOPS. needed.

.9) Modularity: General utility procedures and others should be written so that they can be cleanly lifted out of one program and transplanted into another. This means that the procedure should use formal parameters and not global variables and that it should make explicit reference to any subroutine it uses which was defined outside it.

(h) versatility: The procedures should be applicable under a broad range of conditions without failure or<br>notioeable degradation, They should not be too versatile if this necessitates complex settings of flags and parameters.

(1) For debugging and experimental purposes, the programs need conversational ability so that parameters and even structure can be modified by the user without recompliation, However, after the reliability of the program has been satisfactorily proved, most of this code should be taken out in an orderly fashion.

Trying to optimize all the above parameters is working at cross purposes, One trivial example: The use of a table instead of computation to find values of functions will speed up execution but also increase needed storage. In programs developed in this research, optimizing the parameters (f) to (i) had more importance than optimizing parameters (a) to (e), I would like to have a compiler with some flexibility as to what parameters it tries to optimize.

7.5 Module organization

Currently we have about ten modules apart from drivers, the hand-eye monitor and the way messages are handled allow complete flexibility as to which module controls what module, After one module activates a message procedure in another module it can elther walt till the other module reports termination of the called procedure, or go ahead and continue independent execution. There is no guaranty thit the called procedure will ever return control to the calling module.

It is up to the programmer to build some structure<br>in the control of modules using the flexibility mentioned above. Some classes of structures are discussed below.

(a) "Prussian army" or "Tree" structure (See Figure  $39(a)$ ;

Each subtree can perform a specific task. The tasks become more simple and specific the lower they are in the tree, Each subtree is "rugged" in the sense that it can perform its task without much nelp from above. Commands go down the tree and results are reported upward. Communication

**between modules Is done on| y through ... common ancestor (or common commander)i This structure Is rigid but simple and suitable for a development effort which does not have to be hlflhjy coordinated, The development can start from both ends of the tree at the same time. The rigidity and simp <sup>I</sup> let ty mt^e the so utjon of the optimization of resources allocation very dlfflculti Another disadv? tage is that many <sup>o</sup> f the "soldiers" have very similar tasks uUt they cannot be used outside their "unlts"i A variant of this structure is discussed later,**

**(b)) "Star" structure (See Figure 39(b>): One super-driver is controlling ajj modules, All the communications between modules are done through the super-driver, The super-drivep will be very complex but can fraKe efficient use of the modujes and other resources, All the mod'Hes have to be designed together! otherwise changes (sometimes extensive)» w||| be needed every time a new module Is added or an old module Is changed, since for efficient planning <sup>t</sup> h « super-driver needs to know the exact characteristics of the modules,**

**(c> "Spoked wheel" structure (See Figure 39(c))s Again we have a super-driver controlling all modules. But in addition there are channels of oommun.cat ion and, what is more important» channels of control between the modules, governed by the super-driver, With those means the driver can give one module the ability to control other modules for the purpose of achieving a certain subgoal, In this manner the "knowledge" needed Is diffused but not to the extent of the tree structurOi**

**The organ zation structure used for the system bed hepe Is <sup>a</sup> variant of the tree structure, where the describedhere 1\$ o lower level modules are more generali zed and thus can be used by more than one module, (See Figure 2), Procedures in the genera Ii zed lower level module are activated by messages sent to It by different modules. The message handler outs these messages In a separate queue for each module to wait for the termination of all activities required by prior messages In the queue, Alternative ways would Pe to use Identical copies of the genera zed ower level procedures, or to make them reentrant,**

**The main conclusion to be drawn from this chapter and from the thesis In general Is that things are always more complicated than they first look, in facti the entire field of Robotics has been concerned with solving croblems which appear at first to be trivial,**

**-'-**

a^a^.^.."-^. iBrnMiirlrirrilirmiiTi- .,..—i-"-..^,, **' iiiiiiiiinliiiifliü ^ .. '\*^'^J"-'-<sup>J</sup>**

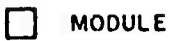

SUPER MODULE

COMMAND (ONE WAY) AND INFORMATION<br>(BOTH DIRECTIONS)

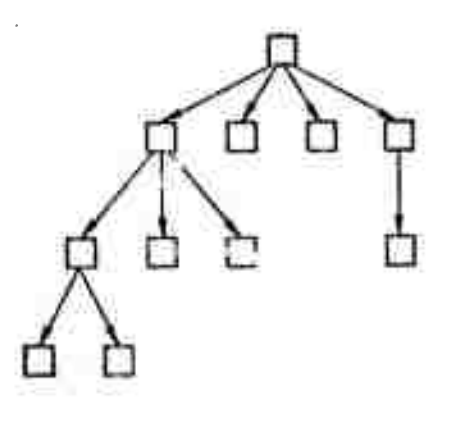

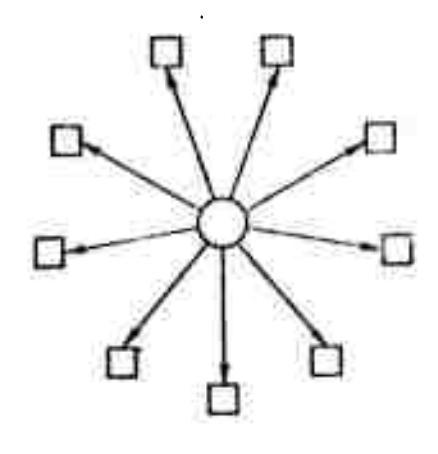

 $(b)$ 

 $\frac{1}{2}$ 

 $\frac{1}{\alpha}$ 

 $\frac{1}{4}$ 

些

 $(a)$ 

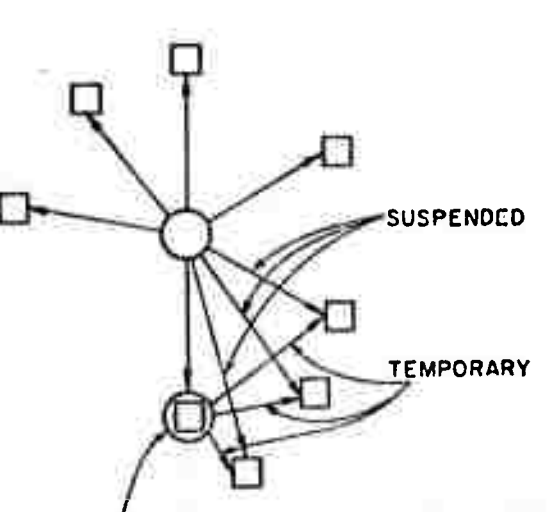

ACTING VICE SUPER MODULE IN CHARGE OF GOAL G

 $(c)$ 

- $(a)$ "Prussian Army"
- $(b)$ "Star"
- "Spoked Wheel"  $(c)$

Fig. 39.

EXAMPLES OF MODULE ORGANIZATION STRUCTURE

 $11<sub>2</sub>$ 

Appendix A: Camera module

A.1 Camera module message procedures

The camera module is activated by the following messagest

CAM\_INIT

Reads the camera model parameters from disc file.

CAM\_UPDATE

Reads the pan tilt and foous pots, computes the<br>camera transformation (see Section A,2) and stores it in global CAMERA MODEL. Since the pot readings are noisy because of power supply noise, A/D converter noise, high frequency mechanical vibrations of camera parts relative to each other, etc., the pots are read a number of times (40) and the readings are averaged. As an indication of the amount of noise jeft in the averaged readings we use the following expression!

(MAX-MIN)/C4\*SQRT(N)]

Where: MAX is the highest reading, MIN is the lowest reading, and N is the number of readings, the noise is checked to be less than that corresponding to 1/20 of denth-of-field in focus, 10+(-4) rads, in tilt and  $2.5*10*(-4)$  rads, in pan.

CHNG\_LENS(N)

 $\mathcal{H}_\mathrm{b}$ 

拿.

 $\bullet$ 

慮

Rotates the turret till lens no, N is facing the vidicon, It takes about 1 sec, to rotate the turret to the next position.

MOVE\_CAM(PAN, TILT)

Moves, the pan/tilt head so that the pan and tilt angles in radians equal to PAN and TILT, respectively, The velocity of the tilt movement is . 26 rads/sec. and that of pan .13 rads/sec.

CHNG\_FOCUS(RANG)

Moves the vidicon to focus at a range of RANG inches from the lens center. The velocity of the vidicon movement is ,012 inch/seo, For example: to change the distance at which the camera is focussed from 20 inches to 50 inches with the 2 inch focal length lens takes 11,5 sec.

CAM\_CENTER(N, X, Y, Z)

Computes the pan and tilt angles necessary for the principal ray of the camera to pass through the point<br>(X,Y.2) In t.c.s. (I.e that the image of this point will be<br>at point (PP1,PP2) in the I.c.s.), when lens no. N is used. (See Section A, 3). It also computes the pange from the lang center to the point, Then the camera is servoed to the computed setting and the lens is changed accordingly.

Ļ,

The above four message procedures use a common servo routine in the following way; using the pot constants and the focus equation, the pan and tilt angles and the range are converted to pot sattings, These sattings are then checked for legality, The legality of the lens number given to it is also checked. Each 1/63 sec the readings of the pots are compared to those required. If the differences are larger than the given thresholds, the notors are actuated in the proper direction and run at the constanrates mentioned above, The thresholds (full) correspond to 1/5 depth-of-field for focus and 3 mrads. In pan and tilt. Note that these thresholds are much higher than the roise requirements mentioned in the discussion of CAM\_UPDATE, The reason is that centering is done to assure that the object will be approximately in the middle of the field of view, where the performance of the camera and the model are pest. On the other hand, to get precise measurements we need to know where the cameral is pointing with high precision. after the motion is completed or aported CAM\_MPDATE is called automatically.

# CAM\_PRED(N, X, Y, Z)

Computes PAN, TILT and RANG as in CAM\_CENTER, and<br>computes the corresponding camera transformation and then stores it in global CAMERA\_PRED, No servoing is done.

The output of the camera module is as follows (all giobal variables)! CAMFLG will be nonzero if an error occurred during the execution of the procedure called, and its value gives the cause of the error. CAMPAN, CAMTIL and CAMRANG hold the current pan and tilt angles and the range at which the camera is focussed, CAMLENS designates the current lens. PANPOT, TILPOT and FOCPOT hold the current averaged readings of the pots, CAMERA\_MODEL and CAMERA-PRED hold the transformation of the current camera position and of the position mentioned last in CAM\_PRED.

A.2 Camera transformation matrix computation

Take a point B with coordinates [B]=(xt,yt,zt) in t.c.s. Its coordinates in a c.s. parallel to the t.c.s. the translated to the point P with coordinates and

 $[P] = (P1, P2, P3)$  in the t, o, s,, will be: [B]-[P], P is the point of intersection of the pan and tilt axes. Its coordinates in a c.s. rotated relative to the last one with Euler angles PSI, THETA and PHI (right hand rotation in this order) will be:

[R1(PSI, THETA, PHI)] -([B]-[P]).

where R1 is an orthonormal rotation matrix. The three Euler angles are given in terms of our conventions for the pan and tilt angles PAN and TILT, and the fixed rotation angle SHING as (see Floure 26)!

PSI=PAN+=I THETA=TILTI PHI=SWING;

We will denote the rotation matrix expressed in terms of<br>PAN, TILT and SWING by ER21, I.e:

[R2(PAN.TILT, SWING) ]=[R1(PSI, TETA, PHI)],

Hence the opordinates of the point B in the last coordinate system will be: [R2]\*([B]-[P]), We now rotate the c.s. with Euler angles  $-r/2$ ,  $\ddot{\theta}$ ,  $-r/2$ , The coordinates of the coint B In the new c.s. will be:

 $[RA(-\pi/2, \emptyset, -\pi/2)] * [R2](EB] - [P])$ 

we define a matrix ERI by: ERI=ER1(--/2,0,--/2) J+FR2].<br>The coordinates of a point B in the last c.s. will be: [R]\*([B]-[P]). Last|y, we translate the c.s. to a point C with coordinares COPI=(DP1, DP2, DP3) in the last c.s. to get<br>the "camera coordinate system" (c.c.s.). The coordinates of<br>the point B In the c.c.s. which will be denoted by  $[U] = (u, v, w)$  are:

 $[U] = [R] * ([B] - [P]) - [DP]$ 

For the sake of completeness, the elements of the<br>matrix [R] which will be denoted by Rij (e.g. R12) will be given here explicitly in terms of PAN. TILT and SWING, which will be abbreviated by P.T and S respectively:

> $R11 = -COS(S) * SIN(P) + SIN(S) * SIN(T) * COS(P)$ R12= COS(S)=COS(P)+SIN(S)=SIN(T)=SIN(P)  $R13 = SIN(S) * COS(T)$ R21= SIN(S)\*SIN(P)+COS(S)\*SIN(T)\*COS(P) R22=-SIN(S)\*COS(P)\*COS(S)\*SIN(T)\*SIN(P)  $R23 = -COS(S) *COS(T)$  $R31 = -COS(T) *COS(P)$  $R32 = -COS(T) + SIM(P)$  $R33 = SIN(T)$

pan and tilt angles are computed from the The

corresponding pot readings as follows:

PAN=PPOT2+PPOTD+PANPOT1 TILT=TP0T0+TP0TD+TILP0T;

As mentioned in Section 4.2.2 SWING is an invertant parameter.

Define a vector [M]=(M1, M2, M3) by: [M]=[R?+[P]+[DP],<br>now define a 3+3 matrix [EXT] as follows!

EXT11=R11; EXT12=R12; EXT13==M1; EXT21=R21; EXT22=R22; EXT23=-M2;  $EXT31 = R311 EXT32 = R321 EXT33 = -M31$ 

The matrix [EXT] can be used to convert coordinates of points on table-top from t.c.s. to c.c.s. in the<br>following manner: For a point B on the table with coordinates (xt, yt, 0) form a vector [7]=(xt, yt, 1).  $\ln$ coordinates in the c.c.s. are given by: [U]=[EXT]=[T].

To convert the coordinates of a point in c.c.s. cenoted by [U]=(U, V, W), to Its coordinates in i.c.s, denoted by (x1,y1) we use the 3+3 matrix [INT] defined as follows (see Figure 27):

> $\begin{array}{cccc}\n\text{INT11 = FOC+KX;} & \text{INT12 = 0.} \\
> \text{INT21 = -FOC+KZ/333;} & \text{INT23 = FOC+KY;} & \n\end{array}$ INT13=PP1;<br>INT23=PP2-PP1/333  $INT31221$  $INT32=01$  $1.1733 = 11$

The distance between the vidicon face and the jens<br>center is computed from the reading of the focus pot as follows:

FOC=FOCLEN@+FOCLENG+FOCPOT:

The matrix EINTJ is used in the following was:<br>compute a vector [JJ=(J1, J2, J3) by: [JJ=[INT]#[U], then,  $x| = 11/3$  and  $y| = 2/33$ ;

Last, we define a 3.5 matrix ECOLI=CINTI-EEXTI.<br>This matrix incorporates all the parameters of the camera model and its use should be obvious from the above, but we will repeat it anyway. To convert the ocordinates of a point on a table given by its coordinates in t.c.s. (BJ=(xt,yt,2) to its coordinates in the l.c.s. (xi, yi), we form a vector  $[T] = (xt, yt, 1).$ compute [J]=[COL]+[T], and x|zj1/j3;  $y = 12/13$ .

If we want to compute the image point corresponding  $\pm$ o a point not on the table-top, we use the lens center whose coordinates in the t.c.s. are given by

CCJ=CPJ+INV(CRJ)+CDP]. We compute the line through the given point and the lens center, then we compute the goint of Intersection between this line and the table-top and proceed as before.

To compute the point of intersection between the<br>table-top and a line through the lens center and an image point with coordinates (xi,yi) in the i,c.e., we form the vector [I]=(x1,y1,1), compute [J]=INV([COL])=[I], and  $x t = 11/131$   $y t = 12/13$ .

The matrix ECOLD is called the camera transformation<br>matrix. It is computed and stored each time when the cemera module executes CAM\_UPDATE or CAM\_PRED.

A.3 Derivation of camera centering equations.

To center the camera on a point defined by its<br>coordinates in the t.c.s. [B]=(xt,yt,zt), we compute its coordinates in the i.c.s.!

> $[U] = (u, v, w);$ [U]=[R]+([P]-[B])-[DP];

Then we compute the needed pan and tilt ansies so that uzvzØ; To simplify the resulting equations we assume that This assumption is Justified since SWING=0. the. calibrated value of SHING Is less than 2 dee, With this assumption we have!

u= (P1-xt)+SIN(P)-(P2-yt)+COS(P)-DP1 v=-C(p1-xt)=cgs(p)+(p2-yt)=SIN(p) J=SIN(T)+(p3-zt)=Cgs(T)-Op2 WE C(P1-xt) \*c0S(P) \*(P2-yt) \*SIN(P) j\*C0S(T) \*(P3-zt) \*SIN(T) -DP3

First we solve  $u = 0$  for P (we denote the solution by PC).<br>Then we substitute this value into the equation: v=0, and<br>solve it for T (we denote the eolution by TC), These two are solved by converting them to ouadratic equations equations in COS(P) and COS(T) respectively, Last, we substitute PC and TC Into the expression for w to get the distance between the lens center and the point [R]. We denote this distance by WC, Then we use the focus equation to compute the corresponding foo.

A.4 Derivation of pan/tilt updating equations

 $\bullet$ 

The goal of the pan/tilt updating routine is or recompute the pan and tillt pots parameters. It is to undate done in the following way: For a point given by its coordinates in the t.c.e. [B]=(xt,yt,zt) the routine finds the corresponding image coordinates (xl,yl). From this

information we would like to compute the pan and tilt angles of the camera. These angles with the corresponding rot readings will enable us to recompute the pot parameters,

We define: asu/w; Bav/w, From the equations of the Internal model (see Section A.2) we have!

> $a=(x; -PP1)/(f_0e*KX)$ :  $\beta = \sqrt{y} - \frac{p}{2}$ )/(foc\*kY)\*(x|-PP1)/(333\*foc\*kY);

Using again the assumption that SWING=0, we get from the<br>expressions for U,V and w given in the last section the following two equations which we have to solve for the pan and tilt angles P and T:

 $(P1-xt)*SIN(P)-(P2-yt)*COS(P)-DPI=$  $a * c c$  $b1-xt$ )  $c0s(b) + (p2-yt) * s1N(P)$ ]  $c0s(t) + (p3-zt) * s1N(T) - 0P3)$ 

=[(P1=xt)=COS(P)+(P2=yt)=SIN(P)]=SIN(T)+(P3=zt)=COS(T)=DP2=<br>p={[(P1=xt)=COS(P)+(P2=yt)=SIN(P)]=COS(T)+(P3=zt)=SIN(T)=DF3)

I could not find an explicit analytic solution to the labove equations. but the following approximate solution proved itself to be appropriate.

We denote by PC and TC the pan and tilt angles which<br>solve the centering equations of the last section, we now cefine PD and TD by: PD=P-PC and TD=T-TC, Note that for esBad, PC and TC are actually the solutions of the above equations and hence PD and TD are also equal to 2 in this case, Since in the undating process we centered the camera before finding xi and yi and since we assume that the callbration had not been degraded too much, we can assume that U.V.W and hence a, BK1 and PD, TDK1 or:

SIN(PO)=PD; SIN(TO)=TD; COS(PD)=COS(TD)=1;

with these assumptions we get the following equations for PD and  $TO:$ 

[G+@eDP1eCOS(TC)]ePU-[@eDP2]eTD-[@eDP1eSIN(TC)]ePCeTD=@eWC DP1=[SIN(TC)+B+COS(TC)]=PD=[WC+DP3+B+DP2]=TD +DP1+[COS(TC)-P+SIN(TC)]+PC+TD=3+WC

where G Is defined by: G=(P1-xt)=CUS(PC)+(P2-yt)=SI\(PC). DP1.DP2.CP3 are of the same order of WC and somewhat smaller, assuming that the camera is not looking vertically cown (which is always true with the camera currently used) we can say the same about G. With this assumption and the assumptions mentioned above we can simplify the equations to  $rel1$ 

 $G \bullet P$ )-  $\alpha \bullet$ ) $P$ 2 $\bullet$ T<sub>D=</sub> $\alpha \bullet$ WC

 $\frac{1}{2}$ 

看

DP1=[SIN(TC)+0=COS(TC)]=PD-[WC+DP3]=TD=B=WC

Solving the two linear equations and using the<br>assumptions again we have: same

PD===HC/G<br>TD==WC={A-==Dp1=SIN(TC}/G]/(WC+Dp3)

 $\cup$ 

 $\ddot{\phantom{1}}$ 

 $\overline{a}$ 

 $\Omega$ 

 $\Omega$ 

 $\circ$ 

**Address of the State** 

Appendix B: Automatic focus module

The automatic fooussing routine was suggested and experimentally implemented by J.M Tenenbaum, and then modified by me for use in the focus pot calibration updating program and similar applications (focussing on an object at unknown range seen es a "blob" in the image before analyzing the Image), it is too orude, as it is, to find range<br>differences between two points oloser than 1 inch (et 30 Inches the depth of field of the 2 inch lens is .6 inch).

The principle of operation is to search for a range by moving the vidicon relative to the lens, at which a score function, which measures the the quality of focus, is raximized.

The module uses a window defined externally in<br>LOOK\_AT, The block diagram is given in Figure 40, Each of the blocks exit and failure is indicated (in globa) FOCFLG). If either INPUT (see Section 3.2.2) or the camera module have falled, Other exit conditions are mentioned in the blook descriptions which follow,

#### INIT

The cameralls focussed at the ourrent estimate of the range (the initial estimate is given as a parameter). SETCLIP is called to set the clips to bracket the Intensity range seen in the window at that foous setting.

The next search interval is selected to be the larger of: (a) the current estimate of the range uncertainty (the initial estimate is given as a parameter), and (b) 3.DOFREQ where DOFREQ is the minimimum attainable uncertainty which is defined as the depth-of-field, DOFREQ is computed by an approximation to a more complex expression as follow:

#### DOFREQ=(R+2) +C+(F#)/(F+2).

R-is the range (the ourrent estimate is used); F-is the lens focal length; F#-is the aperture setting, Since the aperture setting is not computer controlled it is left at maximum opening (1,4 for all lenses); C-is the dimension of a raster cell of the vidicon (apprximately 1/680 inch), For the above formula we assumed that the "circle of confusion" has a diameter of half a raster unit.

The number 3 in the above equation was empirically chosen, it was found experimentally that the criterion used to judge the quality of fooussing (see below) has values above 90% of the maximum in an interval of 3eDOFREQ around

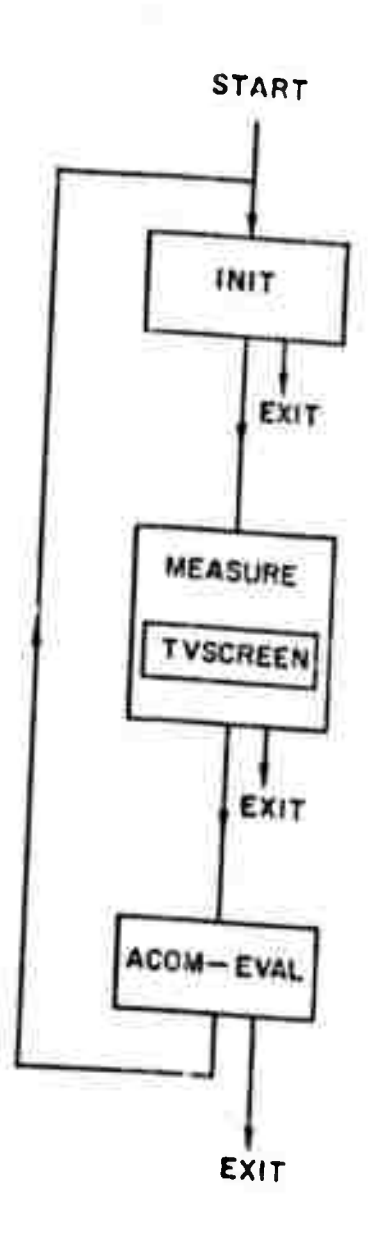

Fig. 4c. BLOCK-DIAGRAM OF THE AUTOMATIC FOCUSSING MODULE

 $12h$ 

 $\Box$ 

 $\hat{\Gamma}_\mu$ 

 $\tilde{\mathcal{A}}$ 

the maximum.

The search interval is centered on the current range estimate.

# **MEASURE**

10 equidistant points are ploked in the search<br>Interval. At each point a score function (criterion) is computed by TVSCREEN (see below). The three highest scores are dynamically maintained with their corresponding ranges,

### **TVSCREEN**

The window is read in 4 times and the time-average<br>intensity is computed at each sampling point, Using the sveraged intensities, the magnitude of the gradient at each sampling point (less those lying on the perimeter of the window) is computed using the following approximation:

> $G(X,Y)=SORT$ ([[(X-1, Y-1) +2\*[(X-1, Y) + [(X-1, Y+1) -1(X+1, Y-1)-2+1(X+1, Y)-1(X+1, Y+1)]+2+  $[i(x-1, y-1)+2-1(x, y-1)+1(x+1, y-1)]$  $-1(x-1, Y+1)-2-1(X, Y+1)-1(X+1, Y+1)$ ] +2)

where I(x,y) is the averaged intensity at the sampling point (x,y), From G(x,y) we compute a thresholded value of the gradient's magnitude as follows:

> $H(X,Y) = G(X,Y)$ IF G(X, Y) 2CUT  $\bullet$   $\alpha$ otherwise

CUT is a parameter given to the program or computed in INIT<br>to be a fraction of the maximum of H(X,Y) over the window at the point of highest score, The score function is the sum of H(X, Y) over the window.

### **ACOMEVAL**

Using the 3 highest scores and the corresponding ranges, the new range and range-uncertainty estimates are computed, Then a decision is made to exit or enter MEASURE again according to the following rules:

(a) If all the scores are 0 then ACOMEVAL exits and failure is indicated.

(b) If the range corresponding to the highest score point is too close to the search Interval boundary points then the range of this point is the new estimate, the range uncertainty estimate is unchanged and MEASURE is entered again.

(c) If the new uncertainty estimate is larger than

the old one, or if it is smaller than DOFREO, ACOMEVAL axits.

(d) If the new range uncertainty estimate is smaller than the old one, a counter is incremented (initially set to 2). If the counter reads less than 3 then MEASURE is entered again to try and improve the estimate, otherwise ACOMEVAL exits.

The automatic focussing modula is activated by the following messce:

AUTOFOC(EST\_RANGE, RANGINVAL, NCUT)

EST\_RANG-is the initial range estimate (in inches); Where: RANGINVAL-is the initial search interval (in inches); NCUT-Is the value for out if it is positive, or a flag for automatic setting of CUT if it is negative.

The outputs of the module are the following globals:<br>FOCRANG- is the best range estimate; FOCDELF-is the best uncertainty estimates FOCFLG-indicates success or rande failure of the module and the source of failure.

The resolution needed of the focus The resolution needed of the focus servo is<br>approximately the resolution of the scanning circuits (i.e the dimension of a raster cell) and is independent of lens focal length and the range as the following analysis shows:

Take two points at distances X1 and X2 from the lans center, Denote the distances between lans center and vidicon needed to focus on X1 and X2, Y1 and Y2 respectively, Using the focus equation we have approximately:

 $Y1-Y2=(F*2)*(X2-X1)/(R*2)$ where  $F$  is the lens focal length and  $R=(X1+X2)/2$ , If we want 12 points in a search interval of at least 3\*DCFREQ then the Increments of foc between two consecutive points will be:

 $DY=(F*2)*3*DOFREQ / [18*(R*2)]$ 

but!

UOFREQ=(R+2)+F#+C/(F+2)

where C is the scanning resolution. Hence:

 $DY = 3 + F # + C / 10$ 

Modifications to improve the performance of the. module might by of two types:

 $\bar{t}$ 

(a) Modification of the score function computed at range, One possibility is to try to use the concept of each energy of high spatial frequencies used by B. Horn at M.I.T for similar applications [11].

(b) Modification of the search algorithm, Here **We** the three highest scores out of ten computed at **USO** equidistant points in the search interval, to decide whether to stop the search or what interval to search next. If the<br>measurements were not noisy we could use a kind of binary search which is faster, The problem of finding a maximum of a function from noisy mesurements of its values belongs to the field of "stochastic approximations". Most<br>theoretical results of this field are concerned Most of the with convergence properties of the algorithms after a large number of measurements and not with their efficiency [14].

W

 $\langle \ \rangle$ 

 $\frac{1}{2}$ 

Ð

### **BIBLIOGRAPHY**

In the following ilst of references we will use the following abbreviations!

(a) IJCAI-2 for: Proceedings of the 2nd,<br>International Joint Conference on Artificial Intelligence; London; September 1971.

(b) AIM XXX fort Stanford Artificial Intelligence Project Memo no. xxx, Stanford university,

- 1 Agin, G.J., Representation and description of curved<br>objects, Ph.D Thesis, Artificial Intelligence Project, Stanford university, 1972,
- $2^{\circ}$ Alda, S., et. al., Pattern recognition by artificial<br>taotile sense, IJCAI-2.
- Barrow, H.G., and Slater, S.H., Design of Iow-cost<br>equipment for coenitive robot research, In<br>D. Michie and B, Meitzer eds., Machine Inteligence  $3<sup>1</sup>$ 5, Edinburgh University Press 1969.
- Brice, C.R., and Fenama, C.L., Scene analysis using<br>regions, Artificial Intelligence Group Technical<br>Note no,17, Stanford Research Insitute, 4
- 5 Cornsweet, T.N., Visual perception (book), Academic<br>Press 1970, pp 137 and 256.
- Ejirl, M., st. al., An intelligent robot with cosmition<br>and decision making ability, IJCAI-2. 6
- $\overline{7}$ G., Soene analysis based on imperfect edge data,<br>IJCAI-2, Falk,
- Faik, G., Computer Interpretation of Imperfect line data<br>as a three dimensional scene, AIM 139, 1977. 8
- 9 Feldman: J.A., and Sproull, R.F., System support for the<br>Stanford Hand-Eye system, IJCAI-2.
- $10$ Fsidman, J.A., et. al., The use of vision and<br>manipulation to solve the "instant insanity" puzzle, IJCAI-2.
- Horn, B., Focussing, M.I.T. Project MAC, Artificial  $11$ Intelligence group memo no. 160, May 1968.

128

 $\overline{\phantom{0}}$ 

- 12 Hueckel, M.H., An operator which locates edges in digitized pictures, JACM, vol.18, no.1, January 1971.
- $13$ , M., et. ai., ETL Robot-1: Artificial<br>Intelligent robot, Japan Electronic Engineering, Joutaki,  $F_{0}b. 1971.$
- Loginov, M.V., Methods of stochastic approximations  $14$ (a survey), Automatuon & Remote Control, Vol. 27, No. 4, 1966.
- Munson, J.H., Robot planning, execution and monitoring 15 in an uncertain environment, IJCAI-2,
- $16<sub>1</sub>$ Niisson, N.J., A mobile automaton, an application of artificial Intellisence techniques, Proceedings of the 1st International Joint Conference on Artificilal Intelligence, Washington D.C., May 1969.
- Paul, R., Trajectory control of a computer arm, IJCAI-2.  $17$

 $\propto \hat{J}$ 

**TELEVISION** 

 $\frac{1}{2}$ 

- Paul, R., Modelling, trajectory calculation and servoing  $18$ of a computer controlled arm, Ph.D Thesis, Computer Science Dept., Stanford University, Sept. 1972.
- 19 Pingle, K.K., and Tenenbaum, J.M., An accomodating edge follower, IJCAI-2.
- $20$ Proceedings of the 2nd. International Symposium On Industrial Robots, May 1972, Chicago lilinois:
- Quam, L.H., Computer compArison of pictures, AIM 144, 21 May 1971.
- Roberts, L.G., Machine perception of three dimensional<br>solids, M.I.T. Lincoin Lab. Technical Report no. 22 315, May 1963,
- Scheinman. v.O., Design of a computer controlled<br>manipulator, AIM 92, June 1969.  $23$
- Schmidt, R,A, A study of the real-time control of a 24
- Shiral. Y., and Inoue, H., Visual feedback of puppe in assembly, ETL A.I.R. Group nemo no. 1, 1972. 25
- Sobel, I., Camera models and machine percention, AIM 26

 $121, 1970.$ 

27 Swinshart, D., and Sproull, R., SAIL", Stanford artificial Intelligence Lab, Operating Note no.<br>57, Nov, 1969.

- 28 Tenenbaum, J.M., Accomodation in computer vision, AIM
- 29 Wichman, W.M., Use of optical feedback in the computer control of an arm, AIM 56, Aug. 1967,